E-ISSN 2962 - 6013

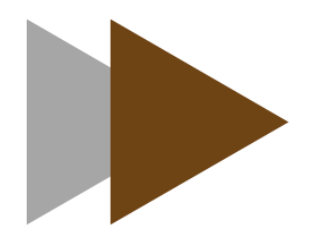

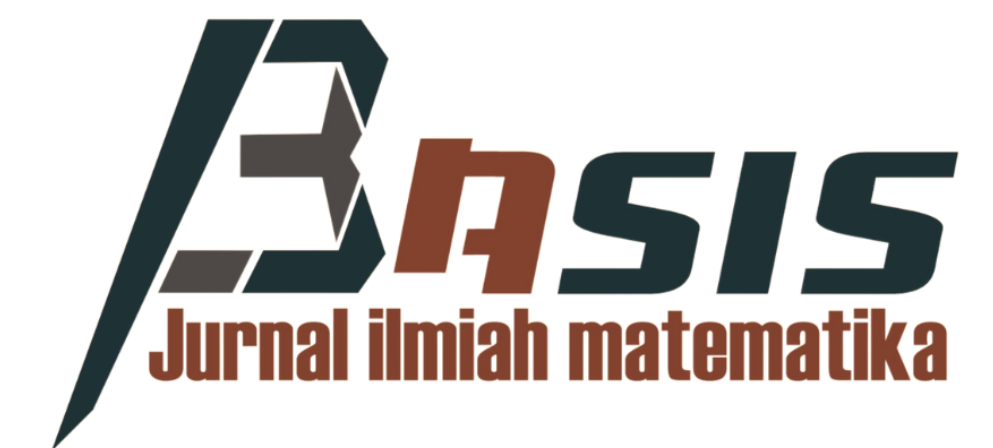

**VOLUME 3 NOMOR 1 Maret 2024** 

PROGRAM STUDI S-1 MATEMATIKA **JURUSAN MATEMATIKA** FAKULTAS MATEMATIKA & ILMU PENGETAHUAN ALAM UNIVERSITAS MULAWARMAN

http://jurnal.fmipa.unmul.ac.id/index.php/Basis

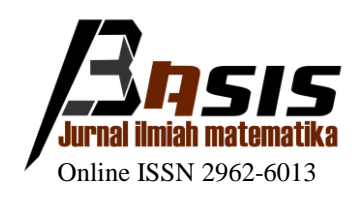

# **Penerbit:**

Program Studi S-1 Matematika Jurusan Matematika Fakultas Matematika dan Ilmu Pengetahuan Alam Universitas Mulawarman Samarinda Indonesia

**Maret, 2024 Copyright © 2024 by the Authors**

**Website:** <http://jurnal.fmipa.unmul.ac.id/index.php/Basis> **Email:** [basis-jim@fmipa.unmul.ac.id](mailto:basis-jim@fmipa.unmul.ac.id)

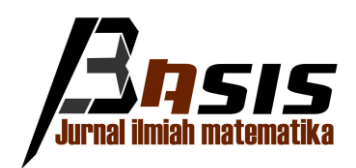

# **SUSUNAN DEWAN REDAKSI**

# **Editor in Chief**

Dr. Syaripuddin, S.Si., M.Si. (Universitas Mulawarman)

# **Deputy Editor in Chief**

Qonita Qurrota A'yun, S.Si., M.Sc. (Universitas Mulawarman)

# **Editorial Secretary**

Hardina Sandariria, S.Si., M.Sc. (Universitas Mulawarman)

# **Editor**

Prof. Nurdin, M.Si. (Universitas Hasanuddin) Syaiful Anam, S.Si., M.T., Ph.D. (Universitas Brawijaya) Dr. Muhammad Zakir, M.Si. (Universitas Hasanuddin) Yuki Novia Nasution, S.Si., M.Sc. (Universitas Mulawarman) Wasono, S.Si, M.Si. (Universitas Mulawarman) Brilly Maxel Salindeho, S.Si, M.Si. (Universitas Mulawarman) Indriasri Raming, S.Si, M.Si. (Universitas Mulawarman) Desi Febriani Putri, S.Si, M.Si. (Universitas Mulawarman) Andi Kresna Jaya, S.Si., M.Si. (Universitas Hasanuddin) Nurcahya Yulian Ashar, S.Si., M.Sc. (Universitas Diponegoro)

### **Web Layouting**

Fidia Deny Tisna Amijaya, S.Si, M.Si (Universitas Mulawarman) Sri Wigantono, S.Si, M.Sc. (Universitas Mulawarman)

### **Jurnal Layouting**

Andri Azmul Fauzi, S.Si., M.Si. (Universitas Mulawarman) Rinancy Tumilaar, S.Si., M.Si. (Universitas Mulawarman) Ryan Rahmad Ramadhan, S.Si (Universitas Mulawarman)

# **Reviewer**

Prof. Drs. Dafik, M.Sc., Ph.D. (Universitas Jember) Dr. M. Ivan Ariful Fathoni, M.Si. (Universitas Nahdhatul Ulama Sunan Giri) Nur Hamid, Ph.D. (Universitas Nurul Jadid) Dr. Hadi Hermasyah, S.Si., M.Si. (Politeknik Negeri Balikpapan) Dr. Rahmat Hidayat, M.Si. (Universitas Cokroaminoto Palopo) Dr. Muhammad Zakir, M.Si. (Universitas Hasanuddin) Dr. Ika Hesti Agustin, S.Si., M.Si. (Universitas Jember) Asmaidi, S.Pd., M.Si. (Universitas Mulawarman) Moh. Nurul Huda, S.Si, M.Si (Universitas Mulawarman) Andrea Tri Rian Dani, S.Stat., M.Stat. (Universitas Mulawarman) Syarto Musthofa, S.Si., M.Sc. (Universitas Islam Negeri Imam Bonjol Padang) Deddy Rahmadi, S.Si., M.Sc. (Universitas Islam Negeri Sunan Kalijaga)

# **DAFTAR ISI**

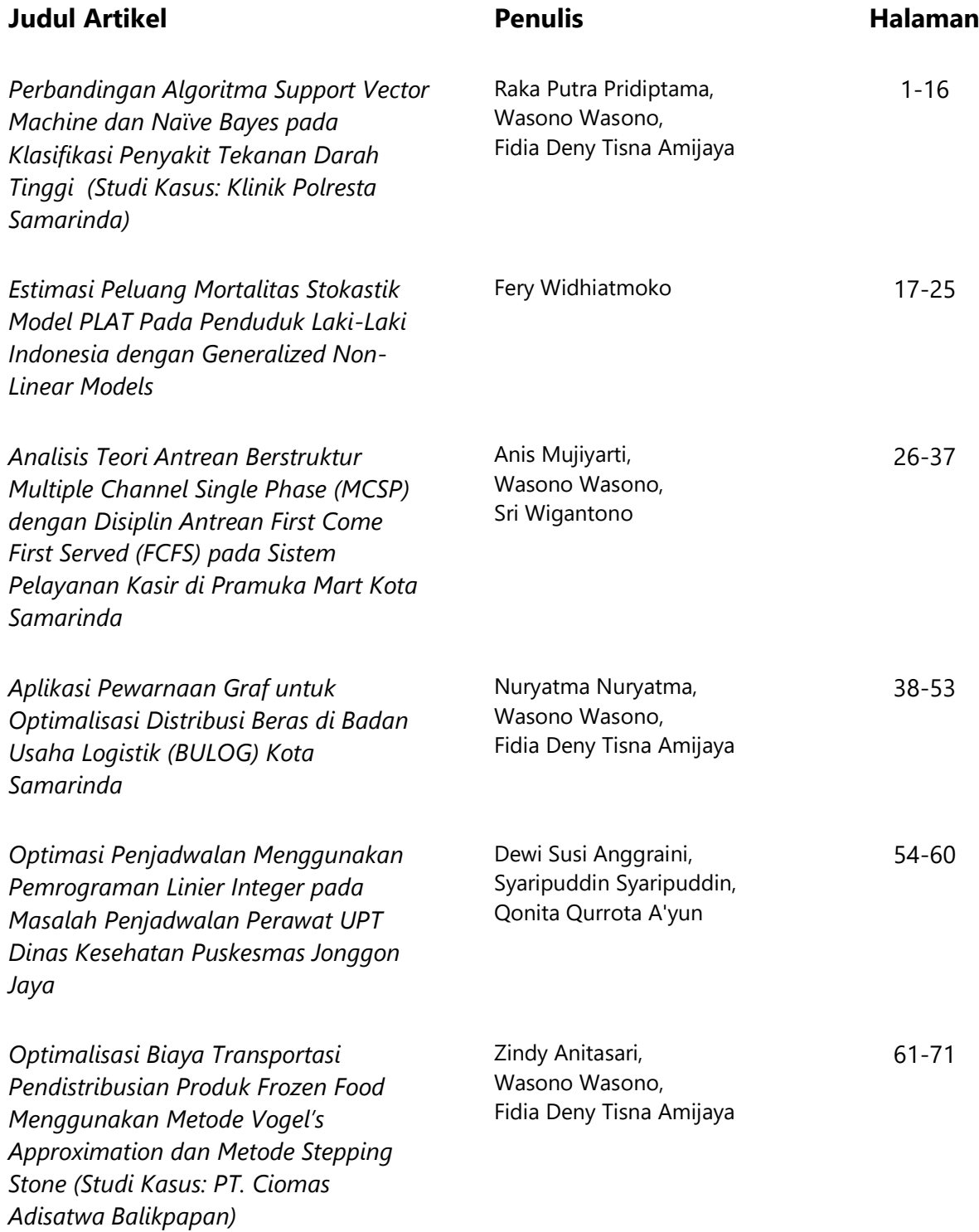

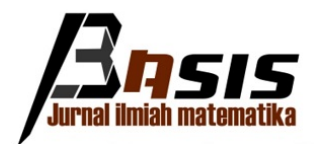

Volume 3 No 1 (2024) 1-16 http://jurnal.fmipa.unmul.ac.id/index.php/Basis

# Perbandingan Algoritma Support Vector Machine dan Naïve Bayes pada Klasifikasi Penyakit Tekanan Darah Tinggi (Studi Kasus: Klinik Polresta Samarinda)

Raka Putra Pridiptama<sup>1\*</sup>, Wasono Wasono<sup>1</sup>, Fidia Deny Tisna Amijaya<sup>1</sup>

<sup>1</sup>Laboratorium Matematika Komputasi Program Studi Matematika Jurusan Matematika FMIPA Universitas Mulawarman

Dikirim: Desember 2023; Diterima: Maret 2024; Dipublikasi: Maret 2024

Alamat Email Korespondesi: rakapridiptama@gmail.com

#### Abstrak.

Klasifikasi adalah suatu proses untuk menemukan sifat-sifat yang sama dalam suatu himpunan data untuk dikelompokkan ke dalam kelas-kelas yang berbeda. Metode klasifikasi yang digunakan dalam penelitian ini adalah algoritma support vector machine (SVM) dan naïve Bayes. Algoritma SVM adalah algoritma supervised learning yang bekerja dengan mencari hyperplane atau fungsi pemisah terbaik untuk memisahkan kelas, sedangkan algoritma naïve Bayes adalah supervised learning yang didasarkan pada asumsi kemandirian (naif) antar prediktor yang dikenal dengan teorema Bayes. Penelitian ini bertujuan untuk mengetahui model dan keakuratan algoritma SVM dan naïve Bayes dalam melakukan klasifikasi terhadap status hipertensi dari rekam medis pasien di Klinik Polresta Samarinda tahun 2022. Berdasarkan hasil analisis akurasi pada algoritma SVM sebesar 96,67% dengan tepat mengklasifikasikan 29 dari 30 data sedangkan pada algoritma naïve Bayes sebesar 93,33% dengan tepat mengklasifikasikan 28 dari 30 data. Hasil perbandingan pengukuran akurasi dari kedua algoritma tersebut menunjukkan bahwa algoritma SVM memiliki tingkat akurasi yang lebih baik dibandingkan dengan algoritma *naïve* Bayes.

#### Kata Kunci:

Hipertensi, Klasifikasi, Naïve Bayes, SVM

# PENDAHULUAN

Penyakit Tidak Menular (PTM) merupakan penyakit dengan pengobatan lama dan berbiaya mahal yang menyebabkan kematian tertinggi di Indonesia [\[1\]](#page-20-0). Berdasarkan data dari World Health Organization (WHO) menyatakan 66% penyebab kematian tertinggi di Indonesia salah satunya adalah tekanan darah tinggi (hipertensi) [\[2\]](#page-20-0).

Hipertensi didefinisikan sebagai tekanan darah sistolik 130 mmHg atau lebih tinggi dan/atau tekanan darah diastolik 80 mmHg atau lebih tinggi. Hipertensi jarang menimbulkan gejala atau secara nyata membatasi kesehatan fungsional pasien. Hipertensi merupakan faktor risiko utama penyakit jantung koroner, gagal jantung, dan stroke [\[3\]](#page-20-0). Faktor penyebab terjadinya hipertensi adalah umur, jenis kelamin, genetik, kebiasaan merokok, obesitas, kurangnya aktivitas fisik, stres, dan konsumsi garam berlebihan [\[4\]](#page-20-0).

Raka Putra Pridiptama, Wasono Wasono, Fidia Deny Tisna Amijaya

Klasifikasi adalah salah satu teknik dalam data mining proses mempelajari fungsi tujuan yang digunakan untuk menghubungkan setiap himpunan atribut dari suatu objek dengan salah satu label kelas yang telah ditentukan sebelumnya [\[5\]](#page-20-0). Algoritma yang termasuk dalam metode klasifikasi antara lain adalah regresi logistik, pohon keputusan, random forest, support vector machine  $(SVM)$ , k-nearest neighbour  $(K-NN)$  dan naïve Bayes [\[6\]](#page-20-0).

Mulaab menyebutkan algoritma support vector machine (SVM) memetakan setiap item data sebagai titik (vector ) dalam ruang n-dimensi, di mana setiap nilai fitur menjadi koordinat. Algoritma naïve Bayes adalah pengelompokan dengan mengasumsikan bahwa kejadian fitur tertentu di kelas tidak terkait dengan kehadiran fitur lainnya [\[7\]](#page-20-0).

Terdapat beberapa penelitian yang sudah dilakukan terkait masalah mengklasifikasikan atribut menggunakan algoritma SVM dan algoritma naïve Bayes. Misalnya penelitian implementasi algoritma naïve Bayes dan SVM pada klasifikasi penyakit kardiovaskular [\[8\]](#page-20-0). Hasil penelitian yang diperoleh dari algoritma naive Bayes sebesar 71% dan algoritma SVM sebesar 65% ketika menggunakan K-Fold Cross Validation. Selanjut-nya [\[9\]](#page-20-0) perbandingan performa algoritma SVM dan *naïve* Bayes pada diagnosa diabetes, diperoleh hasil bahwa akurasi SVM lebih unggul dibandingkan dengan naïve Bayes, yaitu pada data split 80:20 SVM mendapatkan akurasi sebesar 73% dibandingkan dengan naïve Bayes sebesar  $72\%$ .

Alasan penulis memilih algoritma SVM dan *naïve* Bayes adalah algoritma SVM memiliki kemampuan untuk menangani data non-linear dan kompleks, yang sering ditemukan dalam data medis, mampu memisahkan data dengan hyperplane yang optimal, sehingga menghasilkan klasifikasi yang akurat, dan telah terbukti efektif dalam berbagai penelitian klasifikasi penyakit, termasuk hipertensi. Dan algoritma naïve Bayes memiliki memiliki asumsi independensi fitur yang membuatnya mudah untuk dipelajari dan diimplementasikan serta bekerja dengan baik dengan dataset kecil, yang sering terjadi dalam penelitian medis.

Berdasarkan dari uraian yang telah dijelaskan, maka penulis tertarik untuk melakukan penelitian dengan judul "Perbandingan Algoritma Support Vector Machine dan Na¨ıve Bayes pada Klasifikasi Penyakit Tekanan Darah Tinggi (Studi Kasus: Klinik Polresta Samarinda)".

#### METODE PENELITIAN

Penelitian ini termasuk ke dalam penelitian kuantitatif dengan populasi yang digunakan adalah seluruh pasien di Klinik Polresta Samarinda. Adapun sampel yang digunakan adalah pasien dengan penyakit tekanan darah tinggi dan pasien dengan tekanan darah normal di Klinik Polresta Samarinda Tahun 2022. Pada penelitian ini tahapan analisis data yang dilakukan adalah sebagai berikut:

#### 1. Pembersihan data

Pembersihan data adalah serangkaian proses yang dimulai dari persiapan data untuk mengidentifikasi kesalahan pada data, kemudian melakukan tindakan perbaikan ataupun penghapusan data.

<span id="page-7-0"></span>Raka Putra Pridiptama, Wasono Wasono, Fidia Deny Tisna Amijaya

2. Transformasi data

Transformasi data adalah salah satu proses dari data preprocessing untuk mengubah atribut sesuai dengan format yang dapat diproses dalam program dan manual.

3. Pembagian data latih dan uji

Pembagian data dilakukan memperoleh data latih dan data uji yang digunakan untuk menguji dan mengevaluasi data. Pada penelitian ini proporsi data latih dan data uji yang digunakan adalah 70:30.

4. Klasifikasi support vector machine

Algoritma SVM diterapkan dengan langkah-langkah sebagai berikut:

- Membaca data latih.
- Menghitung nilai kernel dengan fungsi kernel polinomial sebagai berikut:

$$
K(x_i, x_j) = (x_i^{\mathrm{T}} \times x_j + 1)^d \tag{1}
$$

dengan:

 $x_i = \text{data}$  ke-i  $x_i = \text{data ke-}j$  $d =$ derajat

- Menghitung nilai alfa menggunakan persamaan berikut:

$$
\alpha = \frac{N}{K(N*N)}\tag{2}
$$

- Menghitung nilai weight menggunakan persamaan berikut:

$$
w = \alpha \cdot y_i \cdot K_i \tag{3}
$$

- Menghitung nilai bias menggunakan persamaan berikut:

$$
b = -\frac{1}{2} (w \cdot x^{+} + w \cdot x^{-})
$$
 (4)

- Membangun hyperplane menggunakan persamaan berikut:

$$
w \cdot x_i + b = 0 \tag{5}
$$

- Membangun model SVM menggunakan persamaan berikut:

$$
f(\Phi(X)) = \text{sign}(w \cdot \Phi(X) + b)
$$
 (6)

5. Klasifikasi naïve Bayes

Algoritma naïve Bayes diterapkan dengan langkah-langkah sebagai berikut:

<span id="page-8-0"></span>Raka Putra Pridiptama, Wasono Wasono, Fidia Deny Tisna Amijaya

- Membaca data latih.
- Menghitung nilai prior data latih.
- Menghitung nilai peluang setiap variabel terhadap setiap kelasnya dengan menggunakan rumus peluang bersyarat sebagai berikut

$$
P(A|B) = \frac{P(A \cap B)}{P(B)}\tag{7}
$$

dengan:

 $P(A|B)$  = peluang terjadi A dengan syarat B telah terjadi  $P(A \cap B)$  = peluang awal A dengan petunjuk B telah terjadi secara simultan  $P(B)$  = peluang terjadinya B

Apabila dataset bertipe numerik, maka digunakan perhitungan distribusi Gaussian. Untuk tipe data numerik atau kontinu, maka persamaan naïve Bayes menjadi:

$$
P(X_i = x_i | Y = y_i) = \frac{1}{\sqrt{2\pi}\sigma_{ij}} \exp\left(-\frac{(x_i - \mu_{ij})^2}{2\sigma_{ij}^2}\right).
$$
 (8)

Adapun rumus untuk menghitung masing-masing nilai rata-rata  $(\mu)$  dan standar deviasi  $(\sigma)$  adalah sebagai berikut:

$$
\mu = \frac{\sum_{i=i}^{n} x_i}{n}
$$

$$
\sigma = \sqrt{\frac{\sum_{i=i}^{n} (x_i - \mu)^2}{n - 1}}
$$

- Menghitung nilai akumulasi peluang dari setiap kelas menggunakan persamaan berikut

$$
P(C|F_1, ..., F_n) = P(C) \cdot \prod_{i=1}^{n} P(F_i|C)
$$
 (9)

- Menghitung perkalian peluang prior dengan nilai akumulasi peluang variabel bebas dari masing-masing kelas.
- 6. Evaluasi model klasifikasi

Evaluasi model klasifikasi bertujuan untuk mengetahui tingkat akurasi model klasifikasi yang telah dibuat dengan rumus:

$$
Accuracy = \frac{TP + TN}{TP + TN + FP + FN}
$$
\n<sup>(10)</sup>

dengan keterangan sebagai berikut:

(a) True Positive (TP) adalah jumlah dokumen dari kelas positif yang benar diklasifikasikan sebagai kelas positif.

Copyright © 2024, Basis, Online ISSN 2962-6013

Raka Putra Pridiptama, Wasono Wasono, Fidia Deny Tisna Amijaya

- (b) True Negative (TN) adalah jumlah dokumen dari kelas negatif yang benar diklasifikasikan sebagai kelas negatif.
- (c) False Positive (FP) adalah jumlah dokumen dari kelas negatif yang salah diklasifikasikan sebagai kelas positif.
- (d) False Negative (FN) adalah jumlah dokumen dari kelas positif yang salah diklasifikasikan sebagai kelas negatif.

Empat keterangan di atas dapat digambarkan dengan matriks konfusi yang diilustrasikan pada Tabel 1 berikut

| Nilai Aktual | Nilai Prediksi |         |  |  |  |
|--------------|----------------|---------|--|--|--|
|              | Positif        | Negatif |  |  |  |
| Positif      | TР             | F'N.    |  |  |  |
| Negatif      | FP             | ' FN    |  |  |  |

Tabel 1. Matriks Konfusi

### HASIL DAN PEMBAHASAN

Data yang digunakan dalam penelitian ini berjumlah 100 data dengan tujuh variabel yaitu usia, jenis kelamin, tekanan sistolik, tekanan diastolik, obesitas, merokok dan status hipertensi. Teknik analisis data yang dilakukan pertama kali adalah menggunakan teknik analisis deskriptif untuk mengetahui gambaran dari keseluruhan data sampel yang digunakan. Langkah selanjutnya adalah membagi data latih dan data uji sesuai dengan proporsi pembagian 70:30. Adapun data latih yang telah dilakukan pengacakan dapat dilihat pada Tabel 2.

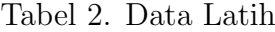

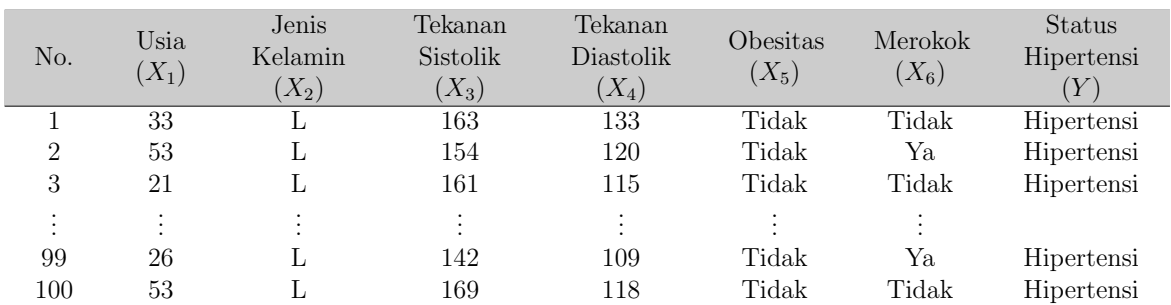

#### Algoritma Support Vector Machine

Klasifikasi SVM dengan fungsi kernel polinomial menggunakan parameter derajat (d) yaitu 1. Pemilihan nilai parameter ini bertujuan untuk meningkatkan efisiensi dan mengurangi kompleksitas pembuatan model. Pada contoh perhitungan manual digunakan sebanyak 6 data, yaitu data ke-1 hingga data ke-6. Adapun keenam data latih tersebut dapat dilihat pada Tabel [3](#page-10-0) berikut.

<span id="page-10-0"></span>Raka Putra Pridiptama, Wasono Wasono, Fidia Deny Tisna Amijaya

| No.                         | $X_1$ | $X_2$ | $X_3$ | $X_4$ | $X_5$ | $ X_{6} $ |  |
|-----------------------------|-------|-------|-------|-------|-------|-----------|--|
|                             | 33    |       | 163   | 133   |       | $\cup$    |  |
| $\mathcal{D}_{\mathcal{L}}$ | 53    |       | 154   | 120   |       |           |  |
| 3                           | 21    |       | 161   | 115   |       |           |  |
|                             | 37    |       | 115   | 74    |       | $\cup$    |  |
| 5                           | 41    |       | 118   | 90    |       | $\cup$    |  |
| 6                           | 39    |       | 146   | 118   |       | $\Box$    |  |

Tabel 3. Data Ke-1 hingga Data Ke-6

Langkah-langkah yang perlu dilakukan dalam klasifikasi menggunakan SVM adalah sebagai berikut:

#### 1. Menghitung nilai kernel latih

Langkah pertama yang perlu dilakukan dalam perhitungan klasifikasi SVM adalah dengan mencari nilai kernel. Adapun persamaan yang digunakan dalam penelitian adalah Persamaan [\(1\)](#page-7-0). Parameter yang digunakan dalam perhitungan adalah  $d = 1$ , sehingga didapatkan perhitungan sebagai berikut:

$$
K(x_i, x_j) = (x_i^T \times x_j + 1)^d
$$
  
\n
$$
K(x_1, x_1) = ((33 \cdot 33) + (0 \cdot 0) + (163 \cdot 163) + (133 \cdot 133) + (0 \cdot 0) + (0 \cdot 0) + 1)^1
$$
  
\n
$$
= 45348
$$
  
\n
$$
K(x_1, x_2) = ((33 \cdot 53) + (0 \cdot 0) + (163 \cdot 154) + (133 \cdot 120) + (0 \cdot 0) + (0 \cdot 1) + 1)^1
$$
  
\n
$$
= 42812
$$
  
\n
$$
K(x_1, x_3) = ((33 \cdot 21) + (0 \cdot 0) + (163 \cdot 161) + (133 \cdot 115) + (0 \cdot 0) + (0 \cdot 0) + 1)^1
$$
  
\n
$$
= 42232
$$

Perhitungan dilakukan dengan cara yang sama untuk data selanjutnya, sehingga akan mendapatkan nilai kernel membentuk sebuah matriks kernel  $K(6 * 6)$ . Berdasarkan perhitungan yang telah dilakukan, maka diperoleh hasil yang ditunjukkan sebagai berikut:

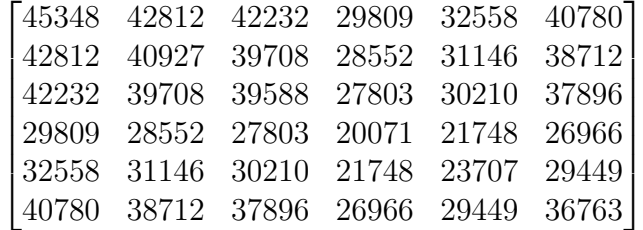

# 2. Menghitung nilai alfa  $(\alpha)$

Untuk mendapatkan nilai alfa, langkah pertama adalah menjumlahkan semua nilai dari matriks kernel dan memeriksa label pada tabel data latih. Sebelum melakukan penjumlahan nilai matriks kernel, akan dicari terlebih dahulu nilai  $y_i \times y_j$ .

Raka Putra Pridiptama, Wasono Wasono, Fidia Deny Tisna Amijaya

$$
Y = \begin{bmatrix} 1 & 1 & 1 & -1 & -1 & 1 \end{bmatrix}
$$
  
\n
$$
Z = Y^{T} \times Y
$$
  
\n
$$
Z = \begin{bmatrix} 1 & 1 & 1 & -1 & -1 & 1 \\ 1 & 1 & 1 & -1 & -1 & 1 \\ 1 & 1 & 1 & -1 & -1 & 1 \\ -1 & -1 & -1 & 1 & 1 & -1 \\ 1 & 1 & 1 & -1 & -1 & 1 \end{bmatrix}
$$

Selanjutnya, akan dilakukan dot product antara matriks Z dan matriks kernel K, sehingga diperoleh matriks kernel baru K:

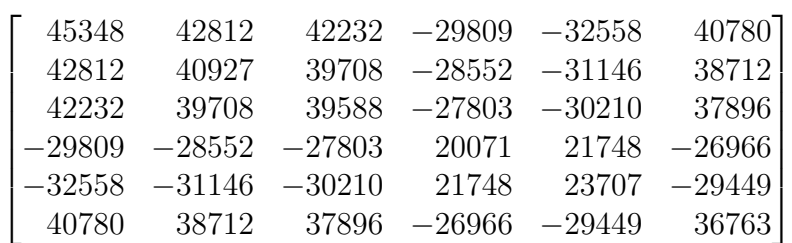

Kemudian menjumlahkan nilai matriks perkolom untuk mendapatkan nilai jumlah matriks kernel  $K(N*N)$ :

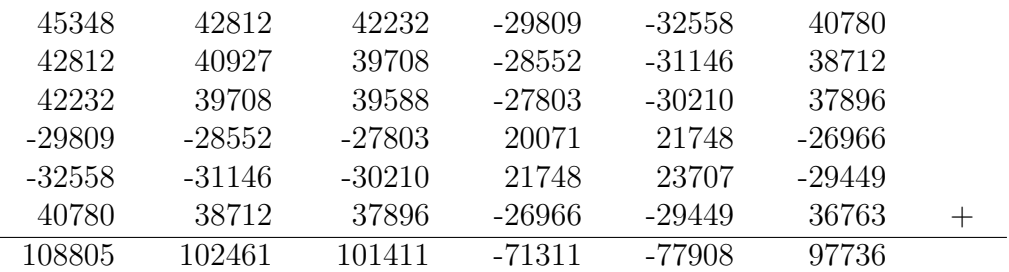

Dengan mensubstitusikan nilai N dan jumlah matriks kernel dari setiap kolom yang telah dicari sebelumnya ke dalam Persamaan [\(2\)](#page-7-0), diperoleh nilai alfa

$$
\alpha = \frac{N}{K(N*N)}
$$
  
\n
$$
\alpha = \frac{6}{108805 + 102461 + 101411 + (-71311) + (-77908) + 97736}
$$
  
\n
$$
\alpha = \frac{6}{261194}
$$
  
\n
$$
\alpha = 0,000023
$$

 $\overline{a}$ 

Raka Putra Pridiptama, Wasono Wasono, Fidia Deny Tisna Amijaya

#### 3. Menghitung nilai weight  $(w)$  dan bias  $(b)$

Setelah memperoleh nilai alfa, langkah selanjutnya yaitu dengan mencari nilai weight dan bias. Untuk mencari nilai weight (w), digunakan Persamaan [\(3\)](#page-7-0). Dengan demikian diperoleh:

$$
w_i = \alpha \cdot y_i \cdot K_i
$$
  
\n
$$
w_i = 0,00023 \cdot [1 \quad 1 \quad 1 \quad -1 \quad -1 \quad 1].
$$
  
\n
$$
[108805 \quad 102461 \quad 101411 \quad -71311 \quad -77908 \quad 97736]
$$
  
\n
$$
w_i = [2,5025 \quad 2,3566 \quad 2,3325 \quad 1,6402 \quad 1,7919 \quad 2,2479]
$$

Dan seterusnya untuk setiap weight pada kolom. Setelah didapatkan nilai w, selanjutnya memilih salah satu support vector dari kelas −1 dan +1 dari matriks kernel K yang mempunyai nilai positif (+) dan negatif (−). Pada penelitian ini, diambil pada kolom pertama dan keempat untuk menghitung nilai bias (b) menggunakan Persamaan [\(4\)](#page-7-0).

$$
b = -\frac{1}{2} (w \cdot x^+ + w \cdot x^-)
$$
  
\n
$$
b = -\frac{1}{2} ((2, 5025 \cdot 45348 + 2, 3566 \cdot 42812 + \dots + 2, 2479 \cdot 40780) +
$$
  
\n
$$
(2, 5025 \cdot 29809 + 2, 3566 \cdot 28552 + \dots + 2, 2479 \cdot 26966))
$$
  
\n
$$
b = -\frac{1}{2} (511783, 0332 + 339240, 73)
$$
  
\n
$$
b = -425511, 8816
$$

#### 4. Menentukan hyperplane

Berdasarkan perhitungan nilai weight  $(w)$  dan bias  $(b)$  yang telah dilakukan, dengan Persamaan [\(5\)](#page-7-0) maka didapatkan persamaan hyperplane sebagai berikut:

$$
2,5025x_1+2,3566x_2+2,3325x_3+1,6402x_4+1,7919x_5+2,2479x_6-425511,8816=0
$$

#### 5. Membangun persamaan klasifikasi SVM

Setelah didapatkan nilai alfa dan bias, maka selanjutnya dapat dibentuk model SVM yang digunakan dalam proses klasifikasi dengan menggunakan Persamaan [\(6\)](#page-7-0) sebagai berikut:

$$
f(\Phi(X)) = sign (w_i \cdot \Phi(X) + b)
$$
  
= sign (w<sub>i</sub> · K(X<sub>i</sub>, X<sub>j</sub>) – 425511, 8816)

dengan  $w_i$  adalah nilai *weight* yang telah diperoleh sebelumnya dan  $\Phi(X) = K(X_i, X_j)$ adalah matriks kernel dari data uji.

Raka Putra Pridiptama, Wasono Wasono, Fidia Deny Tisna Amijaya

# 6. Menghitung nilai kernel uji

Langkah terakhir sebelum melakukan prediksi adalah menghitung matriks kernel uji. Sebagai contoh data uji yang digunakan adalah data rekam medis ke-1 yang dapat dilihat pada Tabel 4.

| 110. |    | $\sim$ $\sim$ $\sim$ | -<br>u | $\sim$ $\sim$ $\sim$ |                                 |                       |  |
|------|----|----------------------|--------|----------------------|---------------------------------|-----------------------|--|
|      | πω |                      | ⊥∪∠    | + +<br>$\check{ }$   | esitas<br><b>TATT</b><br>◡<br>◡ | $. \rho r$<br>Merokok |  |

Tabel 4. Data Uji Pertama

Perhitungan untuk mendapatkan nilai matriks kernel uji dapat dilakukan dengan cara yang serupa dengan mencari nilai matriks kernel latih. Adapun persamaan yang digunakan adalah Persamaan [\(1\)](#page-7-0) dengan parameter $d=1,\,x_i^T$ adalah data dari data uji dan  $x_i$  adalah data dari data latih, sehingga diperoleh hasil yang ditunjukkan sebagai berikut:

[42654 40747 39762 28584 31026 38544]

# 7. Prediksi menggunakan SVM

Klasifikasi SVM untuk keseluruhan data akan dilakukan dengan menggunakan bantuan Python. Sebagai contoh, pada data uji yang pertama dengan menggunakan model yang telah dibuat sebelumnya, dapat diperoleh prediksi kelas sebagai berikut:

$$
f(\Phi(X)) = \text{sign}(w_i \cdot \Phi(X) + b)
$$
  
= sign(w<sub>i</sub> · K(X<sub>i</sub>, X<sub>j</sub>) – 425511, 8816)  
= sign((2, 5025 · 42654) + (2, 3566 · 40747) + (2, 3325 · 39762)+  
(1, 6402 · 28584) + (1, 7919 · 31026) + (2, 2479 · 38544) – 425511, 8816)  
= sign(59121, 0224) = 1.

Diperoleh hasil perhitungan sign rekam medis pasien pada data uji pertama adalah 59121, 0224. Berdasarkan hasil perhitungan sign, dapat diketahui bahwa nilai yang diperoleh oleh sign bernilai positif. Dengan demikian, dapat ditarik kesimpulan bahwa pada data uji pertama diklasifikasikan masuk ke dalam kelas +1 yaitu rekam medis pasien dengan status hipertensi.

# Algoritma Naïve Bayes

Berikut ini adalah contoh perhitungan manual algoritma naïve Bayes dengan proporsi data latih sebesar 70% dan data uji sebesar 30%.

# 1. Perhitungan Nilai Peluang Prior dari Setiap Kelas

Dengan proporsi 70% data latih dan 30% data uji diperoleh jumlah data latih sebanyak 70 orang dan data uji sebanyak 30 orang. Langkah awal klasifikasi menggunakan algoritma *naïve* Bayes adalah menghitung nilai peluang *prior* pada kedua kelas dalam data latih menggunakan rumus

$$
P(Y_i) = \frac{\text{Jumlah data dengan dengan kelas } Y_i}{\text{Jumlah data latin}} = \frac{n(Y_i)}{N}.
$$

Raka Putra Pridiptama, Wasono Wasono, Fidia Deny Tisna Amijaya

(a) Kelas pertama (rekam medis dengan status tidak hipertensi) Pada 70 data latih, terdapat 17 rekam medis dengan status tidak hipertensi, sehingga nilai peluang prior kelas pertama sebagai berikut:

$$
P(Y_1 = \text{TH}) = \frac{n(TH)}{n(DataLatih)} = \frac{17}{70} = 0,2429
$$

(b) Kelas kedua (rekam medis dengan status hipertensi) Pada 70 data latih, terdapat 53 rekam medis dengan status hipertensi, sehingga nilai peluang prior kelas kedua sebagai berikut:

$$
P(Y_2 = H) = \frac{n(H)}{n(DataLatih)} = \frac{53}{70} = 0,7571
$$

### 2. Perhitungan Nilai Peluang Setiap Variabel terhadap Setiap Kelas

Perhitungan nilai peluang setiap variabel pada kedua kelas berdasarkan masingmasing peluang dari data latih menggunakan peluang bersyarat yaitu Persamaan [7](#page-8-0) untuk tipe data diskrit/kategorikal atau Persamaan [8](#page-8-0) untuk tipe data kontinu/numerikal.

- Usia  $(X_1)$ 

Data uji pertama menunjukkan usia 49 tahun memiliki tipe data numerikal, sehingga untuk mencari nilai peluangnya digunakan Persamaan [8.](#page-8-0) Diketahui bahwa rata-rata, variasi dan standar deviasi dari variabel usia terhadap kelasnya dapat dilihat pada Tabel 5.

Tabel 5. Parameter Variabel Usia pada Setiap Kelas

| Usia         | <b>Status Hipertensi</b> |            |  |  |  |
|--------------|--------------------------|------------|--|--|--|
|              | <b>Tidak Hipertensi</b>  | Hipertensi |  |  |  |
| Rata-rata    | 39,4706                  | 39,5849    |  |  |  |
| Variansi     | 96,2647                  | 88,4013    |  |  |  |
| Std. Deviasi | 9,8115                   | 9.4022     |  |  |  |

Nilai peluang variabel usia  $(X_1)$  dengan nilai "49" terhadap kelas "Tidak Hipertensi" melalui perhitungan sebagai berikut:

$$
P(X_1 = 49|TH) = \frac{1}{\sqrt{2\pi} \cdot 9,8115} \exp\left(-\frac{(49 - 39,4706)^2}{2 \cdot 96,2647}\right)
$$
  
= 0,0427

sehingga nilai peluang variabel usia dengan nilai "49" pada kelas "Tidak Hipertensi" adalah 0, 0427.

Nilai peluang variabel usia  $(X_1)$  dengan nilai "49" terhadap kelas "Hipertensi" melalui perhitungan sebagai berikut:

$$
P(X_1 = 49|H) = \frac{1}{\sqrt{2\pi} \cdot 9,4022} \exp\left(-\frac{(49 - 39,5849)^2}{2 \cdot 88,4013}\right)
$$
  
= 0,0448

Copyright © 2024, Basis, Online ISSN 2962-6013

Raka Putra Pridiptama, Wasono Wasono, Fidia Deny Tisna Amijaya

sehingga nilai peluang variabel usia dengan nilai "49" pada kelas "Hipertensi" adalah 0, 0448.

Jenis Kelamin  $(X_2)$ 

Data uji pertama menunjukkan jenis kelamin "Laki-laki" memiliki tipe data kategorikal, sehingga untuk mencari nilai peluangnya digunakan Persamaan [7.](#page-8-0) Diketahui bahwa dari 57 rekam medis dengan kategori "Laki-laki", terdapat 15 rekam medis berada di dalam kelas "Tidak Hipertensi" dan 57 rekam medis berada di dalam kelas "Hipertensi".

Nilai peluang variabel jenis kelamin  $(X_2)$  dengan kategori "Laki-laki" terhadap kelas "Tidak Hipertensi" melalui perhitungan sebagai berikut:

$$
P(X_2 = \text{L}|\text{TH}) = \frac{P(L \cap TH)}{P(TH)} = \frac{15/70}{57/70} = 0,2632
$$

sehingga nilai peluang variabel jenis kelamin dengan kategori "Laki-laki" pada kelas "Tidak Hipertensi" adalah 0, 2632.

Nilai peluang variabel jenis kelamin  $(X_2)$  dengan kategori "Laki-laki" terhadap kelas "Hipertensi" melalui perhitungan sebagai berikut:

$$
P(X_2 = \mathcal{L}|\mathcal{H}) = \frac{P(L \cap H)}{P(H)} = \frac{42/70}{57/70} = 0,7368
$$

sehingga nilai peluang variabel jenis kelamin dengan kategori "Laki-laki" pada kelas "Hipertensi" adalah 0, 7368.

#### Tekanan Sistolik  $(X_3)$

Data uji pertama menunjukkan tekanan sistolik 162 mmHg memiliki tipe data numerikal, sehingga untuk mencari nilai peluangnya digunakan Persamaan [8.](#page-8-0) Diketahui bahwa rata-rata, variasi dan standar deviasi dari variabel tekanan sistolik terhadap kelasnya dapat dilihat pada Tabel 6.

Tabel 6. Parameter Variabel Tekanan Sistolik pada Setiap Kelas

| Tekanan Sistolik | Status Hipertensi |            |  |  |  |
|------------------|-------------------|------------|--|--|--|
|                  | Tidak Hipertensi  | Hipertensi |  |  |  |
| Rata-rata        | 114,6471          | 154,9245   |  |  |  |
| Variansi         | 43,6176           | 88,8019    |  |  |  |
| Std. Deviasi     | 6.6044            | 9.4235     |  |  |  |

Nilai peluang variabel tekanan sistolik  $(X_3)$  dengan nilai "162" terhadap kelas "Tidak Hipertensi" melalui perhitungan sebagai berikut:

$$
P(X_3 = 162|\text{TH}) = \frac{1}{\sqrt{2\pi} \cdot 6,6044} \exp\left(-\frac{(162 - 114,6471)^2}{2 \cdot 43,6176}\right)
$$
  
= 0,1039

sehingga nilai peluang variabel tekanan sistolik dengan nilai "162" pada kelas "Tidak Hipertensi" adalah 0, 1039.

Raka Putra Pridiptama, Wasono Wasono, Fidia Deny Tisna Amijaya

Nilai peluang variabel tekanan sistolik  $(X_3)$  dengan nilai "162" terhadap kelas "Hipertensi" melalui perhitungan sebagai berikut:

$$
P(X_3 = 162|\text{H}) = \frac{1}{\sqrt{2\pi} \cdot 9,4235} \exp\left(-\frac{(162 - 154,9245)^2}{2 \cdot 88,8019}\right)
$$
  
= 0,0441

sehingga nilai peluang variabel tekanan sistolik dengan nilai "162" pada kelas "Hipertensi" adalah 0, 0441.

#### Tekanan Diastolik  $(X_4)$

Data uji pertama menunjukkan tekanan diastolik 110 mmHg memiliki tipe data numerikal, sehingga untuk mencari nilai peluangnya digunakan Persamaan [8.](#page-8-0) Diketahui bahwa rata-rata, variasi dan standar deviasi dari variabel tekanan diastolik terhadap kelasnya dapat dilihat pada Tabel 7.

Tabel 7. Parameter Variabel Tekanan Diastolik pada Setiap Kelas

| Tekanan Diastolik | Status Hipertensi |            |  |  |  |
|-------------------|-------------------|------------|--|--|--|
|                   | Tidak Hipertensi  | Hipertensi |  |  |  |
| Rata-rata         | 78,2941           | 119,5660   |  |  |  |
| Variansi          | 28,5956           | 89,4811    |  |  |  |
| Std. Deviasi      | 5,3475            | 9.4594     |  |  |  |

Nilai peluang variabel tekanan diastolik  $(X_4)$  dengan nilai "110" terhadap kelas "Tidak Hipertensi" melalui perhitungan sebagai berikut:

$$
P(X_4 = 110|\text{TH}) = \frac{1}{\sqrt{2\pi} \cdot 5,3475} \exp\left(-\frac{(110 - 78,2941)^2}{2 \cdot 28,5956}\right)
$$
  
= 0,1299

sehingga nilai peluang variabel tekanan diastolik dengan nilai "110" pada kelas "Tidak Hipertensi" adalah 0, 1299.

Nilai peluang variabel tekanan diastolik  $(X_4)$  dengan nilai "110" terhadap kelas "Hipertensi" melalui perhitungan sebagai berikut:

$$
P(X_4 = 110|\text{H}) = \frac{1}{\sqrt{2\pi} \cdot 9,4594} \exp\left(-\frac{(110 - 119,5660)^2}{2 \cdot 89,4811}\right)
$$
  
= 0,04

sehingga nilai peluang variabel tekanan diastolik dengan nilai "110" pada kelas "Hipertensi" adalah 0, 04.

- Obesitas  $(X_5)$ 

Data uji pertama menunjukkan obesitas "Tidak Obesitas" memiliki tipe data kategorikal, sehingga untuk mencari nilai peluangnya digunakan Persamaan [7.](#page-8-0)

Raka Putra Pridiptama, Wasono Wasono, Fidia Deny Tisna Amijaya

Diketahui bahwa dari 64 rekam medis dengan kategori "Tidak Obesitas", terdapat 14 rekam medis berada di dalam kelas "Tidak Hipertensi" dan 50 rekam medis berada di dalam kelas "Hipertensi".

Nilai peluang variabel obesitas  $(X_5)$  dengan kategori "Tidak Obesitas" terhadap kelas "Tidak Hipertensi" melalui perhitungan sebagai berikut:

$$
P(X_5 = \text{Tidak Observates} | \text{TH}) = \frac{P(TidakObsitas \cap TH)}{P(TH)} = \frac{14/70}{64/70} = 0,2188
$$

sehingga nilai peluang variabel obesitas dengan kategori "Tidak Obesitas" pada kelas "Tidak Hipertensi" adalah 0, 2188.

Nilai peluang variabel obesitas  $(X_5)$  dengan kategori "Tidak Obesitas" terhadap kelas "Hipertensi" melalui perhitungan sebagai berikut:

$$
P(X_5 = \text{Tidak Observas} | \text{H}) = \frac{P(Tidak Observas \cap H)}{P(H)} = \frac{50/70}{64/70} = 0,7812
$$

sehingga nilai peluang variabel obesitas dengan kategori "Tidak Obesitas" pada kelas "Hipertensi" adalah 0, 7812.

#### Merokok  $(X_6)$

Data uji pertama menunjukkan merokok "Merokok" memiliki tipe data kategorikal, sehingga untuk mencari nilai peluangnya digunakan Persamaan [7.](#page-8-0) Diketahui bahwa dari 54 rekam medis dengan kategori "Merokok", terdapat 13 rekam medis berada di dalam kelas "Tidak Hipertensi" dan 41 rekam medis berada di dalam kelas "Hipertensi".

Nilai peluang variabel merokok  $(X_6)$  dengan kategori "Merokok" terhadap kelas "Tidak Hipertensi" melalui perhitungan sebagai berikut:

$$
P(X_6 = \text{Merokok} | \text{TH}) = \frac{P(Merokok \cap TH)}{P(TH)} = \frac{13/70}{54/70} = 0,2407
$$

sehingga nilai peluang variabel merokok dengan kategori "Merokok" pada kelas "Tidak Hipertensi" adalah 0, 2407.

Nilai peluang variabel merokok  $(X_6)$  dengan kategori "Merokok" terhadap kelas "Hipertensi" melalui perhitungan sebagai berikut:

$$
P(X_6 = \text{Merokok}|\mathcal{H}) = \frac{P(Merokok \cap H)}{P(H)} = \frac{41/70}{54/70} = 0,7593
$$

sehingga nilai peluang variabel merokok dengan kategori "Merokok" pada kelas "Hipertensi" adalah 0, 7593.

# 3. Perhitungan Perkalian Peluang Prior dengan Nilai Akumulasi Peluang dari Masing-masing Kelas

Setelah mencari nilai probabilitas setiap variabel terhadap setiap kelas, maka langkah selanjutnya adalah menghitung perkalian peluang prior dengan nilai akumulasi dari setiap kelas dengan cara mengalikan semua peluang pada kelas. Adapun perhitungan nilai peluang prior dan nilai akumulasi peluang berdasarkan Persamaan [9](#page-8-0) dapat dilihat sebagai berikut:

Raka Putra Pridiptama, Wasono Wasono, Fidia Deny Tisna Amijaya

- Kelas pertama (rekam medis pasien dengan status tidak hipertensi)

$$
P(Y = -1|X_1 = 49, X_2 = L, X_3 = 162, X_4 = 110,
$$
  
\n
$$
X_5 = \text{Tidak Observats}, X_6 = \text{Merokok})
$$
  
\n
$$
= P(Y) \cdot P(X_1|Y) \cdot P(X_2|Y) \cdot P(X_3|Y) \cdot P(X_4|Y) \cdot P(X_5|Y) \cdot P(X_6|Y)
$$
  
\n
$$
= P(Y = -1) \cdot P(X_1 = 49|-1) \cdot P(X_2 = L|-1) \cdot P(X_3 = 162|-1)
$$
  
\n
$$
P(X_4 = 110|-1) \cdot P(X_5 = \text{Tidak Observats}|-1) \cdot P(X_6 = \text{Merokok}|-1)
$$
  
\n
$$
= 0,2429 \cdot 0,0427 \cdot 0,2632 \cdot 0,1039 \cdot 0,1299 \cdot 0,2188 \cdot 0,25
$$
  
\n
$$
= 0,000002.
$$

Diperoleh hasil dari perhitungan nilai peluang prior dan nilai akumulasi peluang pada kelas pertama adalah 0, 000002.

- Kelas kedua (rekam medis pasien dengan status hipertensi)

$$
P(Y = 1 | X_1 = 49, X_2 = L, X_3 = 162, X_4 = 110,
$$
  
\n
$$
X_5 = \text{Tidak Obesitas}, X_6 = \text{Merokok})
$$
  
\n
$$
= P(Y) \cdot P(X_1 | Y) \cdot P(X_2 | Y) \cdot P(X_3 | Y) \cdot P(X_4 | Y) \cdot P(X_5 | Y) \cdot P(X_6 | Y)
$$
  
\n
$$
= P(Y = 1) \cdot P(X_1 = 49 | 1) \cdot P(X_2 = L | 1) \cdot P(X_3 = 162 | 1) \cdot P(X_4 = 110 | 1).
$$
  
\n
$$
P(X_5 = \text{Tidak Obesitas} | 1) \cdot P(X_6 = \text{Merokok} | 1)
$$
  
\n
$$
= 0,7571 \cdot 0,0448 \cdot 0,7368 \cdot 0,0441 \cdot 0,04 \cdot 0,7812 \cdot 0,75
$$
  
\n
$$
= 0,00003.
$$

Diperoleh hasil dari perhitungan nilai peluang prior dan nilai akumulasi peluang pada kelas kedua adalah 0, 00003.

Berdasarkan hasil perhitungan dapat diketahui bahwa kelas yang memiliki nilai peluang terbesar adalah rekam medis medis pasien dengan kelas status 1 yaitu sebesar 0, 00003, sehingga data uji pertama diklasifikasikan masuk ke dalam kelas kedua yaitu rekam medis pasien dengan status "Hipertensi".

#### Evaluasi Model Klasifikasi

Pada data uji selanjutnya menggunakan cara perhitungan yang sama dengan langkahlangkah sebelumnya, sehingga hasil klasifikasi dari kedua model dapat dilihat pada Tabel [8.](#page-19-0)

# <span id="page-19-0"></span>BASIS, 3 (1), 2024 - 15 Raka Putra Pridiptama, Wasono Wasono, Fidia Deny Tisna Amijaya

| No.            | $X_{1}$ | $X_2$    | $X_3$ | $X_4$ | $X_5$    | $X_6$            | $\boldsymbol{Y}$ | Prediksi SVM | Prediksi NB |
|----------------|---------|----------|-------|-------|----------|------------------|------------------|--------------|-------------|
| 1              | 49      | $\theta$ | 162   | 110   | $\theta$ |                  |                  |              |             |
| $\overline{2}$ | 36      | 0        | 108   | 81    | $\theta$ | $\theta$         | -1               | -1           | - 1         |
| 3              | 38      | $\theta$ | 144   | 105   | $\theta$ |                  |                  |              |             |
| 4              | 37      |          | 106   | 105   | $\theta$ | $\cup$           | - 1              | -1           |             |
|                | ٠       |          |       |       |          |                  |                  |              |             |
| 27             | 59      | 0        | 138   | 88    | $\theta$ | $\Omega$         |                  |              |             |
| 28             | 33      | 0        | 168   | 103   | $\theta$ | $\theta$         |                  |              |             |
| 29             | 37      | $\theta$ | 120   | 72    | $\theta$ | 0                | -1               | - 1          |             |
| 30             | 49      | $\Omega$ | 149   | 120   | $\theta$ | $\left( \right)$ |                  |              |             |

Tabel 8. Hasil Klasifikasi SVM dan Naïve Bayes

Pada Tabel 8, menunjukkan hasil klasifikasi menggunakan algoritma SVM terdapat hanya 1 data yang salah diklasifikasikan yaitu pada data ke-27, sedangkan dengan algoritma na¨ıve Bayes terdapat 2 data yang salah diklasifikasikan yaitu data ke-4 dan data ke-27. Model klasifikasi yang telah dibuat kemudian dievaluasi menggunakan nilai akurasi yang dapat ditentukan dengan menggunakan Persamaan [10](#page-8-0) yang direpresentasikan menggunakan matriks konfusi.

### - Support Vector Machine

Bentuk matriks konfusi dari hasil klasifikasi menggunakan algoritma SVM adalah

$$
\begin{bmatrix} 20 & 0 \\ 1 & 9 \end{bmatrix}
$$

sehingga nilai akurasi dari algoritma SVM adalah

$$
\begin{aligned} \text{Akurasi} &= \frac{20 + 9}{20 + 0 + 1 + 9} \times 100\% \\ &= 0,9667 \times 100\% \\ &= 96,67\% \end{aligned}
$$

#### Naïve Bayes

Bentuk matriks konfusi dari hasil klasifikasi menggunakan algoritma naïve Bayes adalah

$$
\begin{bmatrix} 20 & 0 \\ 2 & 8 \end{bmatrix}
$$

sehingga nilai akurasi dari algoritma naïve Bayes adalah

Akurasi = 
$$
\frac{20 + 8}{20 + 0 + 2 + 8} \times 100\%
$$

\n= 
$$
0,9333 \times 100\%
$$

\n= 
$$
93,33\%
$$

Berdasarkan kedua akurasi algoritma di atas, diketahui bahwa pada algoritma SVM menunjukkan akurasi dalam memprediksi klasifikasi sebesar 96,67% dan pada algoritma

Copyright © 2024, Basis, Online ISSN 2962-6013

<span id="page-20-0"></span>Raka Putra Pridiptama, Wasono Wasono, Fidia Deny Tisna Amijaya

naïve Bayes menunjukkan akurasi dalam memprediksi sebesar 93,33%. Hal ini menunjukkan bahwa algoritma SVM bekerja lebih baik dibandingkan dengan algoritma naïve Bayes dalam mengklasifikasikan status hipertensi rekam medis pasien Klinik Polresta Samarinda.

# PENUTUP

Berdasarkan hasil analisis, diperoleh hasil klasifikasi penyakit tekanan darah tinggi pada pasien Klinik Polresta Samarinda Tahun 2022. Pada algoritma SVM memiliki akurasi sebesar 96,67% dan pada algoritma na¨ıve Bayes memiliki akurasi sebesar 93,33%. Dengan demikian, algoritma SVM menunjukkan bahwa algoritma SVM memberikan ketepatan prediksi klasifikasi yang lebih baik pada kasus tersebut.

# Pustaka

- [1] Mufarida, B. (2021). WHO Catat 66% Kematian di Indonesia Akibat Penyakit Tidak Menular. Dilansir dari [https://nasional.sindonews.com/read/324320/15/](https://nasional.sindonews.com/read/324320/15/who-catat-66-kematian-di-indonesia-akibat-penyakit-tidak-menular) [who-catat-66-kematian-di-indonesia-akibat-penyakit-tidak-menular.](https://nasional.sindonews.com/read/324320/15/who-catat-66-kematian-di-indonesia-akibat-penyakit-tidak-menular) Diakses pada tanggal 16 Januari 2023.
- [2] Rokom. (2019). Hipertensi Penyakit Paling Banyak Diidap Masyarakat. Dikutip dari [https://sehatnegeriku.kemkes.go.id/baca/umum/20190517/5130282/](https://sehatnegeriku.kemkes.go.id/baca/umum/20190517/5130282/hipertensi-penyakit-paling-banyak-diidap-masyarakat) [hipertensi-penyakit-paling-banyak-diidap-masyarakat.](https://sehatnegeriku.kemkes.go.id/baca/umum/20190517/5130282/hipertensi-penyakit-paling-banyak-diidap-masyarakat) Diakses pada tanggal 8 Januari 2023.
- [3] LeMone, P., Burke, K. M., dan Bauldoff, G. (2018). Buku Ajar Keperawatan Medikal Bedah: Gangguan Kardiovaskular. Jakarta: EGC.
- [4] Kemkes. (2018). Faktor Risiko Hipertensi. Dikutip dari [https://p2ptm.kemkes.](https://p2ptm.kemkes.go.id/infographic-p2ptm/hipertensi-penyakit-jantung-dan-pembuluh-darah/faktor-risiko-hipertensi) [go.id/infographic-p2ptm/hipertensi-penyakit-jantung-dan-pembuluh-darah/](https://p2ptm.kemkes.go.id/infographic-p2ptm/hipertensi-penyakit-jantung-dan-pembuluh-darah/faktor-risiko-hipertensi) [faktor-risiko-hipertensi.](https://p2ptm.kemkes.go.id/infographic-p2ptm/hipertensi-penyakit-jantung-dan-pembuluh-darah/faktor-risiko-hipertensi) Diakses pada tanggal 10 Februari 2023.
- [5] Nofriansyah, D., dan Nurcahyo, G.W. (2015). Algoritma Data Mining Dan Pengujian. Yogyakarta: Deepublish.
- [6] Gong, D. (2022). Top 6 Machine Learning Algorithms for Classification. Dikutip dari [https://towardsdatascience.com/](https://towardsdatascience.com/top-machine-learning-algorithms-for-classification-2197870ff501) [top-machine-learning-algorithms-for-classification-2197870ff501.](https://towardsdatascience.com/top-machine-learning-algorithms-for-classification-2197870ff501)
- [7] Mulaab. (2017). Data Mining: Konsep dan Aplikasi. Malang: Media Nusa Creative.
- [8] Desiani, A., Akbar, M., Irmeilyana, dan Amran, A. (2022). Implementasi Algoritma Naïve Bayes dan Support Vector Machine (SVM) Pada Klasifikasi Penyakit Kardiovaskular. ELKOM, 4 (2). DOI: https://doi.org/10.32528/elkom.v4i2.7691.
- [9] Watomakin, DB. (2019). Comparison of Performance Support Vector Machine Algorithm and Naive Bayes for Diabetes Diagnosis. Proceedings of the International Conference on Science in Information Technology (ICSITech), Yogyakarta, 88-94.

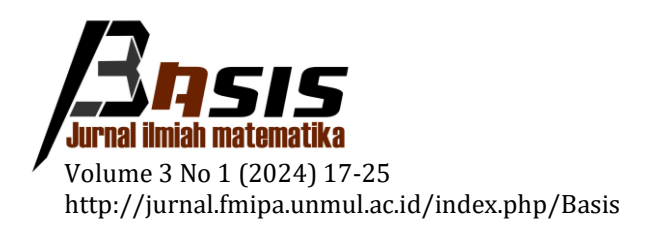

# **Estimasi Peluang Mortalitas Stokastik Model PLAT Pada Penduduk Laki-Laki Indonesia dengan Generalized Non-Linear Models**

Fery Widhiatmoko1,\*

<sup>1</sup> *Universitas Brawijaya*

Dikirim: Oktober 2023; Diterima: Maret 2024; Dipublikasi: Maret 2024

Alamat Email Korespondesi: fery.widhiatmoko@ub.ac.id

### **Abstrak**

Model mortalitas stokastik berguna dalam konstruksi tabel mortalitas dinamis di mana diperlukan berbagai macam data historis untuk menentukan probabilitas kematian dengan lebih akurat dan diperlukan model yang dapat digunakan untuk memprediksi nilai kematian suatu populasi di suatu tempat di masa depan. Para peneliti telah memperkenalkan berbagai model yang dianggap cocok dan baik dalam menangkap aspek kematian, salah satunya adalah model mortalitas stokastik PLAT yang merupakan gabungan dari model CBD dengan beberapa fitur yang terdapat dalam model Lee-Carter untuk menghasilkan model mortalitas yang cocok untuk semua rentang usia dan terdapat efek *cohort* atau variasi dari pengaruh tahun kelahiran pada model tersebut. Model kematian stokastik yang dikembangkan selama ini merupakan bentuk umum dan klasifikasi dari *Generalized Age-Period-Cohort Stochastic Mortality Model*. Berdasarkan klasifikasi tersebut, maka metode estimasi model mortalitas stokastik yang selama ini menggunakan metode Iterasi Newton-Rhapson juga dapat menggunakan Generalized Linear Model atau Generalized Non-Linear Model. Pendekatan ini membuat spesifikasi model dan *fitting* terlihat jelas dan memperluas jangkauan model yang ada. Selanjutnya *Iteratively Weighted Least Square* digunakan dalam proses penentuan estimasi parameter yang terbentuk.

#### **Kata Kunci:**

*stochastic mortality models, PLAT Mortality Model, Generalized Non-Linear Model, Iteratively Weighted Least Square*

#### **PENDAHULUAN**

Tabel mortalitas merupakan tabel yang menunjukkan tingkat kematian yang terjadi pada suatu populasi tertentu selama interval waktu yang dipilih, atau tingkat kelangsungan hidup sejak lahir hingga mati [1]. Tabel mortalitas biasanya menunjukkan kemungkinan umum kematian seseorang sebelum ulang tahun berikutnya, berdasarkan usianya saat ini. Tabel ini memberikan gambaran tentang sejarah kehidupan suatu *cohort hipotetik*, yaitu banyaknya orang yang lahir pada saat yang sama dan kemudian secara berangsur-angsur akan berkurang jumlahnya karena suatu kematian. Tabel-tabel ini biasanya digunakan untuk menginformasikan konstruksi polis asuransi.

Menurut Macdonald et al. [6] untuk memproyeksikan tabel mortalita cara yang paling sederhana adalah dengan mengekstrapolasi tren kematian dari data masa lalu dan kemudian akan diperoleh suatu pola kematian pada usia tertentu secara deterministik untuk tahun-tahun ke depannya. Sebaliknya, ketika peluang dari suatu kematian diobservasi maka kematian akan dipilih sebagai salah satu kemungkinan acak dari suatu

kematian, sehingga bentuk dari usia kematian juga akan menjadi acak pada masa depan. Oleh karena itu, sebuah model stokastik untuk proyeksi mortalitas kemudian dibutuhkan karena model stokastik dapat memperkirakan bagaimana kemungkinan hasil yang diperoleh berada dalam nilai peramalan untuk memprediksi kondisi pada situasi yang berbeda.

Richard Plat [8] mengenalkan model mortalitas stokastik yang baru yaitu model PLAT. Model ini merupakan gabungan dari model mortalita stokastik yang telah ada sebelumnya yaitu model Cairns-Blake-Dowd dan sedikit fitur yang terdapat pada model Lee-Carter sehingga diperoleh sebuah model yang memiliki kelebihan dan meminimalisir kekurangan-kekurangan pada model-model sebelummnya. Model ini selain menerapkan fungsi usia statis,  $\alpha_x$ , juga memiliki 4 faktor stokastik yaitu  $\kappa_t^{(1)}$ ,  $\kappa_t^{(2)}$ ,  $\kappa_t^{(3)}$ , dan  $\gamma_{_{t-x}}$ sehingga bisa sesuai untuk semua rentang usia, menangkap efek *cohort*, sesuai dengan data historis, memiliki non-trivial (tetapi tidak begitu kompleks) struktur korelasi, tidak memiliki masalah dengan *robust* dan dapat memperhitungkan risiko parameter, sedangkan strukturnya modelnya tetap relatif sederhana..

Dalam penelitian selanjutnya Hunt dan Blake [5] menjelaskan bahwa model-model mortalita stokastik yang selama ini berkembang merupakan suatu bentuk umum dan kasifikasi dari *Generalized Age-Period-Cohort Stochastic Mortality Model*. Dari penelitian tersebut Currie [2] menjelaskan bahwa metode estimasi model-model mortalita stokastik yang selama ini menggunakan metode Iterasi Newton-Rhapson bisa juga menggunakan Generalized Linear Model atau Generalized Non-Linear Model. Pendekatan ini membuat spesifikasi model dan fitting terlihat jelas dan memperluas jangkauan model yang ada. Berdasarkan hal tersebut akan dikembangkan suatu model berdasarkan data mortalitas penduduk di Indonesia untuk membuat tabel mortalita dinamik yang bisa disesuaikan dengan beberapa kriteria individu dan dapat dikembangkan untuk proses peramalan tabel mortalitas ke depannya

# **METODE PENELITIAN**

# **1. Data Penduduk Laki-Laki Indonesia**

Data sekunder yang digunakan untuk pemodelan terdiri dari data jumlah kematian dan data jumlah populasi penduduk laki-laki negara Indonesia pada tahun 1975 sampai 2019 yang diperoleh dari portal *[World Population Prospects](https://population.un.org/wpp/Download/Standard/Mortality/)*.

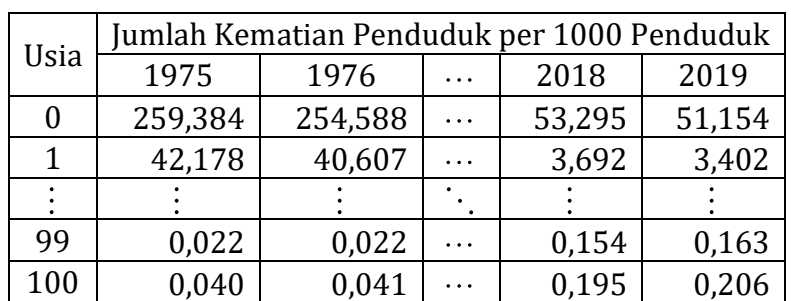

Tabel 1. Data Jumlah Kematian Penduduk per 1000 Penduduk Laki-Laki Indonesia Tahun 1975-2019

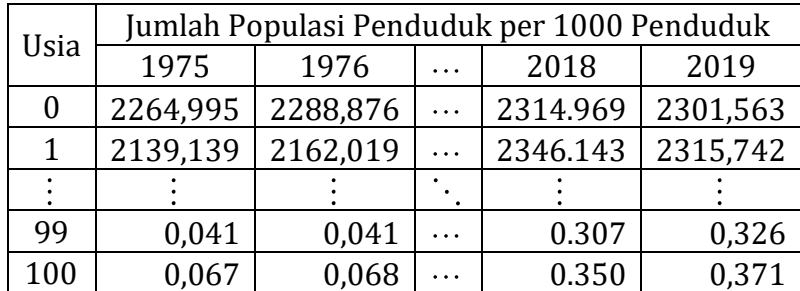

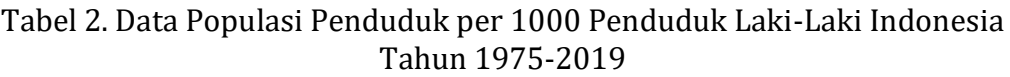

# **2. Estimasi Parameter Model Regresi**

Estimasi parameter dari model mortalita stokastik pada penelitian ini dilakukan dengan menggunakan metode estimasi likelihood maksimum pada regresi Poisson. Regresi Poisson digunakan sebagai asumsi untuk model PLAT sesuai persamaan

$$
\eta_{x,t} = \ln(m_{x,t}) = \alpha_x + \kappa_t^{(1)} + (\bar{x} - x)\kappa_t^{(2)} + (\bar{x} - x)^+ \kappa_t^{(3)} + \gamma_{t-x}
$$
(1)

Coughlan et al. [3] menyatakan bahwa *stochastic mortality models* merupakan model dari tingkat kematian pusat atau tingkat kematian awal. Berdasarkan hal tersebut Plat [8] menentukan tingkat mortalita  $\mu_{x+t}$  dengan fungsi *link* log dan mengestimasi parameter dari model dengan asumsi kematian berdistribusi Poisson. Transformasi paramater pada persamaan di atas membuat prediktor pada persamaan (1) tidak berubah

$$
\left(\alpha_{x}, \kappa_{t}^{(1)}, \kappa_{t}^{(2)}, \kappa_{t}^{(3)}, \gamma_{t-x}\right) \rightarrow \left(\alpha_{x} + \phi_{1} - \phi_{2}x + \phi_{3}x^{2}, \kappa_{t}^{(1)} + \phi_{2}t + \phi_{3}\left(t^{2} - 2\overline{x}t\right), \kappa_{t}^{(2)} + 2\phi_{3}t, \kappa_{t}^{(3)},\n\qquad \qquad (2)
$$
\n
$$
\gamma_{t-x} - \phi_{1} - \phi_{2}\left(t - x\right) - \phi_{3}\left(t - x\right)^{2}\right)
$$

$$
\left(\alpha_{x}, \kappa_{t}^{(1)}, \kappa_{t}^{(2)}, \kappa_{t}^{(3)}, \gamma_{t-x}\right) \rightarrow \left(\alpha_{x} + c_{1} + c_{2} \left(\overline{x} - x\right) + c_{3} \left(\overline{x} - x\right)^{+}, \kappa_{t}^{(1)} - c_{1}, \kappa_{t}^{(2)} - c_{2}, \kappa_{t}^{(3)} - c_{3}, \gamma_{t-x}\right)
$$
\n(3)

dimana  $c_1$ ,  $c_2$ ,  $c_3$ ,  $\phi_1$ ,  $\phi_2$ , dan  $\phi_3$  adalah konstan dari suatu bilangan real. Berikut ini merupakan *parameter constraint* yang dikenakan untuk memastikan *identifiability*-nya

$$
\sum_{t} \kappa_t^{(1)} = 0, \sum_{t} \kappa_t^{(2)} = 0, \sum_{t} \kappa_t^{(3)} = 0, \sum_{c=t_1-x_k}^{t_n-x_1} \gamma_c = 0, \sum_{c=t_1-x_k}^{t_n-x_1} c \gamma_c = 0, \sum_{c=t_1-x_k}^{t_n-x_1} c^2 \gamma_c = 0,
$$

Tiga *constraint* pertama memastikan bahwa indeks periode terpusat disekitar nol, sementara tiga *constraint* terakhir memastikan efek *cohort* berfluktuasi disekitar nol dan tidak mempunyai tren linear atau kuadratik. Menurut Haberman dan Renshaw [4] *constraint* pada efek *cohort* bisa dikenakan dengan menerapkan transformasi pada persamaan (2) dengan nilai konstan  $\phi_1$ ,  $\phi_2$ , dan  $\phi_3$  yang diperoleh dengan meregresikan

 $\gamma_{t-x}$  pada *t* − *x* dan  $(t-x)^2$  sehingga

$$
\gamma_{t-x} = \phi_1 + \phi_2 (t - x) + \phi_3 (t - x)^2 + e_{t-x}^{\kappa}, \quad e_{t-x}^{\kappa} \Box N(0, \sigma^2) i.i.d
$$

*Constraint* pada indeks periode kemudian dapat dikenakan dengan menerapkan transformasi persamaan (3) dengan

$$
c_i = \frac{1}{n} \sum_{t} \kappa_t^{(i)}, \quad i = 1, 2, 3
$$

Langkah pertama yang dilakukan adalah menentukan fungsi likelihood dari model regresi poisson. Dengan mengasumsikan  $D_{x,t_1}, D_{x,t_2}, \cdots, D_{x,t_N}$  adalah kumpulan variabel random yang independen menyatakan jumlah kematian sehingga diperoleh , , ,  $D_{_{x,t}}\thicksim Poisson\!\left(E_{_{x,t}^cm_{_{x,t}}\right)$  dengan  $\,E_{_{x,t}}^c\,$  merupakan konstanta menyatakan jumlah eksposur , atau orang yang hidup. Misal  $E_{x,t}^c m_{x,t} = \lambda_{x,t}$  merupakan prediksi angka harapan kematian untuk usia *x* pada tahun *t* pada model PLAT. Maka fungsi likelihood untuk model tersebut adalah

$$
L(\lambda_{x,t}) = \prod_{x,t} p(d_{x,t}; \lambda_{x,t}) = \prod_{x,t} \frac{\lambda_{x,t}^{d_{x,t}}}{d_{x,t}!} \cdot \exp(-\lambda_{x,t})
$$

$$
= \left(\prod_{x,t} \frac{1}{d_{x,t}}\right) \cdot \lambda_{x,t}^{\sum d_{x,t}} \cdot \exp(-\sum_{x,t} \lambda_{x,t})
$$
(4)

Selanjutnya dari fungsi likelihood persamaan (4) diambil nilai logaritmanya sehingga diperoleh fungsi log-likelihood sebagai berikut,

$$
l(\lambda_{x,t}) = \ln\left[\left(\prod_{x,t} \frac{1}{d_{x,t}}\right) \cdot \lambda_{x,t}^{\sum d_{x,t}} \cdot \exp(-\sum_{x,t} \lambda_{x,t})\right]
$$
  
=  $\ln(\prod_{x,t} \frac{1}{d_{x,t}}) + \sum_{x,t} d_{x,t} \cdot \ln(\lambda_{x,t}) - \sum_{x,t} \lambda_{x,t}$   
=  $\sum_{x,t} [d_{x,t} \cdot \ln(\lambda_{x,t}) - \lambda_{x,t} - \ln(d_{x,t}!)]$ ,

untuk model PLAT dengan nilai

AT dengan nilai  
\n
$$
\lambda_{x,t} = E_{x,t}^{c} \cdot \exp\left(\alpha_x + \kappa_t^{(1)} + (\overline{x} - x)\kappa_t^{(2)} + (\overline{x} - x)^{+}\kappa_t^{(3)} + \gamma_{t-x}\right).
$$

,

Untuk mendapatkan estimasi parameter, maka fungsi log-*likelihood* di atas diturunkan terhadap masing-masing parameter  $\alpha_x$  untuk setiap usia x , parameter  $\kappa_t^{(1)}$  ,  $\kappa_t^{(2)}$  , dan  $\kappa_t^{(3)}$ untuk setiap periode t dan parameter  $\gamma_{t-x}$  untuk setiap *cohort*  $t-x$ .

Melihat hasil dari log-*likelihood* model PLAT di atas, turunan dari fungsi log*likelihood*  $l(\beta)$  dengan  $\beta = \lambda_{x,t}$  terhadap masing-masing parameter menghasilkan persamaan non-linear (masih memuat x<sub>i</sub>). Misalkan pada persamaan model PLAT masih termuat suku

$$
\exp(\alpha_x + \kappa_t^{(1)} + (\bar{x} - x) \kappa_t^{(2)} + (\bar{x} - x)^+ \kappa_t^{(3)} + \gamma_{t-x}).
$$

yang menyebabkan bentuk pasti dari  $\,\hat{\beta}\,$  sulit ditentukan. Oleh karena itu, estimasi  $\,\hat{\beta}\,$ untuk masing-masing parameter model dilakukan secara iteratif dengan bantuan komputer dengan sebelumnya membentuk suatu model GNM.

# **3. Metode Generalized Non-Linear Model (GNM)**

Menurut McCullagh dan Nelder [7], regresi Poisson merupakan bagian dari *generalized linear model* (GLM) dimana GLM tidak mengharuskan variabel dependen berdistribusi normal dan tidak mengharuskan kehomogenan atau kekonstanan dari variansinya. Suatu generalized nonlinear model (GNM) sama saja dengan GLM kecuali:

a. Pada GNM dipunyai fungsi link  $g(\mu) = \eta(x;\beta)$  di mana  $\eta(x;\beta)$  nonlinear pada parameter  $\beta$ .

**BASIS, 3 (1), 2024 - 21** Fery Widhiatmoko

- b. Secara ekuivalen merupakan ekstensi dari model nonlinear least square, dimana varians *Y* diperbolehkan bergantung pada mean.
- c. Menggunakan prediktor nonlinear dapat mengahasilkan model yang lebih *parsimonious* dan *interpretable*

Pemodelan GNM dengan *fisher scoring* memiliki bentuk iterasi sesuai persamaan

$$
\beta^{(t+1)} = \beta^{(t)} + \left[ X^T W X \right]^{-1} X^T A (y - \mu)
$$
  
=  $\left[ X^T W X \right]^{-1} X^T W X \beta^{(t)} + + \left[ X^T W X \right]^{-1} X^T A (d_{x,t} - E_{x,t}^c m_{x,t})$   
=  $\left[ X^T W X \right]^{-1} \left[ X^T W X \beta^{(t)} + X^T A (d_{x,t} - E_{x,t}^c m_{x,t}) \right]$  (5)

dengan

$$
X \beta = (\eta_1, \eta_2, ..., \eta_N) = \eta,
$$
  
\n
$$
A = Diag \left[ Var(y_i) \right]^{-1} \left( \frac{\partial \mu_i}{\partial \eta_i} \right),
$$
  
\n
$$
W = Diag \left[ Var(y_i) \right]^{-1} \left( \frac{\partial \mu_i}{\partial \eta_i} \right)^2.
$$

Sehingga diperoleh hubungan

$$
A = W\left(\frac{\partial \eta}{\partial \mu}\right) = W\left(\frac{\partial \eta}{\partial \lambda_{x,t}}\right)
$$

dengan  $\mathcal{A}_{x,t_i}$ *i*  $\alpha_{x,t}$   $\qquad \qquad$   $\qquad \qquad$   $\alpha_{x,t}$  $\frac{\partial \eta}{\partial t}$  = Diag  $\frac{\partial \eta}{\partial t}$  $\frac{d}{\lambda_{x,t}} = Diag \left( \frac{\partial}{\partial \lambda_{x,t}} \right)$  $\partial \eta$   $\left(\partial \eta_i\right)$  $\frac{\partial \eta}{\partial \lambda_{x,t}}=Diag\bigg(\frac{\partial \eta_i}{\partial \lambda_{x,t_i}}\bigg).$  Dengan demikian persamaan (5) dapat ditulis sebagai

$$
\beta^{(t+1)} = \left[ X^T W X \right]^{-1} X^T W k \tag{6}
$$

dengan *W* adalah diagonal matriks dari *weights* dan fungsi *weights* adalah

$$
w_i = \lambda_{x,t_i}.
$$

Sedangkan k<sub>i</sub> sering disebut working variate yaitu

$$
k_i = \eta_i + \frac{\partial \eta_i}{\partial \lambda_{x,t_i}} \Big( d_{x,t_i} - \lambda_{x,t_i} \Big)
$$

dimana  $\eta_i = X_i^T(\beta)$  prediktor non-linear terhadap  $\beta$ .

Persamaan (6) merupakan hasil modifikasi dari metode *fisher scoring* yang dipandang sebagai *Iteratively Weighted Least Square* (IWLS). Adapun algoritma IWLS masing-masing iterasi antara lain:

1. Pergunakan estimasi sekarang  $\beta$  untuk menghitung k dan W yang baru.

2. Meregresikan k terhadap X menggunakan bobot W untuk mendapatkan hasil estimasi yang baru bagi  $\beta$ .

# **4. Metode** *Iteratively Weighted Least Square* **(IWLS)**

Dalam rangka mencari  $\beta$  pada regresi Poisson, fungsi log-likehood  $l(\beta)$  dapat diasumsikan dengan menggunakan metode IWLS. Sebelumnya perlu diperhatikan

beberapa hal, sebelumnya telah diperoleh suatu fungsi link dengan  $\eta_i = \ln \left( m_{\scriptscriptstyle x, t_i} \right)$  dan  $\lambda_i$  ,  $\mu_i$  ,  $\lambda_i$  $\lambda_{\mathrm{x},t_{i}} = E_{\mathrm{x},t_{i}}^{c}$   $m_{\mathrm{x},t_{i}}$  dengan  $E_{\mathrm{x},t_{i}}^{c}$  merupakan konstanta. Sehingga diperoleh

$$
\frac{\partial \eta_i}{\partial \lambda_{x,t_i}} = \frac{1}{\lambda_{x,t_i}} \tag{7}
$$

Oleh karena  $Var(y_i) = E_{x,t_i}^c m_{x,t_i} = \lambda_{x,t_i}$  dan menggunakan hasil dari persamaan (7) diperoleh

$$
W=Diag\left[\lambda_{_{x,t_{i}}}\right]
$$

dan *working variate*

$$
k_i = \eta_i + \frac{d_{x,t_i} - \lambda_{x,t_i}}{\lambda_{x,t_i}}
$$

Langkah awal dalam mengestimasi nilai  $\beta$  dengan IWLS adalah dengan menentukan estimasi awal dari  $\beta$ . Menurut Rodrigues dan Goldman [10] estimasi awal dari dapat diperoleh dengan menggunakan metode estimasi kuadrat terkecil (*ordinary least square*), yakni dengan meregresikan log variabel dependen *Y* terhadap variabelvariabel independen sehingga diperoleh niali awal  $\beta$  yang mendekati nilai y. Proses tersebut dilakukan secara berulang-ulang sampai didapatkan nilai  $\beta$  yang konvergen yakni  $\sum_{i=1}^{n} |\hat{\beta}_{i}^{(t+1)} - \hat{\beta}_{i}^{(t)}|$ 1  $\hat{Q}^{(t+1)}$   $\hat{Q}^{(t)}$  $\left| \beta_i^{(t+1)} - \beta_i^{(t)} \right| < \delta$  $\sum_{i=1}^n \left|\hat{\beta}_i^{(t+1)}-\hat{\beta}_i^{(t)}\right|<\delta$  . Dalam iterasi ini, selisih kedua estimasi adalah nilai galat  $\,\delta$ yang besarnya ditentukan sendiri. Semakin kecil nilai galat maka hasil estimasi yang diperoleh relatif makin baik(mendekati nilai sebenarnya).

# **HASIL DAN PEMBAHASAN**

# **1.** *Model Fitting*

Melalui data jumlah kematian dan jumlah populasi di atas selanjutnya dilakukan estimasi nilai-nilai parameter pada model PLAT melalui proses *Generalized Non-Linear Model* (GNM) sehingga diperoleh masing-masing nilai estimasi untuk tiap parameternya. Estimasi parameter diolah dengan menggunakan software R x64 v4.3.1 dan diperoleh hasil sebagai berikut:

Tabel 3. Estimasi Parameter  $\alpha_x$  Model PLAT pada Penduduk Laki-Laki Indonesia

Tahun 1975-2019

| <b>Usia</b> |                                                                  | $\cdots$ |  |
|-------------|------------------------------------------------------------------|----------|--|
|             | $-2,993051$   $-5,070633$   $\cdots$   $-0,603868$   $-0,514146$ |          |  |

Tabel 4. Estimasi Parameter  $\kappa_t^{(1)}$ ,  $\kappa_t^{(2)}$ , dan  $\kappa_t^{(3)}$  Model PLAT pada Penduduk Laki-Laki Indonesia Tahun 1975-2019

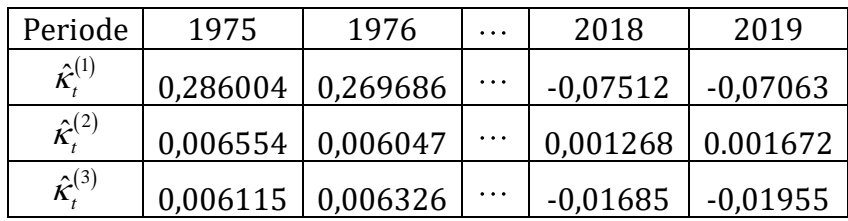

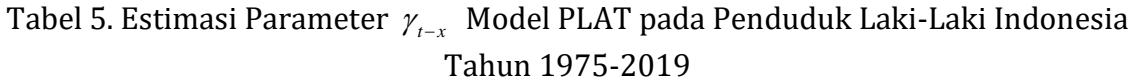

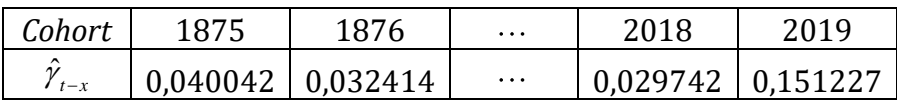

Parameter  $\hat{\alpha}_x$  menunjukkan rata-rata tingkat kematian penduduk untuk masing-masing usia. Parameter  $\hat{\kappa}_{t}^{(i)}$  menunjukkan tingkat kematian penduduk pada waktu *t*, dan parameter  $\hat{\gamma}_{t-x}$  menunjukkan rata-rata tingkat kematian penduduk berdasarkan tahun kelahirannya atau cohort . Secara kesuluruhan nilai dari masing-masing estimasi parameter bisa dilihat pada gambar berikut

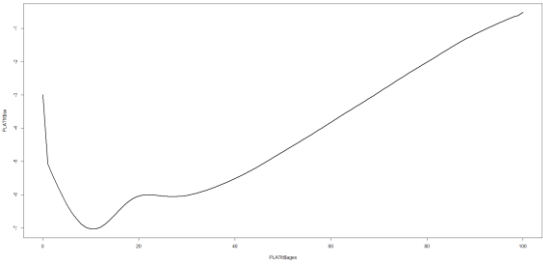

Gambar 1. Plot Estimasi Parameter Parameter *<sup>x</sup>* Model PLAT pada Penduduk Laki-Laki Indonesia Tahun 1975-2019

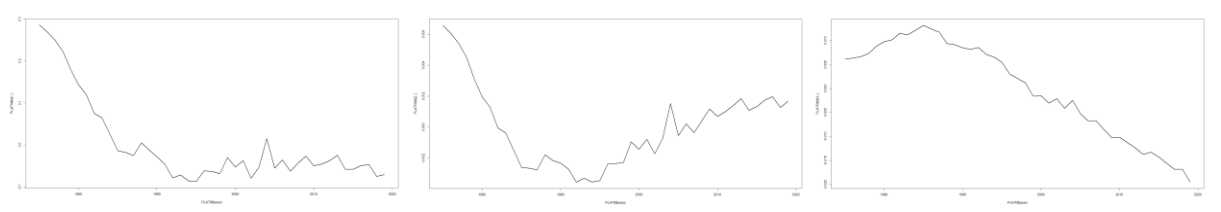

Gambar 2. Plot Estimasi Parameter Parameter  $\kappa_t^{(1)}$ ,  $\kappa_t^{(2)}$ , dan  $\kappa_t^{(3)}$  Model PLAT pada Penduduk Laki-Laki Indonesia Tahun 1975-2019

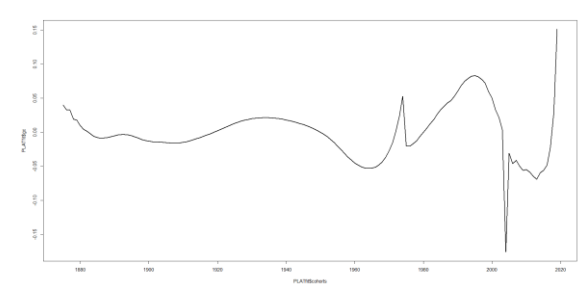

Gambar 3. Plot Estimasi Parameter Parameter  $\gamma_{t-x}$  Model PLAT pada Penduduk Laki-Laki Indonesia Tahun 1975-2019

# **2. Penentuan Nilai** *Central Rate of Death* **dan Peluang Kematian**

Melalui data jumlah kematian dan jumlah populasi di atas selanjutnya dilakukan estimasi nilai-nilai parameter pada model PLAT melalui proses *Generalized Non-Linear Model* (GNM) sehingga diperoleh masing-masing nilai estimasi untuk tiap parameternya. **BASIS, 3 (1), 2024 - 24** Fery Widhiatmoko

Estimasi parameter diolah dengan menggunakan software R x64 v4.3.1 dan diperoleh hasil sebagai berikut:

Berdasarkan persamaan (1) maka diperoleh nilai central death rate, *<sup>m</sup><sup>x</sup>* , menggunakan nilai-nilai estimasi parameter di atas. Nilai estimasi paramater yang sudah diperoleh disubstitusikan ke model untuk menentukan nilai mortalitas seorang individu dengan usia tertentu, pada tahun tertentu, dan lahir pada selisih tahun yang ingin dicari dengan usia saat itu.

$$
\hat{m}_{x,t} = \exp\left[\hat{\alpha}_x + \hat{\kappa}_t^{(1)} + (\bar{x} - x)\hat{\kappa}_t^{(2)} + (\bar{x} - x)^+ \hat{\kappa}_t^{(3)} + \gamma_{t-x}\right]
$$
(8)

Dengan menggunakan persamaan (8) bisa dihitung nilai *central rate of death* untuk individu berusia 30 tahun pada tahun 2019 yaitu

$$
\hat{m}_{30,2019} = \exp\left[\hat{\alpha}_{30} + \hat{\kappa}_{2019}^{(1)} + (50 - 30)\hat{\kappa}_{2019}^{(2)} + (50 - 30)^{+} \hat{\kappa}_{2019}^{(3)} + \gamma_{2019-30}\right]
$$
  
=  $\exp\left[-6,021796 - 0,070633 + 20(0,001672) + 20(-0,019553) + 0,052710\right]$   
= 0,001666

Selanjutnya dengan formula untuk mencari peluang kematian pada tabel mortalita menurut [1] yaitu

$$
q_{x,t} = \frac{2 \cdot m_{x,t}}{2 + m_{x,t}}
$$

bisa diperoleh nilai peluang kematiannya yaitu  

$$
\hat{q}_{30,2019} = \frac{2 \cdot \hat{m}_{30,2019}}{2 + \hat{m}_{30,2019}} = \frac{2(0,001666)}{2 + 0,001666} = 0,001665
$$

# **3. Perbandingan Data dengan Hasil Estimasi**

Dari hasil tersebut akan dibandingkan nilai estimasi mortalitas  $\log(q_{_{X}})$  pada tahun 2019 dengan mortalitas  $log(q_x)$  pada data di *World Population Prospects* untuk tahun 2019 dan Tabel Mortalitas Indonesia IV dari AAJI

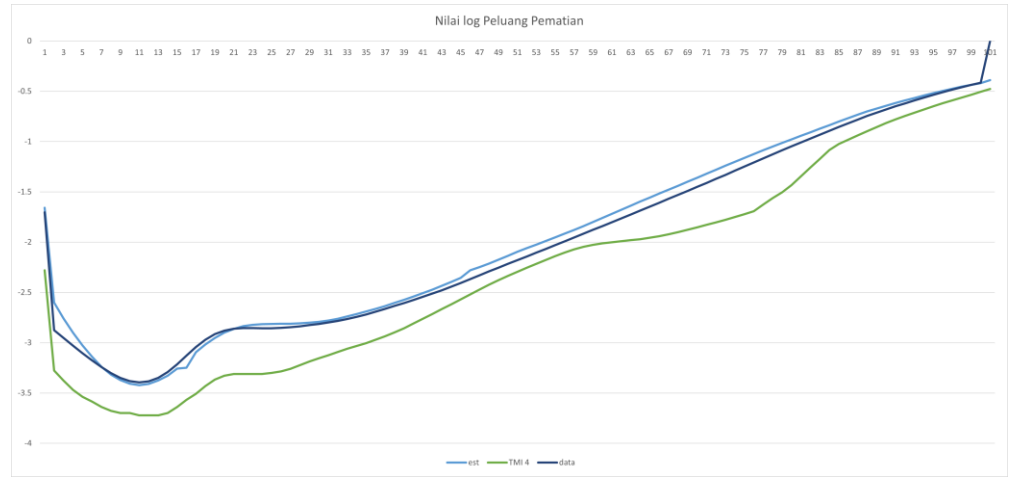

Gambar 4. Perbandingan antara Nilai Estimasi Mortalitas  $\hat{q}_x$  Tahun 2019 pada Model PLAT, Data Sekunder dan Tabel Mortalitas Indonesia IV

Bisa dilihat perbandingan nilai mortalitasnya tidak begitu jauh.

# **PENUTUP**

Model PLAT bisa digunakan sebagai alternatif dalam pembentukan tabel mortaliats dinamik untuk penentuan tabel mortalitas yang lebih akurat dengan memperhatikan data-data historis yang ada. Model PLAT juga menunjukkan hasil yang mirip dengan data pengamatan yang ada dan mendekati nilai mortalita dari Tabel Mortalita IV Indonesia. Selain itu model ini juga bisa dikembangkan untuk peramalan pada tahun yang belum terjadi melalui parameter  $\hat{\kappa}_{t}^{(\mathrm{l})}$ ,  $\hat{\kappa}_{t}^{(\mathrm{2})}$ ,  $\hat{\kappa}_{t}^{(\mathrm{3})}$ , dan  $\hat{\gamma}_{t-x}$ .

# **DAFTAR PUSTAKA**

- [1] Bowers, N. L., Gerber, H. U., Hickman, J. C., Jones, D. A., Nesbitt, C. J., & Al, E. (1997). *Actuarial mathematics 2nd ed*. The Society Of Actuaries.
- [2] Currie, I. D. (2014). *On fitting generalized linear and non-linear models of mortality*. Scandinavian Actuarial Journal, 2016(4), 356–383.
- [3] Coughlan, G., Epstein, D., Ong, A., Sinha, A., Hevia-Portocarrero, J., Gingrich, E., Khalaf-Allah, M., and Joseph, P. (2007). *Lifemetrics: A toolkit for measuring and managing longevity and mortality risks*. Technical report, JP Morgan: Pension Advisory Group.
- [4] Haberman, S., & Renshaw, A. (2011). *A comparative study of parametric mortality projection models*. Insurance: Mathematics and Economics, 48(1), 35–55.
- [5] Hunt, A., & Blake, D. P. (2015). *On the Structure and Classification of Mortality Models*. SSRN Electronic Journal.
- [6] Macdonald, A. S., Richards, S. J., Currie, I. D., & Institute And Faculty Of Actuaries. (2018). *Modelling mortality with actuarial applications*. Cambridge University Press.
- [7] Mccullagh, P., & Nelder, J. A. (1999). *Generalized linear models 2nd ed*. Chapman & Hall.
- [8] Plat, R. (2009). *On Stochastic Mortality Modeling*. SSRN Electronic Journal.
- [9] R Core Team. (2023). R: A Language and Environment for Statistical Computing, R Foundation for Statistical Computing, Vienna, Austria. URL: https://www.rproject.org/
- [10] Rodríguez, F., & Goldman, N. (2001). *Improved estimation procedures for multilevel models with binary response: a case‐study*. Journal of the Royal Statistical Society, 164(2), 339–355
- [11] Asosisasi Asuransi Jiwa Indonesia (AAJI). (2019). Tabel Mortalitas Indonesia IV. Jakarta

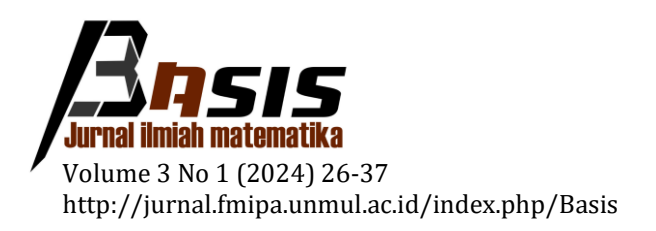

# **Analisis Teori Antrean Berstruktur** *Multiple Channel Single Phase* **(MCSP) dengan Disiplin Antrean** *First Come First Served* **(FCFS) pada Sistem Pelayanan Kasir di Pramuka** *Mart* **Kota Samarinda**

Anis Mujiyarti<sup>1,\*</sup>, Wasono Wasono<sup>1</sup>, Sri Wigantono<sup>1</sup>

<sup>1</sup> *Laboratorium Matematika Komputasi, Program Studi Matematika, Jurusan Matematika, FMIPA Universitas Mulawarman*

Dikirim: September 2023; Diterima: Maret 2024; Dipublikasi: Maret 2024

Alamat Email Korespondesi: anismujiyarti@gmail.com

#### **Abstrak**

Antrean digunakan untuk meminimalkan banyaknya pelanggan menunggu dan jumlah fasilitas layanan yang digunakan. Masalah antrean dalam penelitian ini adalah rata - rata kedatangan pelanggan, rata - rata waktu pelayanan, dan jumlah kasir yang kurang optimal pada sistem pelayanan kasir di Pramuka *Mart*. Pada kondisi waktu tertentu, Pramuka *Mart* memiliki jumlah pelanggan yang ramai sehingga menyebabkan terjadinya antrean. Penelitian ini bertujuan untuk mengetahui rata - rata kedatangan pelanggan, waktu rata - rata pelayanan, dan pengoptimalan jumlah kasir yang memiliki bentuk struktur antrean *Multiple Channel Single Phase* dengan model antrean  $M/M/2$ . Data yang digunakan dalam penelitian ini adalah data jumlah kedatangan dan waktu pelayanan pelanggan yang melakukan pembayaran pada sistem pelayanan kasir di Pramuka *Mart*. Pengambilan data dilakukan selama 14 hari mulai pukul 08.00-15.00 WITA. Hasil analisis kondisi *steady state* menunjukkan rata - rata kedatangan pada kondisi sepi adalah 45 orang, kondisi normal adalah 64 orang, dan kondisi ramai adalah 84 orang. Analisis kondisi *Steady State* yang dilakukan memperoleh hasil waktu rata - rata pelayanan pelanggan adalah 68 orang per jam. Hasil analisis diperoleh bahwa jumlah kasir optimal yang digunakan pada kondisi sepi adalah 2 kasir, kondisi normal adalah 2 kasir, dan kondisi ramai adalah 3 kasir.

#### **Kata Kunci:**

*antrean, model antrean, struktur antrean*

# **PENDAHULUAN**

Teori antrean merupakan model antrean mengenai studi matematika dari suatu garis tunggu. Teori ini digunakan untuk memprediksi waktu tunggu dan jumlah kedatangan pelanggan [1]. Tujuan dari antrean adalah untuk meminimalkan pelanggan menunggu dan jumlah fasilitas layanan [2]. Secara umum, antrean ditemukan pada sejumlah orang yang menunggu untuk dilayani. Masalah antrean disebabkan oleh banyaknya orang yang datang untuk diberikan layanan namun sistem pelayanannya terbatas [3]. Kedatangan pelanggan dan waktu pelayanan tidak diketahui untuk waktu selanjutnya, sedangkan untuk fasilitas pelayanan dapat diatur sehingga dapat mengurangi antrean pada sistem [4]. Menurut Kakiay (2004), sistem antrean adalah

bagian dari keadaan yang terjadi dalam rangkaian kegiatan operasional yang bersifat acak dalam suatu fasilitas pelayanan [5].

Sistem pelayanan merupakan kegiatan yang dilakukan oleh seseorang atau sekelompok orang pada suatu layanan dan usaha untuk memberikan bantuan kepada masyarakat. Pelayanan yang baik disini adalah berupa perbaikan sistem antrean karena banyaknya masalah yang dihadapi pelanggan tentang lamanya waktu menunggu pada saat bertransaksi. Perbaikan sistem antrean dapat dilakukan dengan cara mengoptimalkan fasilitas pelayanan untuk mengurangi masalah antrean [6]. Meningkatkan kualitas pelayanan merupakan kunci keberhasilan bagi perusahaan untuk memperoleh kesan baik bagi pelanggan [7].

Salah satu perusahaan yang memiliki masalah antrean adalah Pramuka *Mart*. Pramuka *Mart* merupakan cabang Eramart yang terletak di Jalan Pramuka Kota Samarinda. Eramart merupakan perusahaan yang menyediakan peralatan rumah tangga dan kebutuhan sehari-hari. Pramuka *Mart* beroperasi setiap hari mulai pukul 07.00 – 22.00 WITA. Pramuka *Mart* memiliki tiga sistem pelayanan kasir, namun yang sering digunakan hanya dua kasir. Jumlah pelanggan yang selalu ramai merupakan salah satu faktor terjadinya antrean panjang. Panjangnya waktu antrean dan menunggu dapat menyebabkan ketidakpuasan bagi pelanggan. Namun, jika pihak Pramuka *Mart*  menyediakan banyak fasilitas layanan juga akan menyebabkan biaya yang lebih tinggi bagi pihak Pramuka *Mart*. Oleh karena itu, penerapan teori antrean sangat penting dalam meningkatkan kualitas pelayanan, kepuasan bagi pelanggan dan sistem pelayanan yang optimal.

Kajian sistem antrean telah dilakukan oleh Sya'diyah dan Suryowati (2017) [8] yang menganalisis sistem antrean pada pelayanan teller di Bank Rakyat Indonesia kantor cabang Kota Tegal. Berdasarkan hasil analisis diperoleh model antrean  $G/G/6$  dan jumlah teller yang optimal digunakan adalah 6 teller. Kemudian, Prayogo Pondaag, dan Tumewu (2017) [9] mengkaji tentang analisis sistem antrean dan optimalisasi pelayanan Teller pada PT. Bank Sulutgo. Berdasarkan hasil analisis diperoleh model antrean  $M/M/S$  dengan disiplin antrean *Firs Come First Served* (FCFS) dan jumlah teller yang optimal digunakan adalah 5 teller [9].

Dalam penelitian ini, dilakukan analisis teori antrean pada sistem pelayanan kasir Parmuka *Mart*, dengan menerapkan struktur antrean *Multi Channel Single Phase* dan disiplin antrean *First Come First Served* menggunakan model antrean *M/M/S*. Tujuan dalam penelitian ini yaitu untuk mengetahui rata - rata kedatangan pelanggan yang melakukan pembayaran di kasir, waktu pelayanan pelanggan, dan jumlah kasir yang optimal untuk digunakan pada sistem pelayanan kasir Pramuka *Mart*.

# **LANDASAN TEORI**

Beberapa teori digunakan pada penelitian ini. Teori tersebut diantaranya yaitu terkait teori antrean, disiplin antrean, struktur antrean, model antrean  $M/M/S$  atau jalur berganda, dan kondisi *steady state*.

# 1. Teori antrean

Teori antrean adalah teori keefektifan sistem yang dikenalkan oleh seorang insinyur dan ahli matematika yang berasal dari Denmark yang bernama A.K. Erlang. Erlang adalah seorang teknisi yang bekerja pada kantor *telephone* Denmark yang bertugas untuk melakukan penyambungan permintaan pembicaraan lokal dan interlokal [10]. Antrean adalah ilmu pengetahuan tentang bentuk antrean dan orang-orang atau barang dalam suatu antrean yang menunggu untuk dilayani [11]. Proses antrean terjadi ketika pelanggan datang membutuhkan pelayanan. Pelanggan yang menunggu proses antrean

akan meninggalkan antrean setelah mendapatkan pelayanan [12]. Suatu proses yang berhubungan dengan kedatangan seorang pelanggan pada suatu fasilitas pelayanan, menunggu dalam suatu baris antrean jika semua fasilitas layanan sedang sibuk disebut dengan proses antrean (*Queuing Process*)[13].

# 2. Disiplin Antrean

Disiplin antrean merupakan aturan antrean yang mengacu pada peraturan pelanggan yang ada dalam barisan menunggu untuk menerima pelayanan yang terdiri atas [11]:

- a. *First Come First Served* (FCFS) atau *First In First Out* (FIFO) merupakan pelanggan yang datang lebih dulu akan dilayani lebih pertama.
- b. *Last Come First First Served* (LCFS) atau *Last In First Out* (LIFO) merupakan sistem antrean yang datang terakhir akan dilayani lebih dulu.
- c. *Service In Random Order* (SIRO) merupakan panggilan antrean secara acak, tanpa memperhatikan pelanggan yang datang lebih dulu untuk dilayani.
- d. *Shortest Operation (Service)Times* (SOT) merupakan sistem pelayanan yang membutuhkan waktu pelayanan lebih cepat pada saat pelayanan pertama.
- 3. Struktur antrean

Struktur antrean dapat dibagi menjadi empat model strukur antrean yaitu: *Single Channel Single Phase*, *Single Channel Multi Phase*, *Multi Channel Single Phase*, dan *Multi Channel Multi Phase*. Struktur antrean yang digunakan dalam penelitian ini adalah *Multi Channel Single Phase* yang dapat dilihat pada Gambar 1 berikut [12]:

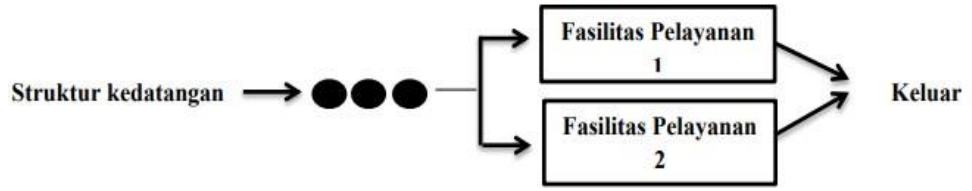

Gambar 1. Struktur *Multi Channel Single Phase*

Struktur *Multi Channel Single Phase* menunjukkkan adanya dua atau lebih tahap fasilitas pelayanan tetapi hanya dilakukan satu kali tahap pelayanan. Penelitian di Pramuka digunakan struktur *Multi Channel Single Phase* karena Pramuka *Mart* memiliki lebih dari satu sistem pelayanan kasir.

# 4. Model antrean  $M/M/S$  atau jalur berganda

Pada penelitian ini, model antrean yang digunakan adalah model antrean  $M/M/S$ atau model jalur berganda. Model  $M/M/S$  atau model jalur berganda menunjukkan waktu antar kedatangan dan waktu pelayanan berdistribusi eksponensial. Komponenkomponen yang membentuk model *M/M/S* diantaranya sebagai berikut [10]: *Multi Channel Single Phase*

a. Probabilitas tidak terdapat orang dalam sistem dirumuskan pada Persamaan (1):

$$
P_0 = \frac{1}{\left[\sum_{n=0}^{M-1} \frac{1}{n!} \left(\frac{\lambda}{\mu}\right)^n n\right] + \frac{1}{M!} \left(\frac{\lambda}{\mu}\right)^M \frac{M \times \mu}{M \times \mu - \lambda}}
$$
(1)

b. Rata - rata pelanggan dalam sistem dirumuskan pada Persamaan (2):

Anis Mujiyarti, Wasono Wasono, Sri Wigantono

$$
L_{s} = \frac{\lambda \times \mu \left(\frac{\lambda}{\mu}\right)^{M}}{(M-1)!(M \times \mu - \lambda)^{2}} \times p_{0} + \frac{\lambda}{\mu}
$$
 (2)

c. Waktu rata - rata pelanggan menunggu dalam antrean dirumuskan pada Persamaan (3):

$$
W_s = \frac{L_s}{\lambda} \tag{3}
$$

d. Rata - rata pelanggan dalam antrean dirumuskan pada Persamaan (4):

$$
L_q = L_s - \frac{\lambda}{\mu} \tag{4}
$$

e. Waktu rata - rata pelanggan menunggu dalam sistem dirumuskan pada Persamaan (5):

$$
W_q = \frac{L_q}{\lambda} \tag{5}
$$

f. Tingkat kesibukan sistem dirumuskan pada persamaan (6):

$$
\rho = \frac{\lambda}{M\mu} \tag{6}
$$

5. Kondisi *steady state*

Misalkan  $\lambda$  merupakan rata - rata kedatangan pelanggan dalam satuan waktu tertentu dan  $\mu$  merupakan rata - rata pelanggan yang dilayani dalam satuan waktu tertentu [14]. Oleh karena itu,  $\rho$  merupakan faktor utilitas atau tingkat kesibukan sistem. Persamaan yang digunakan untuk mencari rata - rata kedatangan pelanggan  $(\lambda)$  dan waktu pelayanan  $(\mu)$  adalah sebagai berikut [5]:

$$
\lambda = \frac{Jumlah kedatangan}{Waktu pengamatan}
$$
\n(7)

dan

$$
\mu = \frac{Total \, pengunjung}{waktu \, dan \, jam \, pengamatan} \tag{8}
$$

#### 6. Uji kecocokan Distribusi

Uji kecocokan distribusi digunakan untuk menentukan data sampel yang diamati dari populasi yang tidak diketahui kecocokannya dengan model yang digunakan. Uji kecocokan distribusi bermanfaat untuk mengetahui sejauh mana suatu model mampu mendekati situasi nyata yang digambarkan [15]. Uji kecocokan distribusi yang digunakan adalah uji *Kolmogorov Smirnov*. Adapun langkah-langkah dalam uji distribusi adalah sebagai berikut [4]:

a. Menentukan Hipotesis

Hipotesis mengenai distribusi rata - rata kedatangan adalah sebagai berikut:  $H_0$ : Sampel kedatangan pelanggan berdistribusi Poisson

 $H_1$ : Sampel tidak kedatangan pelanggan berdistribusi Poisson

Hipotesis mengenai distribusi waktu pelayanan adalah sebagai berikut:

 $H_0$ : Sampel waktu pelanggan berdistribusi Eksponensial

Anis Mujiyarti, Wasono Wasono, Sri Wigantono

 $H_1$ : Sampel tidak waktu pelanggan berdistribusi Eksponensial

- b. Menetukan taraf Signifikan: 5 %
- c. Statistika Uji
- d. Kriteria uji Tolak  $H_0$  jika  $D > D^*(\alpha)$  atau jika nilai *P-value* <  $\alpha$ . dengan nilai  $D^*(\alpha)$ merupakan nilai kritis yang diperoleh dari tabel *Kolmogorof Smirnov*
- e. Menarik kesimpulan.

# **METODE PENELITIAN**

1. Rancangan Penelitian

Penelitian ini merupakan penelitian kuantitatif dengan pendekatan deskriptif. Penelitian kuantitatif merupakan metode penelitian berupa angka yang digunakan untuk meneliti populasi atau sampel tertentu untuk menguji hipotesis yang telah ditetapkan. Pendekatan deskriptif merupakan metode yang digunakan untuk mengambarkan masalah yang terjadi sekarang atau yang telah lampau. Pada penelitian ini akan dijelaskan bagaimana penerapan teori antrean pada sistem pelayanan kasir Pramuka *Mart* berdasarkan hasil perhitungan rumus antrean dengan struktur *First Come First Served* (FCFS).

2. Tempat dan waktu penelitian

Penelitian dilakukan di minimarket Pramuka *Mart* di Jl. Pramuka No.29 kota Sanarinda. Pengambilan data dilakukan dari bulan Maret- April 2023. Pengambilan data dilakukan mula pukul 08.00-15.00 WITA. Pengolahan data dilakukan di Laboratorium Matematika Komputasi, Program Studi Matematika, Jurusan Matematika, Fakultas Matematika dan Ilmu Pengetahuan Alam, Universitas Mulawarman yang beralamat di jalan Barong Tongkok No. 4 Kampus Gunung Kelua Samarinda.

3. Populasi dan sampel

Populasi dalam penelitian adalah seluruh pelanggan yang datang ke Pramuka *Mart*. Sampel adalah sebagian dari jumlah objek dari populasi yang diteliti. Sampel yang digunakan pada penelitian ini adalah jumlah pelanggan yang melakukan pembayaran pada sistem pelayanan kasir Pramuka *Mart* pada periode waktu tertentu.

4. Teknik pengumpulan data

Adapun teknik pengambilan data yang dilakukan oleh peneliti adalah Observasi yang dilakukan untuk mengetahui kondisi langsung perusahaan dan melakukan pencatatan data yang dibutuhkan penelitian. Selanjutnya, dilakukan wawancara secara langsung dilakukan untuk memperoleh informasi yang berkaitan dengan penelitian.

# 5. Teknik analisi data

Adapun teknik analisa data yang dilakukan dalam penelitian ini adalah sebagai berikut:

- 1. Mengumpulkan dan merekap data dari hasil penelitian sebagai berikut:
	- a. Jumlah kedatangan pelanggan
	- b. Waktu pelanggan

Anis Mujiyarti, Wasono Wasono, Sri Wigantono

- 2. Melakukan perhitungan untuk mencari nilai  $\lambda$  menggunakan Persamaan (7) dan  $\mu$  menggunakan Persamaan (8). Data yang digunakan harus memenuhi kondisi *steady state*  $\rho = \frac{\lambda}{M}$  $\frac{\lambda}{M\mu}$  < 1.
- 3. Melakukan Uji kecocokan distribusi untuk masing-masing data menggunakan Uji *Kolmogorov Smirnov* dengan *Software R*.
	- a. Hipotesis Uji distribusi kedatangan
		- $H_0$ : Sampel kedatangan pelanggan berdistribusi Poisson
		- $H_1$ : Sampel tidak kedatangan pelanggan berdistribusi Poisson

Jika tidak berdistribusi Poisson maka akan menggunakan distribusi *general* (umum).

- b. Hipotesis Uji distribusi pelayanan
	- $H_0$  : Sampel waktu pelayanan pelanggan berdistribusi Eksponensial
	- $H_1$ : Sampel tidak waktu pelayanan pelanggan berdistribusi Eksponensial

Jika tidak berdistribusi Eksponensial maka akan menggunakan distribusi *general* (umum).

- 4. Menganalisis model antrean dan menghitung ukuran kinerja sistem. Model antrean yang digunakan yaitu model antrean berganda. Ukuran kinerja sistem yaitu:
	- a. Probabilitas tidak terdapat pelanggan dalam sistem menggunakan Persamaan (1)
	- b. Rata rata jumlah pelanggan dalam sistem menggunakan Persamaan (2)
	- c. Rata rata jumlah pelanggan dalam antrean menggunakan Persamaan (3)
	- d. Rata rata waktu pelanggan menunggu dalam antrean menggunakan Persamaan (4)
	- e. Rata rata waktu pelanggan menunggu dalam sistem menggunakan Persamaan (5)
	- f. Tingkat kesibukan fasilitas menggunakan Persamaan (6)
- 5. Pengambilan keputusan dari hasil analisis yang dilakukan.

# **HASIL DAN PEMBAHASAN**

1. Data Penelitian

Data yang digunakan pada penelitian ini merupakan data primer. Data primer merupakan data yang diperoleh dari pengamatan langsung di Minimarket Pramuka *Mart*. Pengambilan data dilakukan selama 14 hari dengan total jam selama 7 Jam pengamatan. Penelitian dimulai pada tanggal 29 Maret 2023 sampai dengan 11 April 2023 pada pukul 08.00 - 15.00 WITA. Hasil pengumpulan data disajikan pada Tabel 1.

Berdasarkan Tabel 1, diketahui total seluruh kedatangan pelanggan adalah 6.669 orang selama 14 hari penelitian. Penelitian dilakukan berdasarkan total waktu pengamatan selama 7 jam per hari yang dapat diakumulasikan sebesar 98 jam.
Anis Mujiyarti, Wasono Wasono, Sri Wigantono

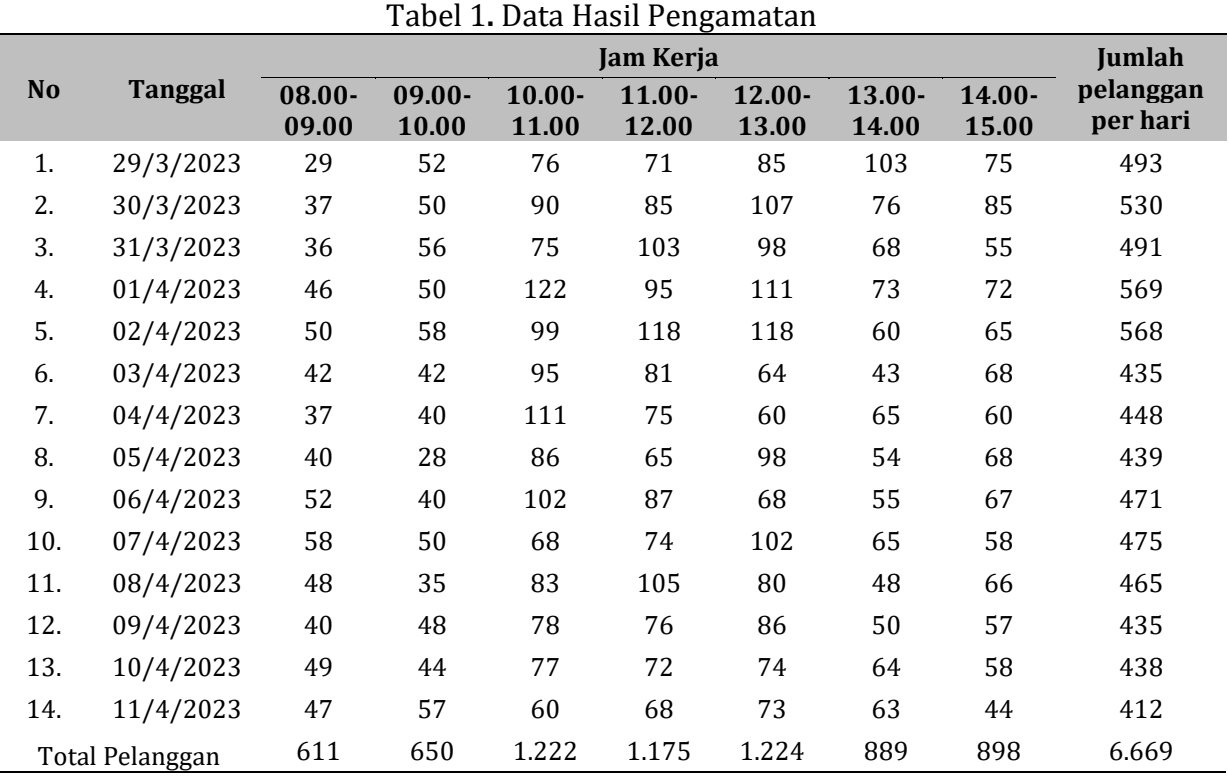

2. Pengukuran Kondisi *Steady State*

Berdasarkan jumlah kedatangan pelanggan di Pramuka *Mart* pada data penelitian dapat dihitung rata - rata kedatangan pelanggan menggunakan persamaan (7) yaitu:

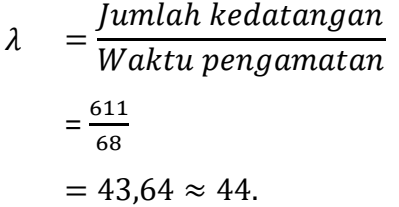

Jadi, diperoleh rata - rata kedatangan pelanggan adalah 44 orang pada jam 08.00 – 09.00 WITA. Selanjutnya, hasil analisis ukuran kondisi *steady state* setiap jam dapat dilihat pada Tabel 2.

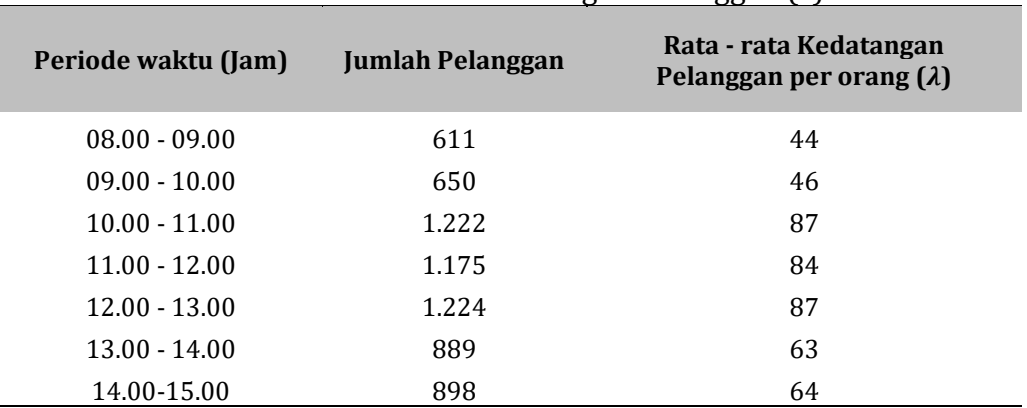

Tabel 2**.** Rata - Rata Kedatangan Pelanggan ()

Berdasarkan data pengamatan kedatangan pelanggan diperoleh sebanyak 6.669 orang dengan waktu pengamatan selama 98 jam. Selanjutnya, kita dapat menghitung waktu rata - rata pelayanan pelanggan menggunakan Persamaan (8) dengan hasil:

$$
\mu = \frac{Total \, pengunjung}{waktu \, dan \, jam \, pengamatan}
$$
  
= 
$$
\frac{6.669}{14 \times 7}
$$
  
= 
$$
\frac{6.669}{98}
$$
  
= 68,05 \approx 68 \, orang/jam.

Jadi, diperoleh waktu rata - rata pelayanan pelanggan adalah sebanyak 68 orang per jamnya. Berdasarkan rata - rata kedatangan pelanggan di Pramuka *Mart* pada Tabel 2 rata kedatangan pelanggan dapat dikelompokkan menjadi 3 kondisi yaitu kondisi sepi, normal, dan ramai. Selanjutnya, akan diberikan asumsi pada rata - rata kedatangan pelanggan bahwa kondisi sepi < 700, kondisi normal saat 700  $\leq$  jumlah kedatangan  $\leq$ 1.000, dan kondisi ramai > 1.000. Rata - rata kedatangan pelanggan setiap kondisi dapat dicari menggunakan Persamaan (7) dengan jam pengamatan disesuaikan dengan jam pada setiap kondisi. Hasil perhitungan rata - rata kedatangan pelanggan setiap kondisi dapat dilihat pada Tabel 3 sebagai berikut:

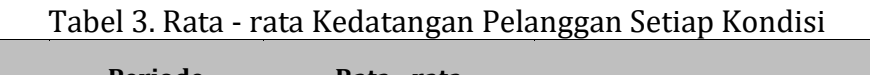

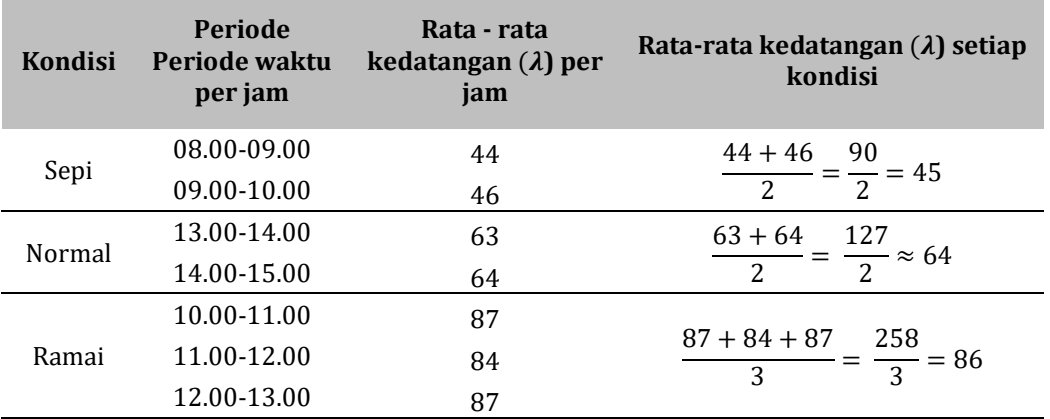

Berdasarkan Tabel 3, diperoleh rata - rata kedatangan pada kondisi sepi sebanyak 45 orang, kondsi normal sebanyak 64 orang, dan kondisi ramai sebanyak 86 orang.

# 3. Uji Kecocokan Distribusi

Uji kecocokan distribusi yang dilakukan adalah Uji *Kolmogorov Smirnov* menggunakan *Software* R. Uji ini dapat menentukan apakah bagian kedatangan pelanggan berdistribusi Poisson atau tidak dan waktu pelayanan pelanggan berdistribusi Eksponensial atau tidak.

Berdsarakn output Uji *Kolmogorov Smirnov* pada bagian kedatangan pelanggan menggunakan *Software* R yang dilakukan diperoleh nilai *D* sebesar 0,0822 dan nilai *Pvalue* = 0,0994. Selanjutnya, dengan menggunakan tabel *Kolmogorov Smirnov* diperoleh nilai  $D^*(\alpha) = 0,1373$ . Karena nilai  $D < D^*(\alpha)$  yaitu 0,0822  $< 0,1373$  atau *P-value*  $> \alpha$ yaitu 0,0994 > 0.05, maka  $H_0$  diterima sehingga data jumlah kedatangan pelanggan berdsitribusi Poisson.

Berdasarkan ouput Uji *Kolmogorov Smirnov* pada bagian waktu pelayanan pelanggan menggunakan *Software* R yang dilakuakn diperoleh nilai *D* sebesar 0,1675 dan nilai *P-value* = 0,3558. Selanjutnya, dengan menggunakan tabel *Kolmogorov Smirnov* diperoleh nilai  $D^*(\alpha) = 0.349$ . Karena nilai  $D < D^*(\alpha)$  yaitu  $0.1675 < 0.349$ 

Anis Mujiyarti, Wasono Wasono, Sri Wigantono

atau *P-value* >  $\alpha$  yaitu 0,3558 > 0.05, maka  $H_0$  diterima sehinggan data waktu pelayanan pelanggan berdsitribusi Ekponensial.

# 4. Analisis perhitungan ukuran kinerja sistem antrean

Tahap berikutnya menentukan ukuran kinerja sistem antrean pada sistem pelayanan kasir di Pramuka *Mart* menggunakan dua dan tiga kasir. Selanjutnya, hasil analisis perhitungan ukuran kinerja sistem antrean dengan struktur antrean *Multi Channel Single Phase* menggunakan Persamaan (1) sampai (6) disajikan pada Tabel 4.

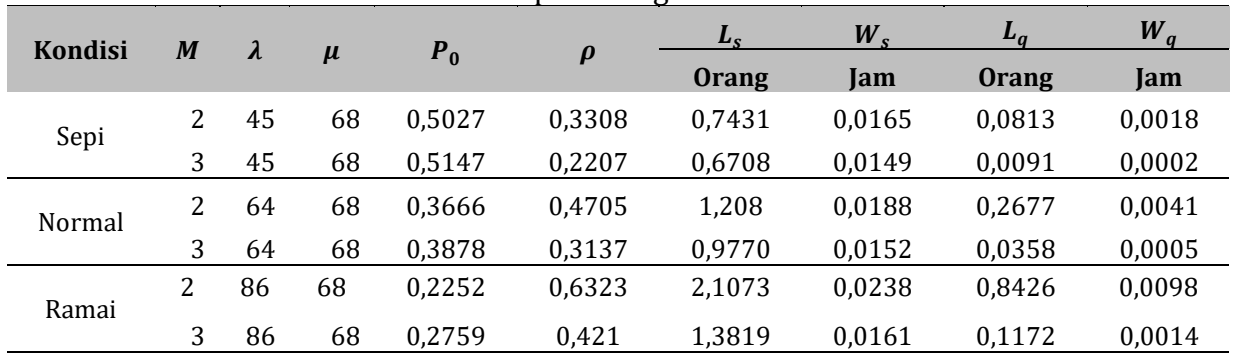

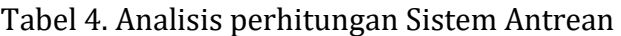

Selanjutnya, dilakukan perhitungan analisis ukuran kinerja sistem antrean menggunakan *Software* POM. *Software* POM adalah sebuah *Software* untuk melakukan perhitungan yang diperlukan pihak manajemen dalam mengambil keputusan. Berikut adalah hasil perhitungan *Software* POM yang dapat dilihat pada Tabel 5.

|                | Tabel 9. I chintangan miansis miti can "achgan bojtware i OM |                        |       |      |         |                                  |          |       |  |  |  |  |  |
|----------------|--------------------------------------------------------------|------------------------|-------|------|---------|----------------------------------|----------|-------|--|--|--|--|--|
| <b>Kondisi</b> | M                                                            | $\boldsymbol{\Lambda}$ | $\mu$ |      | $L_{S}$ | $\boldsymbol{W}$<br>$\mathbf{C}$ | ப $_{a}$ | $W_a$ |  |  |  |  |  |
| Sepi           |                                                              | 45                     | 68    | 0,33 | 0.74    | 0,02                             | 0.08     | 0,0   |  |  |  |  |  |
|                |                                                              | 45                     | 68    | 0,22 | 0,67    | 0.1                              | 0,01     | 0,0   |  |  |  |  |  |
| Normal         |                                                              | 64                     | 68    | 0.47 | 1,21    | 0,02                             | 0.27     | 0,0   |  |  |  |  |  |
|                |                                                              | 64                     | 68    | 0,31 | 0,98    | 0,2                              | 0.04     | 0,0   |  |  |  |  |  |
| Ramai          |                                                              | 86                     | 68    | 0,63 |         | 0,02                             | 0.84     | 0,0   |  |  |  |  |  |
|                |                                                              | 86                     | 68    | 0.42 | 1,38    | 0.02                             | 0.12     | 0,0   |  |  |  |  |  |

Tabel 5. Perhitungan Analisis Antrean dengan *Software* POM

Berdasarkan Tabel 5, diketahui bahwa setelah dilakukan penambahan fasilitas pembayaran kasir menjadi 3 kasir. Hasil analisis perhitungan menunjukan bahwa pada kondisi sepi dan normal tetap optimal menggunakan 2 Kasir karena tidak memiliki antrean panjang. Sedangkan pada kondisi ramai, dapat digunakan 3 kasir agar antrean lebih optimal karena jumlah antrean berkurang setelah dilakukan penambahan kasir.

# **Pembahasan:**

Antrean terjadi karena jumlah kedatangan pelanggan melebihi fasilitas pelayanan yang tersedia. Lamanya waktu menunggu dalam sistem antrean dapat merugikan pelanggan. Banyaknya jumlah pelanggan yang datang dalam sistem antrean tidak menentu jumlahnya. Jika jumlah pelanggan yang datang hanya sedikit dalam sistem antrean akan menyebabkan waktu meganggur pada fasilitas pelayanan yang dibuka sehingga menimbulkan kerugian bagi perusahaan. Permasalahan ini juga terjadi pada Pramuka *Mart*. Pramuka *Mart* memiliki antrean sistem layanan berganda yaitu jumlah sistem pembayaran (kasir) lebih dari satu yang hanya melewati satu tahap pelayanan. Oleh karena itu, teori antrean digunakan untuk mengatasi masalah antrean yang ada

untuk mengoptimalkan pelayanan dan jumlah kasir yang optimal agar tidak waktu menganggur bagi kasir.

Pada kondisi sepi, jumlah kasir yang digunakan untuk pelayanan pada sistem pembayaran kasir di Pramuka *Mart* yang lebih optimal menggunakan 2 kasir daripada 3 kasir. Diketahui waktu rata - rata pelanggan menunggu dalam antrean  $(W_a)$  0,0018 jam per pelanggan. Probabilitas tidak terdapat orang dalam sistem  $(P_0)$  sebesar 50,27 %. Tingkat kesibukan fasilitas 33,08% dan rata - rata pelanggan di sistem  $(L_s)$  adalah 0,7431 pelanggan. waktu rata - rata pelanggan yang menunggu dalam sistem  $(W_s)$ sebanyak 0,0165 jam per pelanggan. Rata - rata pelanggan dalam antrean  $(L_{q})$  sebanyak 0,0813 atau 0 pelanggan.

Pada kondisi normal, jumlah kasir yang digunakan untuk pelayanan pada sistem pembayaran kasir di Pramuka *Mart* yang lebih optimal menggunakan 2 daripada 3 kasir. Diketahui waktu rata - rata pelanggan menunggu dalam antrean  $(W<sub>a</sub>)$  menjadi 0,0041 jam per pelanggan. Probabilitas tidak terdapat orang dalam sistem sebesar 0,3666 atau 36,66 %. Tingkat kesibukan fasilitas 47,05 %. Rata - rata pelanggan dalam sistem  $(L<sub>s</sub>)$ sebesar 1,208 atau 1 pelanggan. Waktu rata - rata pelanggan menunggu dalam sistem ( $W_s$ ) adalah 0,0188 jam pelanggan. Rata - rata pelanggan dalam antrean ( $L_a$ ) sebanyak 0,0358 atau 0 pelanggan.

Pada kondisi ramai, jumlah kasir yang digunakan untuk pelayanan pada sistem pembayaran kasir di Pramuka *Mart* yang lebih optimal menggunakan 3 kasir daripada 2 atau kasir. Diketahui waktu rata - rata pelanggan menunggu dalam antrean  $(W_a)$ menjadi 0,0014. Probabilitas tidak terdapat orang dalam sistem sebesar 0,2759 atau 27,59 %. Rata - rata pelanggan dalam sistem  $(L_s)$  sebesar 1,3819 atau 1 pelanggan. Waktu rata - rata pelanggan menunggu dalam sistem  $(W<sub>s</sub>)$  menjadi 0,0161 jam per pelanggan. Rata - rata pelanggan yang dalam antrean  $(L_q)$  adalah 0,1172 atau 0 pelanggan.

# **PENUTUP**

Berdasarkan hasil dan pembahasan dapat ditarik kesimpulan tentang analisis perhitungan teori antrean pada sistem pelayanan kasir diperoleh rata - rata kedatangan pada Pramuka *Mart* berdasarkan hasil pengamatan dapat dikelompokkan menjadi tiga kondisi waktu. Kondisi waktu kedatangan pelanggan Pramuka *Mart* yaitu kondisi sepi, normal, dan ramai. Pada kondisi sepi memiliki rata - rata kedatangan sebanyak 45 orang per jam. Kondisi normal memiliki rata - rata kedatangan sebanyak 64 orang per jam dan pada kondisi ramai memiliki rata - rata kedatangan sebanyak 84 orang per jamnya. Kemampuan pelayanan kasir untuk melayani pelanggan adalah 68 orang per jam dan jumlah kasir yang optimal pada kondisi sepi dan normal adalah sebanyak dua kasir, dan pada kondisi ramai sebanyak tiga kasir.

# **UCAPAN TERIMA KASIH**

Peneliti mengucapkan banyak terima kasih kepada Kepala PT. Eramart Samarinda yang telah memberikan waktu, tempat dan kesempatan kepada peneliti selama pengamatan guna pengambilan data sehingga penelitian ini dapat diselesaikan dengan baik.

# **DAFTAR PUSTAKA**

- [1] Molla, M. A.-A. (2017). Case Study for Shuruchi Restaurant Queuing Model. *IOSR Journal of Business and Management*, *19*(02), 93–98.
- [2] Atdha, V. N., & A, E. N. (2019). Analisis Sistem Antrian dalam Meningkatkan Pelayanan Customer di PT. Optima Kurnia Elok. *Jurnal Optimasi Teknik Industri*, *1*(2), 10–13.
- [3] Nurhayati. R.,Arifiya. R., Putri.W.C.G.,Nugraha.G.K., Y. (2020). Analisis Penerapan Teori Antrean pada Usaha Nasi Bebek Pedas Khas Madura Nor Aini. *Journal of Management*.
- [4] Wresni Anggraini, H. (2019). Simulasi Model Antrian Multiple Channel Single Phase pada Sistem Pelayanan Kasir First Come First Served (Studi Kasus: GIANT Hypermarket Panam Pekanbaru). *Prosiding Seminar Nasional IENACO-2014*, 433– 439.
- [5] Kakiay Tjomas J. (2004). *Dasar Teori Antrian untuk Kehidupan Nyata*. : Andi.
- [6] Bataona.V.L.B, Nyoko.L.E, A., & Nursani, P. N. (2020). Analisis Sistem Antrean dalam Optimalisasi Pelayanan Supermarket Hypstore. *Journal of Management (SME's)*, *12*(2), 225–237.
- [7] Putri, W. S., & Ahmad, D. (2020). Penerapan Teori Antrian pada Pelayanan Teller Bank BNI Kantor Cabang Pembantu Air Tawar. *Journal Of Mathematics UNP*, *3*(1), 90–94.
- [8] Sya'diyah, E., & Suryowati, K. (2017). Analisis Sistem Antrian pada Pelayanan Teller di Bank Rakyat Indonesia Kantor Cabang Kota Tegal. *Jurnal Statistika dan Komputasi*, *2*(1), 12–20.
- [9] Proyogo, D. D., Pondaag, J. J., & Tumewu, F. (2017). Analisis Sistem Antrian dan Optimalisai Pelayanan Teller pada PT. Bank Sulutgo. *Jurnal EMBA*, *5*(2), 928–934.
- [10] Murdifin, H., Ramlawati, Suriyanti, & Imanuddin. (2017). *Operation Research: Teknik Pengambilan Keputusan Optimal* (Fatmawati Bunga Sari (ed.)). PT. Bumi Askara.
- [11] Heizer, J., & Render, B. (2005). *Manajemen Operasi Edisi Ketujuh*. :Salemba Empat.
- [12] Sari, I. P., Batubara, I. H., Ramadhani, F., & Wardani, S. (2022). Perancangan Sistem Antrian pada Wahana Hiburan dengan Metode First In First Out (FIFO). *Sudo Jurnal Teknik Informatika*, *1*(3), 116–123.

Anis Mujiyarti, Wasono Wasono, Sri Wigantono

- [13] Bronson Richard. (1991). *Teori dan Soal-soal Operatiom Research*. :Erlangga.
- [14] Rohmaniah, S. A., Masnikafah, S., & Pradana, M. S. (2021). Analisis Sistem Antrian Pasien Rawat Jalan Menggunakan Distribusi Poisson dan Distribusi Erlang. *Unisda Journal of Mathematics and Computer Science (UJMC)*, *7*(2), 39–48.
- [15] Sari, N. P., Sugito, & Warsito, B. (2016). Penerapan Teoari Antrian pada Pelayanan Teller Bank X kantor Cabang Pembantu Putri Sentra Niaga. *Jurnal Gaussian*, *6*, 81– 90.

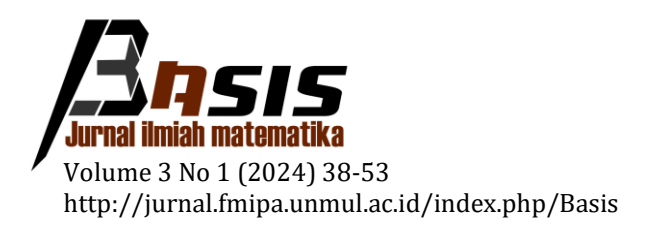

# **Aplikasi Pewarnaan Graf untuk Optimalisasi Distribusi Beras di Badan Usaha Logistik (BULOG) Kota Samarinda**

Nuryatma Nuryatma1,\*, Wasono Wasono2, Fidia Deny Tisna Amijaya<sup>3</sup>

<sup>1</sup> *Universitas Mulawarman*

<sup>2</sup> *Laboratorium Matematika Komputasi Jurusan Matematika FMIPA Universitas Mulawarman*

<sup>3</sup> *Laboratorium Matematika Dasar Jurusan Matematika FMIPA Universitas Mulawarman*

Dikirim: Mei 2023; Diterima: Maret 2024; Dipublikasi: Maret 2024

Alamat Email Korespondesi: wason.khayla32@gmail.com

#### **Abstrak**

Pendistribusian barang atau jasa merupakan salah satu bagian terpenting bagi setiap instansi pemerintahan maupun perusahaan swasta. Proses pendistribusian dapat mengalami permasalahan transportasi. Salah satu permasalahan transportasi yang terjadi dalam proses pendistribusian dialami oleh Perusahaan Umum Badan Usaha Logistik (Perum BULOG) dalam melakukan distribusi bantuan sosial berupa Beras BST-BB PPKM tahun 2021 di Kota Samarinda. Permasalahan transportasi tersebut dapat diselesaikan dengan teori graf yaitu pewarnaan graf menggunakan algoritma Welch-Powell, metode transportasi yaitu metode *North West Corner*  (NWC) dan metode *Stepping Stone* (SS). Tujuan Penelitian adalah untuk mendapatkan solusi optimal dalam pendistribusian beras BST BB-PPKM 2021 di kota Samarinda. Data yang digunakan adalah pendistribusian beras BST berupa biaya distribusi, jarak dan beban Bahan Bakar Minyak (BBM) pada tiap wilayah distribusi, persediaan beras BST pada tiap gudang, dan penerima manfaat beras tersebut di 10 kecamatan Kota Samarinda. Hasil analisis penelitian, diperoleh pewarnaan graf menggunakan metode transportasi menjadi solusi optimal dalam pendistribusian beras BST dengan membandingkan perhitungan data awal distribusi, data sebelum dan sesudah pewarnaan graf. Pembagian wilayah distribusi setelah pewarnaan graf menjadi empat wilayah dengan jadwal pengiriman menjadi empat hari. Biaya distribusi beradasarkan data pendistribusian awal sebesar  $Rp$  1.238.687,6, sebelum (solusi awal sebesar  $Rp$  1.238.687,6 dan solusi optimal  $Rp1.233.058,6$  dan sesudah pewarnaan graf (solusi awal sebesar  $Rp$  1.223.715,6dan solusi optimal  $Rp$  1.219.578).

#### **Kata Kunci:**

*algoritma welch-powell, north west corner, pendistribusian beras BST, pewarnaan graf, stepping stone*

#### **PENDAHULUAN**

Era globalisasi saat ini, bagi setiap instansi pemerintah maupun perusahaan swasta terdapat beberapa hal penting untuk mengembangkan usahanya, salah satunya yaitu pendistribusian barang atau jasa [1]. Pada umumnya, pendistribusian yang dilakukan setiap instansi pemerintah maupun perusahaan swasta mengalami suatu permasalahan transportasi [2]. Masalah transportasi berhubungan bagaimana caranya produk tersebut melewati jalur-jalur tertentu, dari sumber-sumber yang menyediakan produk ke tempat tujuan, sehingga dapat memaksimumkan keuntungan dan meminimumkan biaya. Pengiriman produk dapat dikatakan optimal jika didukung dengan adanya rencana

Nuryatma Nuryatma<sup>1,\*</sup>, Wasono Wasono<sup>2</sup>, Fidia Deny Tisna Amijaya<sup>3</sup>

pengalokasian yang tepat, sehingga akan menghasilkan biaya transportasi yang minimum [3].

Pendistribusian produk yang dilakukan Perusahaan umum Badan Usaha Logistik (Perum BULOG) juga dapat mengalami permasalahan transportasi [4]*.* Salah satu tugas Perum BULOG yaitu menyalurkan Bantuan Beras Pemberlakuan Pembatasan Kegiatan Masyarakat (BB-PPKM) tahun 2021 yang dilaksanakan di seluruh Indonesia. Perum BULOG Divre Kaltim, salah satunya Sub Divre Samarinda melakukan kegiatan pendistribusian produk beras tersebut untuk wilayah kota Samarinda. Pendistribusian dilakukan dari gudang-gudang ke titik-titik distribusi di setiap wilayah kecamatan [5]. Suatu metode dalam bidang matematika yang dapat mendukung optimalnya pendistribusian untuk mengatasi permasalahan transportasi, yaitu menggunakan metode transportasi pada teori riset operasi [3].

Metode transportasi digunakan untuk mengatur distribusi dari sumber yang menyediakan produk ke tempat yang membutuhkan secara optimal. Ada beberapa metode untuk mencari solusi awal, salah satunya yaitu metode *North West Corner* (NWC) [6]. Kekurangan yang terdapat pada metode NWC adalah metode ini tidak mengalokasikan produk sebanyak mungkin pada kotak sel yang memiliki biaya transportasi terkecil, maka akan dioptimalkan lagi dengan Metode *Stepping Stone* (SS) [3]. Selain itu, permasalahan transportasi juga dapat diaplikasikan dalam teori graf [7].

Teori graf merupakan salah satu cabang dalam ilmu matematika yang mempelajari sifat-sifat yang dimiliki suatu graf. Suatu graf  $G$  adalah suatu diagram yang memuat titiktitik, yang disebut simpul, dan garis yang menghubungkan simpul-simpul disebut sisi. Pewarnaan simpul graf adalah memberi warna pada simpul-simpul suatu graf sedemikian sehingga tidak ada dua simpul yang bertetangga yang mempunyai warna yang sama. Ada tiga macam pewarnaan graf [8]. Salah satu upaya untuk mengatasi permasalahan transportasi dan mengoptimalkan pendistribusian beras BST di wilayah kota Samarinda adalah dengan pewarnaan simpul menggunakan algoritma Welch-Powell. Algoritma Welch-Powell telah digunakan dalam penelitian sebelumnya oleh Azizah dan Suryawinata (2018) dengan judul penelitian "Aplikasi Pewarnaan Graf untuk Optimalisasi Distribusi Raskin di Kabupaten Sidoarjo". Selain itu, Meiliana dan Maryono (2014) dengan judul penelitian "Aplikasi Pewarnaan Graf untuk Optimalisasi Pengaturan *Traffic Light* di Sukoharjo". Penelitian selanjutnya menggunakan algoritma Welch-Powell Sunarni, Bendi dan Alfian (2017) dengan judul penelitian "Optimasi Penjadwalan Mata Kuliah Menggunakan Pewarnaan Graf". Sedangkan pada artikel ini metode Welch-Powell digunakan untuk optimalisasi distribusi produk beras BST BB-PPKM 2021 di Badan Usaha Logistik (BULOG) sub Divre Samarinda dengan metode transportasi yaitu metode *North West Corner* (NWC) dan metode *Stepping Stone* (SS).

### **LANDASAN TEORI**

**Riset Operasi** berkenaan dengan pengambilan keputusan optimal dalam penyusunan model dari sistem-sistem baik deterministik maupun probabilistik yang berasal dari kehidupan nyata [9]. Teknik-teknik Riset Operasi yang paling banyak digunakan dalam kehidupan sehari-hari antara lain; *linear programming* (metode grafik, metode simplek dan penyimpanan dari bentuk standar), metode transportasi (metode *stepping stone,* metode *modified distribution,* dan *vogel's approximation method), decision theory* (problem-problem keputusan), *network planning* (*critical path method,* metode algoritma, perpendekan waktu proyek, penaksiran jangka waktu dan biaya proyek),

Nuryatma Nuryatma<sup>1,\*</sup>, Wasono Wasono<sup>2</sup>, Fidia Deny Tisna Amijaya<sup>3</sup>

perencanaan kebutuhan bahan (*economic order quantity, reorder point,* model penyeimbangan biaya total, *buffer stock*) [10].

**Model Transportasi** adalah suatu metode-metode yang dapat digunakan untuk memecahkan masalah transportasi atau pengiriman barang atau bahan dari beberapa sumber, ke beberapa tempat tujuan dengan prinsip biaya yang paling minimum [10]. Metode transportasi merupakan suatu metode yang digunakan untuk mengatur distribusi dari sumber-sumber yang menyediakan produk yang sama ke tempat-tempat yang membutuhkan secara optimal dengan biaya yang ter murah. Alokasi produk ini harus diatur sedemikian rupa karena terdapat perbedaan biaya-biaya alokasi dari satu sumber atau beberapa sumber ke tempat tujuan yang berbeda [11]. Secara umum, model dalam permasalahan transportasi dapat digambarkan dalam suatu tabel yang menunjukkan sisi penawaran (asal) dan sisi permintaan (tujuan), kapasitas penawaran dan jumlah permintaan serta biaya transportasi dari masing-masing sumber ke masing-masing tujuan, sebagaimana dalam Tabel 1.

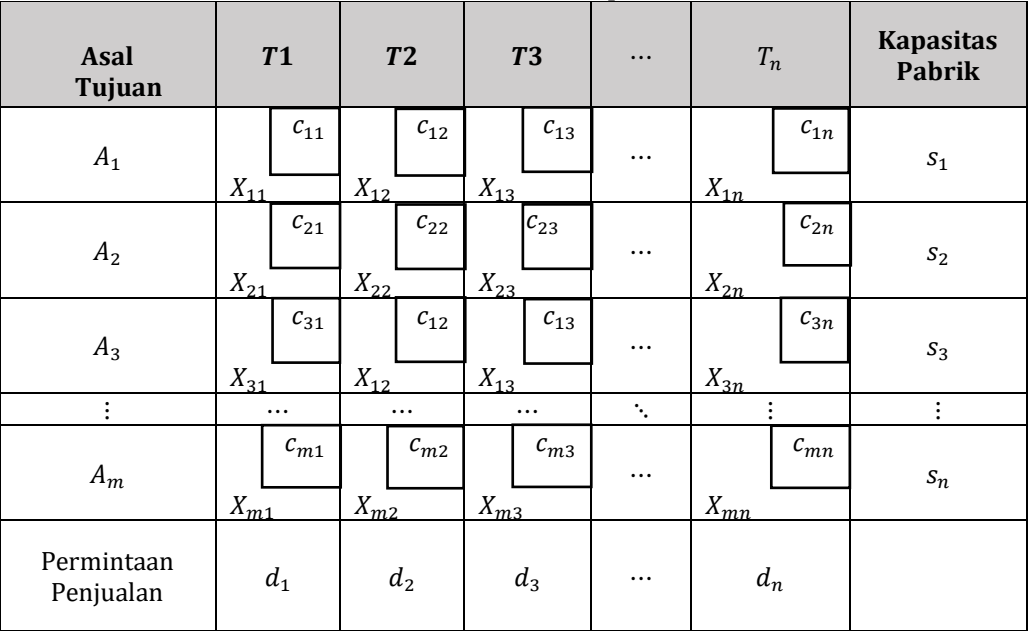

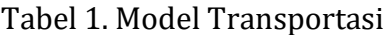

Formulasi model transportasi:

- 1. Fungsi tujuan (Z) : mewakili total biaya transportasi untuk tiap rute.
- 2. batasan I : mewakili *supply*
- 3. batasan II : mewakili *demand*

dalam bentuk matematika, permasalahan transportasi tersebut dapat dirumuskan sebagai berikut:

fungsi tujuan:

$$
\text{minimumkan } Z = \sum_{i=1}^{m} \sum_{j=1}^{n} c_{ij} X_{ij} \tag{1}
$$

dengan batasan:

$$
\sum_{j=1}^{n} X_{ij} = s_i \text{ untuk } i = 1, 2, ..., m
$$

Nuryatma Nuryatma<sup>1,\*</sup>, Wasono Wasono<sup>2</sup>, Fidia Deny Tisna Amijaya<sup>3</sup>

$$
\sum_{j=1}^{n} X_{ij} = d_j
$$
untuk  $j = 1, 2, ..., n$   

$$
X_{ij} \ge 0
$$
untuk semua *i* dan *j*

dimana:

- *Z =* total biaya transportasi
- = jumlah barang yang harus diangkut dari *i* ke *j*
- *=* biaya angkut per unit barang dari *i* ke *j*
- <sup>1</sup> *=* banyaknya barang yang tersedia di tempat *i*
- *=* banyaknya permintaan barang di tempat tujuan *j*
- $m =$  *jumlah tempat asal*
- $n =$  jumlah tempat tujuan

Metode pemecahan masalah metode transportasi digunakan dengan solusi layak awal dapat ditentukan dengan tiga metode alternatif, yaitu; Metode *North West Corner,*  Metode Biaya Sel Minimum, Metode *Vogel's Aproximation.* Setelah solusi awal ditentukan oleh salah satu dari ketiga metode di atas, langkah selanjutnya adalah menentukan solusi optimal yang dapat ditentukan dengan dua metode alternatif, yaitu; Metode *Stepping Stone,* Metode Distribusi yang Dimodifikasi (Modi) [9].

**Metode** *North West Corner* **(NWC)** merupakan metode yang paling sederhana di antara tiga metode lainnya [9]. Metode ini merupakan metode untuk menyusun tabel awal dengan cara mengalokasikan distribusi barang mulai dari sel yang terletak pada sudut paling kiri atas [12]. Langkah-langkah penyelesaian:

- 1. Mulai pada pojok barat laut tabel dan alokasikan sebanyak mungkin pada  $X_{11}$  tanpa menyimpang dari kendala penawaran atau permintaan (artinya  $X_{11}$  ditetapkan sama dengan yg terkecil di antara  $s_1$  dan  $d_1$ ).
- 2. Ini akan mengabiskan penawaran pada sumber 1 atau permintaan tujuan 1. Akibatnya, tidak ada lagi barang yang dapat dialokasikan ke kolom atau baris yang telah dihabiskan dan kemudian baris atau kolom itu dihilangkan. Kemudian alokasikan sebanyak mungkin ke kotak di dekatnya pada baris atau kolom yang tidak dihilangkan. Jika kolom maupun baris telah dihabiskan, pindahkan secara diagonal ke kotak berikutnya.
- 3. Lanjutkan dengan cara yang sama sampai semua penawaran telah dihabiskan dan keperluan permintaan telah dipenuhi [13].

**Metode** *Stepping Stone* **(SS)** adalah suatu metode yang dapat digunakan untuk menentukan solusi optimal dengan menekan kebawah biaya transportasi dengan memasukkan variabel non basis (yaitu alokasi barang ke kotak kosong) ke dapam solusi [9]. Prinsip dasar dari metode ini adalah menentukan apakah suatu rute transportasi yang tidak digunakan pada saat ini (yaitu sebuah sel yang kosong) akan menghasilkan total biaya yang lebih rendah jika digunakan [9]. Adapun langkah-langkah penyelesaian sebagai berikut.

- 1. Diawali dengan mengisi tabel menggunakan salah satu meode transportasi awal atau *initial solution*, yang dapat berupa:
	- a) Metode *North West Corner* (NWC)
	- b) Metode *Least Cost* (LC)
	- c) Metode *Vogel's Approximation* (VAM)

Nuryatma Nuryatma<sup>1,\*</sup>, Wasono Wasono<sup>2</sup>, Fidia Deny Tisna Amijaya<sup>3</sup>

- 2. Setiap variabel non basis (kotak kosong) dievaluasi dengan cara menyusun jalur tertutup. Hanya ada satu jalur tertutup untuk setiap kotak kosong. Tujuan penyusunan jalur ini untuk mempertahankan kendala penawaran dan pertimbangan sambil dilakukan alokasi ulang barang ke suatu kotak kosong.
- 3. Setiap evaluasi kotak kosong akan menyebabkan perubahan biaya  $c_{ij}$  (penambahan atau pengurangan biaya).
- 4. Pilih variabel non basis (kotak kosong) yang menyebabkan pengurangan biaya ( $c_{ii}$ negatif) dan ia akan menjadi *entering variabel*, lalu alokasikan sebanyak mungkin ke kotak kosong tersebut. Alokasi harus sesuai dengan jalur *stepping stone* yang telah disusun.
- 5. Jika terdapat dua atau lebih variabel non basis (kotak kosong) dengan perubahan biaya  $c_{ij}$  negatif, maka dipilih satu yang memiliki perubahan menurunkan biaya yang terbesar sebagai *entering variable*. Jika terdapat nilai kembar, pilih secara sembarang.
- 6. Lakukan hal yang sama (evaluasi kembali setiap variabel non basis/kotak kosong pada tabel yang telah diperbarui), sampai semua kotak kosong menyebabkan penambahan biaya (semua  $c_{ij}$  positif) atau tidak ada lagi  $c_{ij}$  negatif, artinya solusi optimum telah dicapai [13].

**Teori Graf** dikenalkan oleh Euler pada tahun 1736 melalui tulisan yang berisi tentang upaya pemecahan masalah jembatan Königsberg yang sangat terkenal di Eropa. Suatu graf terdiri dari suatu himpunan tak kosong yang masing-masing unsurnya disebut titik (*vertex*) dan suatu himpunan pasang tak berurutan dari titik-titik tersebut yang disebut sisi (*edge*). *G* melambangkan suatu graf, himpunan titik di graf G dinyatakan dengan *V(G)*  dan himpunan sisi di graf *G* dinyatakan dengan *E(G).* Jika banyak titik dan banyak sisi di *G*  terhingga, maka *G* disebut graf terhingga. Notasi sebuah graf adalah  $G = (V, E)$ , dimana:

- 1. *V* merupakan himpunan tak kosong dari simpul-simpul (*vertices*), misalkan  $V =$  $\{v_1, v_2, \ldots, v_n\}.$
- 2. merupakan himpunan sisi-sisi (*edges*) yang menghubungkan sepasang simpul, misalkan  $E = \{e_1, e_2, \ldots, e_n\}$  [12].

Contoh :

Graf dari masalah jembatan Königsberg dapat disajikan sebagai berikut.

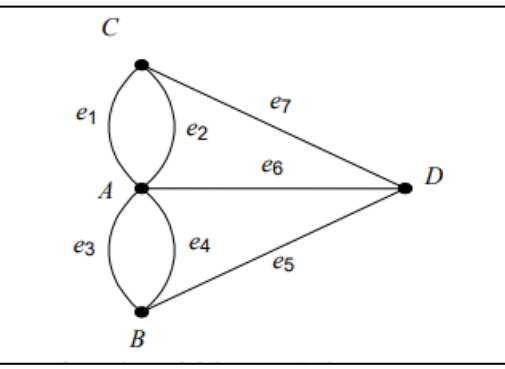

Gambar 1. Representasi graf masalah jembatan Königsberg Misalkan graf tersebut adalah  $G = (V, E)$  dengan

$$
V = \{A, B, C, D\}
$$
  
 $F = \{(A, C), (A, C)\}$ 

$$
E = \{(A, C), (A, C), (A, B), (A, B), (B, D), (A, D), (C, D)\}\
$$
  

$$
E = \{e_1, e_2, e_3, e_4, e_5, e_6, e_7\}
$$

pada graf tersebut sisi  $e_1 = (A, C)$  dan sisi  $e_2 = (A, C)$  dinamakan sisi-ganda (*multiple edges* atau *paralel edges*) karena kedua sisi ini menghubungi dua buah simpul yang sama, yaitu simpul A dan simpul C. Begitu pun dengan sisi  $e_3$  dan sisi  $e_4$ . Sementara itu, pada

Nuryatma Nuryatma<sup>1,\*</sup>, Wasono Wasono<sup>2</sup>, Fidia Deny Tisna Amijaya<sup>3</sup>

graf di atas, tidak terdapat gelang (*loop*), yaitu sisi yang berawal dan berakhir pada simpul yang sama [11].

Graf dapat dikelompokkan menjadi beberapa jenis bergantung pada sudut pandang pengelompokkannya. Pengelompokan graf dapat dipandang berdasarkan ada tidaknya sisi ganda atau sisi kalang, berdasarkan jumlah simpul, atau berdasarkan orientasi arah pada sisi. Berdasarkan ada tidaknya sisi ganda pada suatu graf, maka secara umum graf dapat digolongkan menjadi dua jenis yaitu graf sederhana dan graf tak sederhana [14].

**Pewarnaan graf** adalah kasus khusus dari memberikan warna pada titik-titik dengan batas tertentu [11]. Pewarnaan graf dapat dilakukan dengan 3 cara yaitu dengan pewarnaan titik/simpul (*vertex*), pewarnaan sisi (edge), dan pewarnaan wilayah (*region*) [4].

1. Pewarnaan titik/simpul (*vertex*)

Pewarnaan titik/simpul pada graf membahas permasalahan yang berhubungan dengan pemberian warna atau label pada setiap titik/simpul. Permasalahan tersebut erat kaitannya dengan masalah pewarnaan peta, yaitu masalah menentukan banyak warna minimum yang diperlukan untuk mewarnai peta sehingga dua daerah yang bertetangga mempunyai warna berlainan [11].

- 2. Pewarnaan sisi (*edge*) Pewarnaan sisi merupakan pemberian warna pada setiap sisi yang ada pada graf sehingga sisi-sisi yang saling berhubungan tidak memiliki warna yang sama [15].
- 3. Pewarnaan wilayah (*region*) Pewarnaan wilayah merupakan pemberian warna pada setiap wilayah pada graf sehingga tidak ada wilayah yang bersebelahan memiliki warna yang sama [15].

**Algoritma Welch-Powell** merupakan salah satu algoritma pewarnaan graf yang melakukan pewarnaan berdasarkan derajat tertinggi dari simpul-simpulnya atau disebut *largest degree ordering*. Algoritma ini dapat digunakan untuk pewarnaan sebuah graf secara efisien. Akan tetapi algoritma ini tidak selalu memberikan jumlah minimum warna yang diperlukan untuk mewarnai. Walaupun demikian, algoritma ini praktis untuk digunakan dalam mewarnai simpul graf [16].

Berikut ini adalah langkah-langkah pewarnaan graf menggunakan algoritma Welch-Powell:

- 1. Urutkan simpul-simpul dari graf *G* dalam derajat yang menurun.
- 2. Gunakan satu warna untuk mewarnai simpul pertama (yang memiliki derajat tertinggi) dan simpul-simpul lain (dalam urutan yang berurut) yang tidak bertetangga dengan simpul pertama.
- 3. Mulai lagi dengan simpul derajat tertinggi berikutnya di dalam daftar terurut yang belum diwarnai dan ulangi proses pewarnaan simpul dengan menggunakan warna kedua.
- 4. Ulangi penambahan warna-warna sampai semua simpul telah diwarnai [17].

# **Metodologi Penelitian**

Pada penelitian ini yang menjadi populasi adalah keseluruhan pendistribusian beras BB-PPKM yang dilakukan Perum BULOG Sub Divre Samarinda pada Tahun 2021. Sampel yang digunakan pada penelitian ini adalah pendistribusian beras BST BB-PPKM yang dilakukan Perum BULOG Sub Divre Samarinda pada tiap wilayah di Kecamatan Samarinda Tahun 2021. Teknik *Sampling* yang digunakan pada penelitian ini adalah *purposive sampling*. Variabel yang digunakan yaitu titik tempat distribusi beras, data persediaan,

Nuryatma Nuryatma<sup>1,\*</sup>, Wasono Wasono<sup>2</sup>, Fidia Deny Tisna Amijaya<sup>3</sup>

permintaan, dan tarif angkut untuk distribusi Beras BST BB-PPKM Perum BULOG Sub Divre Samarinda pada tiap wilayah di kecamatan Samarinda.

Adapun tahapan analisis yang dilakukan adalah sebagai berikut.

- 1. Melakukan pengumpulan data penelitian.
- 2. Menyusun tabel transportasi dengan data penelitian dan data berdasarkan hasil pembagian titik pewarnaan graf dan menggunakan pada Tabel 1.
- 3. Pengujian data menggunakan penyelesaian awal berupa metode *North West Corner*  (NWC) pada data penelitian.
- 4. Pengujian data menggunakan metode *Stepping Stone* (SS) sebagai solusi oprimal pada data penelitian.
- 5. Melakukan pewarnaan graf menggunakan algoritma Welch-Powell pada peta wilayah Samarinda untuk memperoleh pembagian titik distribusi beras berdasarkan pewarnaan graf.
- 6. Pengujian data menggunakan penyelesaian awal berupa metode *North West Corner*  (NWC) pada data distribusi setelah pewarnaan graf .
- 7. Pengujian data menggunakan metode *Stepping Stone* (SS) sebagai solusi oprimal pada data setelah pewarnaan graf

# **HASIL DAN PEMBAHASAN**

1. Melakukan pengumpulan data penelitian.

Pengumpulan data dilakukan dengan pengajuan permintaan data kepada pihak Perum BULOG Sub Divre Samarinda. Permintaan data sesuai dengan kebutuhan pada penelitian yang dilakukan untuk wilayah kota Samarinda. Berikut Tabel 2 merupakan jumlah kapasitas persediaan beras BB-PPKM 2021 untuk BST disetiap gudang.

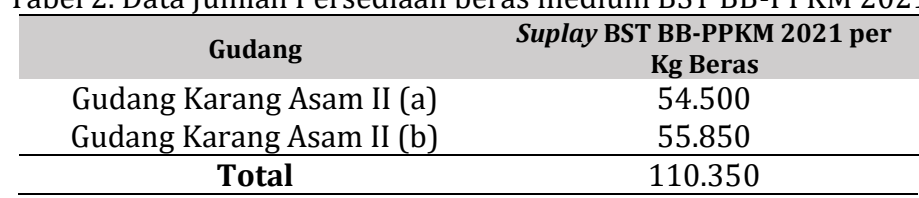

Tabel 2. Data Jumlah Persediaan beras medium BST BB-PPKM 2021

Selain data kapasitas persediaan beras, berikut ini ialah data penerima Bantuan Sosial Tunai (BST) di setiap kecamatan kota Samarinda pada tiap titik distribusi yang terbagi menjadi empat wilayah distribusi berdasarkan jadwal pengirimannya, sebagaimana dalam Tabel 3.

Tabel 3. Pengelompokan Titik Distribusi Berdasarkan Jadwal Pengiriman

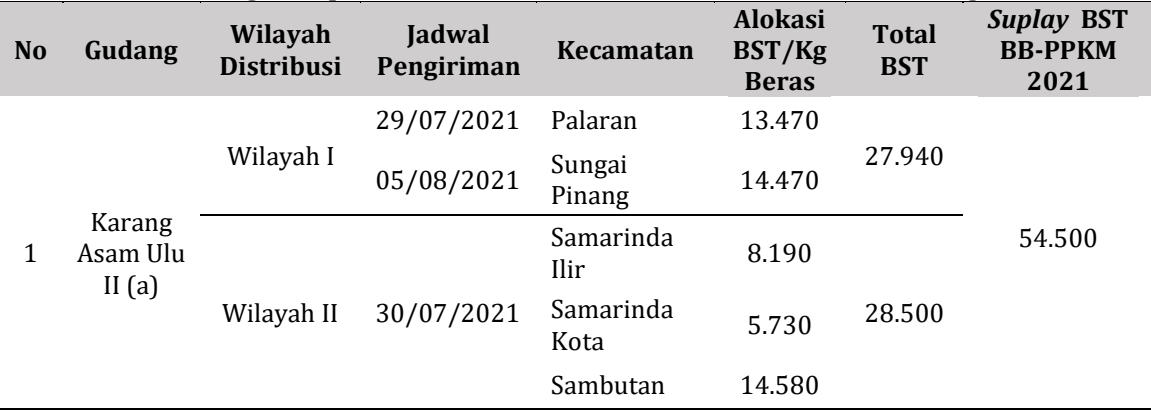

Nuryatma Nuryatma<sup>1,\*</sup>, Wasono Wasono<sup>2</sup>, Fidia Deny Tisna Amijaya<sup>3</sup>

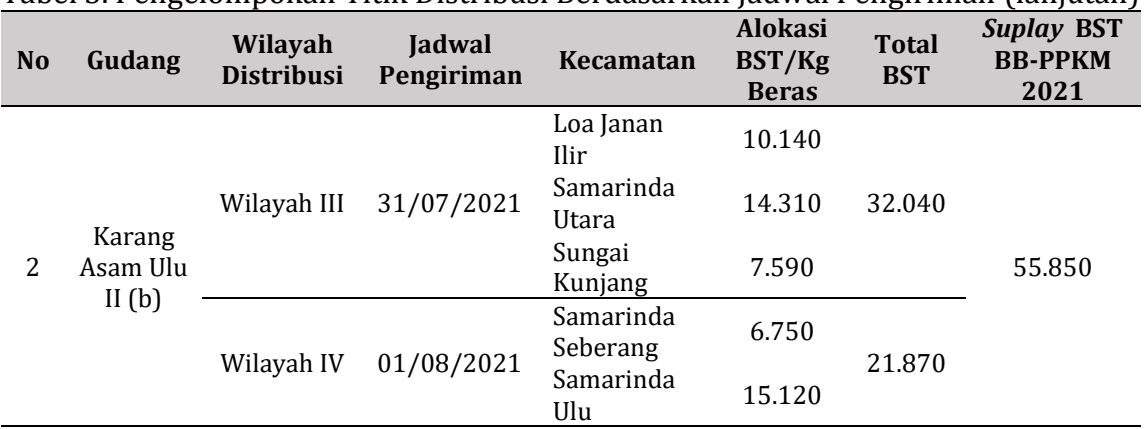

Tabel 3. Pengelompokan Titik Distribusi Berdasarkan Jadwal Pengiriman (lanjutan)

Adapun biaya distribusi dari tiap gudang ke tiap wilayah distribusi ditunjukkan pada Tabel 4.

Tabel 4. Biaya Distribusi dari setiap Sumber (Gudang) ke Setiap Wilayah Distribusi **Biaya (Bp) Distribusi Wilayah I/Kg Baras** 

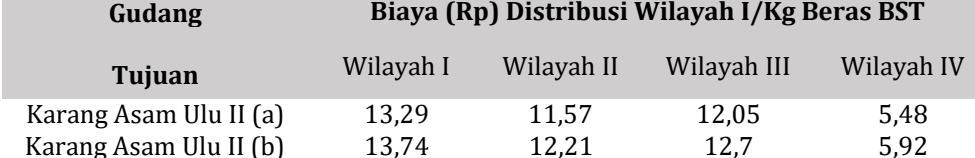

2. Menyusun tabel transportasi dengan data penelitian dan data berdasarkan hasil pembagian titik pewarnaan graf dan menggunakan pada Tabel 1

Berdasarkan data-data yang diperoleh dapat terbentuk Model Transportasi yang ditunjukkan pada Tabel 5

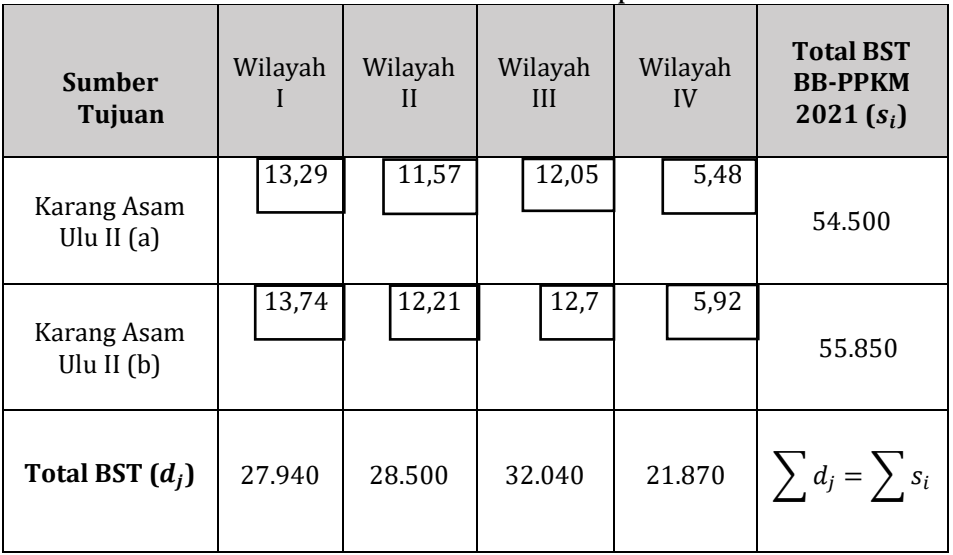

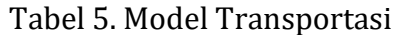

Misalkan  $X_{ij}$ : banyaknya beras BST yang akan dikirimkan dari sumber gudang,  $i(i =$ 1,2,3, ... *m*) ke wilayah distribusi  $j(j = 1, 2, 3, ... n)$  maka,

minimumkan  $Z = 13,29(X_{11}) + 11,57(X_{12}) + 12,05(X_{13}) + 5,48(X_{14}) + 13,74(X_{21}) +$  $12,21(X_{22}) + 12,7(X_{23}) + 5,92(X_{24})$ 

batasan batasan: Batasan 1: Total BST BB-PPKM 2021:

Nuryatma Nuryatma<sup>1,\*</sup>, Wasono Wasono<sup>2</sup>, Fidia Deny Tisna Amijaya<sup>3</sup>

$$
X_{11} + X_{12} + X_{13} + X_{14} = 54.500
$$
  
\n
$$
X_{21} + X_{22} + X_{23} + X_{24} = 55.850
$$
  
\nBatasan 2: Total BST:  
\n
$$
X_{11} + X_{21} = 27.940
$$
  
\n
$$
X_{12} + X_{22} = 28.500
$$
  
\n
$$
X_{13} + X_{23} = 32.040
$$
  
\n
$$
X_{14} + X_{24} = 21.870
$$

Dari tabel 5, terlihat bahwa permintaan  $(d_i)$  memiliki nilai yang sama dengan persediaan (s<sub>i</sub>) sehingga permasalahan transportasi tersebut tidak memiliki *Dummy* (D) yang artinya sisa dari permintaan. Pernyataan ini mempunyai fungsi tujuan seperti pada Persamaan (1).

$$
\text{minimumkan } Z = \sum_{i=1}^{m} \sum_{j=1}^{n} c_{ij} X_{ij} \tag{1}
$$

dengan batasan:

$$
\sum_{j=1}^{n} X_{ij} = s_i \quad \text{untuk } i = 1, 2, \dots, m
$$

$$
\sum_{j=1}^{n} X_{ij} = d_j \quad \text{untuk } j = 1, 2, \dots, n
$$

$$
X_{ij} \ge 0
$$

3. Pengujian data menggunakan penyelesaian awal berupa metode *North West Corner*  (NWC) pada data penelitian.

Data pengiriman beras BST BB-PPKM 2021 akan diperhitungkan dengan menggunakan metode NWC yang dapat dilihat pada Tabel 6

| <b>Sumber</b><br>Tujuan     | Wilayah  |       | Wilayah<br>H |        | Wilayah<br>Ш |        | Wilayah<br>IV |        | <b>Total BST</b><br><b>BB-PPKM</b><br>2021 |
|-----------------------------|----------|-------|--------------|--------|--------------|--------|---------------|--------|--------------------------------------------|
| Karang Asam                 |          | 13,29 |              | 11,57  |              | 12,05  |               | 5,48   |                                            |
| Ulu II $(a)$                | 27.940   |       |              | 26.560 | $\theta$     |        | 0             |        | 54.500                                     |
|                             |          | 13.74 |              | 12,21  |              | 12,7   |               | 5,92   |                                            |
| Karang Asam<br>Ulu II $(b)$ |          |       |              |        |              |        |               |        | 55.850                                     |
|                             | $\theta$ |       |              | 1.940  |              | 32.040 |               | 21.870 |                                            |
| <b>Total BST</b>            | 27.940   |       | 28.500       |        | 32.040       |        |               | 21.870 |                                            |

Tabel 6. Hasil Pengalokasian Menggunakan Metode NWC

Berdasarkan Tabel 6, terlihat bahwa seluruh kebutuhan baris dan kolom sudah terpenuhi yang berarti solusi awal telah diperoleh. Menghitung total biaya minimum dengan menggunakan persamaan (1).

$$
Z = 13,29(X_{11}) + 11,57(X_{12}) + 12,05(X_{13}) + 5,48(X_{14}) + 13,47(X_{21}) + 12,21(X_{22}) + 12,7(X_{23}) + 5,92(X_{24})
$$

 $Z = 13,29(27.940) + 11,57(26.560) + 12,05(0) + 5,48(0) + 13,47(0) +$ 

Nuryatma Nuryatma<sup>1,\*</sup>, Wasono Wasono<sup>2</sup>, Fidia Deny Tisna Amijaya<sup>3</sup>

 $12,21(1.940) + 12,7(32.040) + 5,92(21.870)$  $Z = 371.322,6 + 307.299,2 + 0 + 0 + 0 + 23.687,4 + 406.908 + 129.470,4$  $Z = Rp 1.238.687.6$ Sehingga total biaya distribusi diperoleh sebesar  $Rp$  1.238.687,6.

4. Pengujian data menggunakan metode *Stepping Stone* (SS) sebagai solusi optimal pada data penelitian.

Proses selanjutnya setelah mendapatkan solusi awal yaitu melakukan proses optimalisasi, dengan menggunakan solusi awal yang telah dikerjakan (Pendekatan NWC). Lakukan pengujian solusi optimal menggunakan batu loncatan atau *Stepping Stone* (SS) untuk memastikan apakah biaya transportasi tersebut telah minimum. Saat berlanjut ke pengujian optimal harus memenuhi syarat yaitu  $m + n - 1$  ( $m = \text{baris/gudang}$  dan  $n =$ kolom/tujuan). Pada kasus ini telah memenuhi syarat (2 + 4 - 1 = 5) karena jumlah sel yang terisi adalah 5, dengan demikian dapat dilakukan pengujian menggunakan solusi optimal. Berikut merupakan hasil solusi optimal dari NWC

| <b>Sumber</b><br>Tujuan     | Wilayah         |        | Wilayah        |                 | Wilayah<br>Ш |       | Wilayah<br>IV  |      | <b>Total BST</b><br><b>BB-PPKM</b><br>2021 |
|-----------------------------|-----------------|--------|----------------|-----------------|--------------|-------|----------------|------|--------------------------------------------|
| Karang Asam<br>Ulu II $(a)$ |                 | 13,29  |                | 11,57<br>22.460 | 32.040       | 12,05 |                | 5,48 | 54.500                                     |
| Karang Asam<br>Ulu II $(b)$ | 13,74<br>27.940 |        | 12,21<br>6.040 |                 | 12,7         |       | 5,92<br>21.870 |      | 55.850                                     |
| <b>Total BST</b>            |                 | 27.940 | 28.500         |                 | 32.040       |       | 21.870         |      |                                            |

Tabel 7. Hasil Solusi Optimal dengan Metode SS

Berdasarkan Tabel 7, selanjutnya menghitung total biaya optimal maka di dapatkan  $Z = 13,29(X_{11}) + 11,57(X_{12}) + 12,05(X_{13}) + 5,48(X_{14}) + 13,47(X_{21}) + 12,21(X_{22})$ 

 $+12,7(X_{23}) + 5,92(X_{24})$ 

 $Z = 13,29(0) + 11,57(22.460) + 12,05(32.040) + 5,48(0) + 13,47(27.940) +$ 

 $12,21(6.040) + 12,7(0) + 5,92(21.870)$ 

 $Z = 0 + 259.862.2 + 386.082 + 0 + 383.895.6 + 73.748.4 + 129.470.4$ 

 $Z = Rp\ 1.233.058.6$ 

Biaya distribusi setelah metode SS adalah sebesar  $Rp$  1.233.058,6 yang sebelumnya biaya distribusi dengan metode NWC solusi awal  $Rp$  1.238.687.6. Hasil dengan perhitungan solusi optimal memberikan biaya distribusi terkecil dari biaya distribusi awal yang memiliki selisih biaya yang sama dengan metode NWC.

5. Melakukan pewarnaan graf menggunakan algoritma Welch-Powell pada peta wilayah Samarinda untuk memperoleh pembagian titik distribusi beras berdasarkan pewarnaan graf.

Kota samarinda memiliki 10 kecamatan yang terbagi menjadi 56 kelurahan, bantuan sosial berupa pembagian beras BST BB-PPKM tahun 2021 setiap wilayah kecamatan terdapat titik distribusi untuk pembagian beras tersebut. Peta wilayah titik distribusi beras BST BB-PPKM tahun 2021 di kota Samarinda ditunjukkan pada Gambar 2.

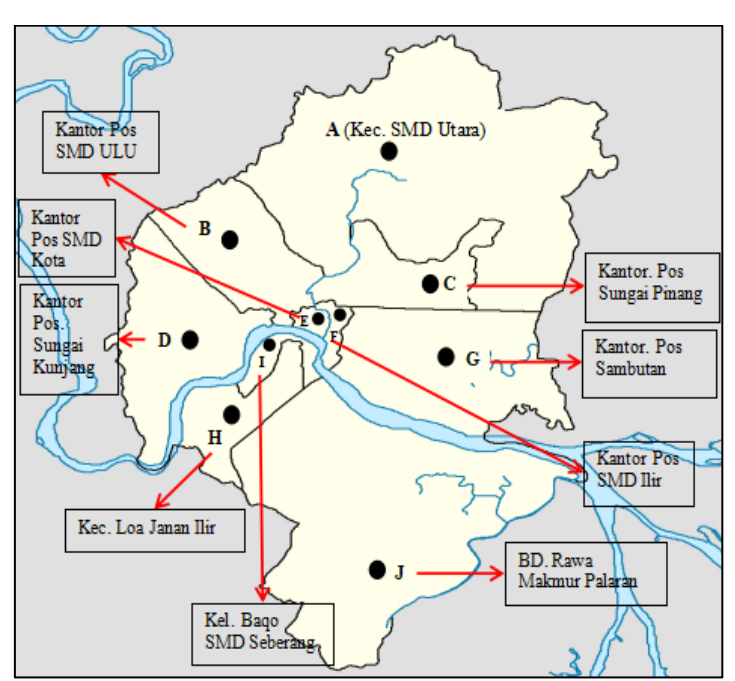

Gambar 2. Peta Wilayah Titik Distribusi Beras BST BB-PPKM 2021

Pada Gambar 2, akan diterapkan pewarnaan graf, dengan titik distribusi pada tiap kecamatan sebagai simpul (*vertex*) dan wilayah yang berbatasan langsung dengan kecamatan atau bertetangga (*adjacent*) di tiap wilayah sebagai garis (*edge*). Kecamatan (simpul) yang berbatasan langsung dengan kecamatan lain nya (simpul) dihubungkan dengan sisi yang menjadi dasar pembentukan pada graf. Sungai mahakam yang melintasi kota Samarinda asumsikan diabaikan, sehingga kecamatan-kecamatan yang terpisah oleh sungai mahakam dikatakan berbatasan langsung. Pada Gambar 3 adalah hasil konversi dari peta ke model graf yang bisa di peroleh.

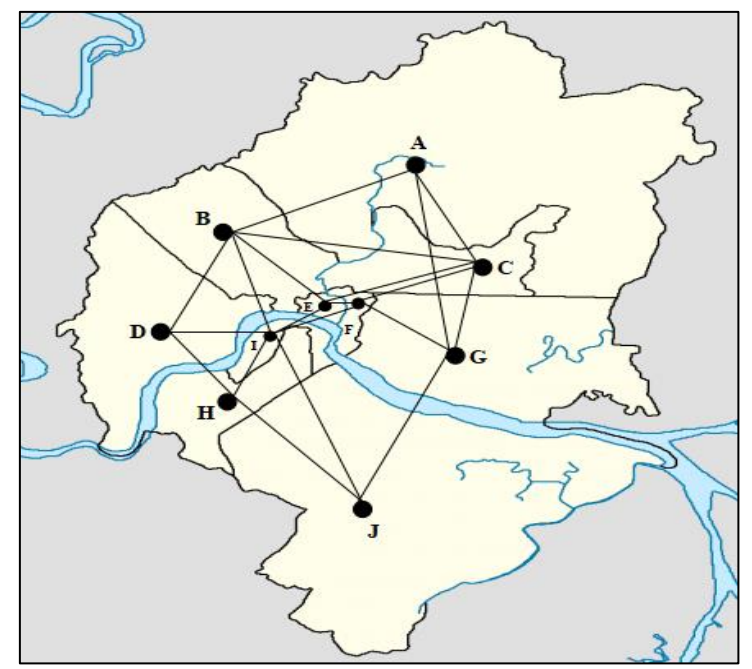

Gambar 3. Model Graf Peta Kota Samarinda di Wilayah Titik Distribusi

Berdasarkan Gambar 3, akan dibuat tabel yang memuat batas-batas wilayah secara langsung. Berikut hasil pengelompokkan urutan simpul-simpul dari graf dalam derajat terbesar ke terkecil yang di tunjukkan pada Tabel 8.

| N <sub>o</sub> | Tabel 8. Hasil Pengurutan dari Derajat Tertinggi Hingga Terkecil<br>Kecamatan | <b>Batas Kecamatan</b> | <b>Derajat</b> |
|----------------|-------------------------------------------------------------------------------|------------------------|----------------|
|                |                                                                               |                        |                |
|                | Samarinda Seberang (I)                                                        | B,D,E,F,H,J            | 6              |
| 2              | Samarinda Ulu (B)                                                             | A, C, D, E, I          | 5              |
| 3              | Sungai Pinang (C)                                                             | A,B,E,F,G              | 5              |
| 4              | Samarinda Kota (E)                                                            | B,C,F,I                | 4              |
| 5              | Samarinda Ilir (F)                                                            | C, E, G, I             | 4              |
| 6              | Sambutan (G)                                                                  | A,C,F,J                | 4              |
|                | Samarinda Utara (A)                                                           | B,C,G                  | 3              |
| 8              | Sungai Kunjang (D)                                                            | B,H,I                  | 3              |
| 9              | Loa Janan Ilir (H)                                                            | D,I,J                  | 3              |
| 10             | Palaran (J)                                                                   | G,H,I                  |                |

Tabel 8. Hasil Pengurutan dari Derajat Tertinggi Hingga Terkecil

Selanjutnya gunakan satu warna untuk mewarnai simpul pertama (yang memiliki derajat tertinggi) dan simpul-simpul lain (dalam urutan berurut) yang tidak bertetangga dengan simpul pertama. Ulangi penambahan warna-warna sampai semua simpul telah diwarnai, sehingga didapatkan hasil pewarnaan graf menggunakan algoritma Welch-Powell sebagai berikut.

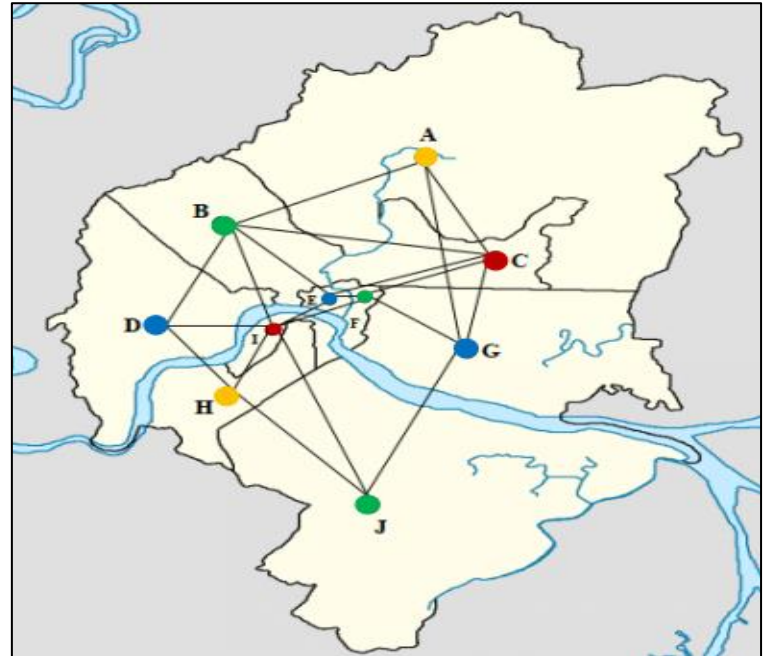

Gambar 4. Pewarnaan Simpul Graf pada Wilayah Titik Distribusi

Berdasarkan pewarnaan simpul graf menggunakan algoritma Welch-Powell pada Gambar 4 dihasilkan bilangan kromatik  $\chi(G)$  pada peta wilayah Samarinda sebanyak 4 buah warna, dimana warna yang sama dapat dikelompokkan menjadi 1 wilayah disitribusi.

Pengurutan warna berdasarkan algoritma Welch-Powell, daerah yang bertetangga diberi warna yang berbeda hal ini untuk menunjukkan daerah yang terletak pada gudang letaknya berdekatan dengan wilayah titik distribusi. Warna yang sama dipastikan bahwa daerah tersebut tidak berbatasan secara langsung, sehingga dapat dibentuk pengelompokan titik distribusi ditunjukkan pada Tabel 9.

Nuryatma Nuryatma<sup>1,\*</sup>, Wasono Wasono<sup>2</sup>, Fidia Deny Tisna Amijaya<sup>3</sup>

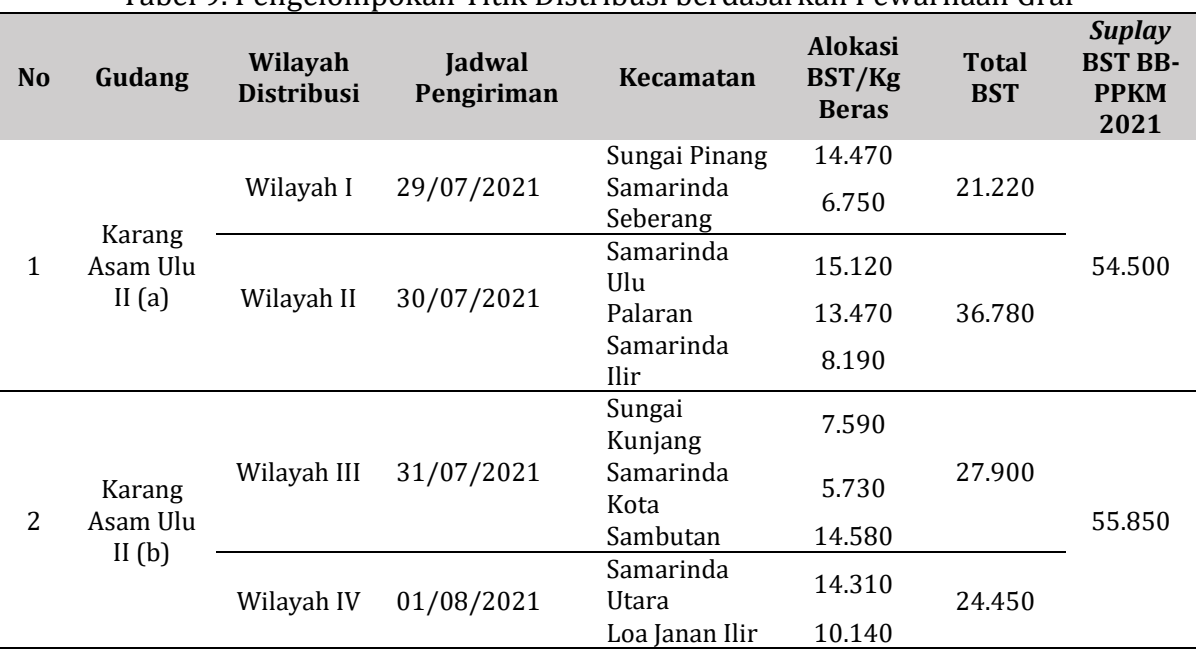

Tabel 9. Pengelompokan Titik Distribusi berdasarkan Pewarnaan Graf

Berdasarkan hasil pengelompokan titik distribusi, 10 kecamatan kota Samarinda dikelompokkan menjadi 4 wilayah yang berbeda dalam pendistribusian beras BST BB-PPKM 2021. Untuk dapat melihat perbandingan hasil biaya pengiriman sebelum dilakukan pembagian wilayah distribusi berdasarkan pewarnaan graf, maka akan dihitung biaya transportasi dan dilanjutkan untuk mencari solusi awal menggunakan metode NWC dan SS. Biaya transportasi dari gudang menuju wilayah distribusi setelah dilakukan pembagian wilayah berdasarkan graf ditunjukkan pada Tabel 10.

Tabel 10. Biaya Distribusi dari setiap Sumber (Gudang) ke Setiap Wilayah Distribusi Setelah Pewarnaan Graf

| Gudang                      | Biaya (Rp) Distribusi Wilayah I/Kg Beras BST |            |             |            |  |  |  |  |  |  |  |  |
|-----------------------------|----------------------------------------------|------------|-------------|------------|--|--|--|--|--|--|--|--|
| Tujuan                      | Wilayah I                                    | Wilayah II | Wilayah III | Wilayah IV |  |  |  |  |  |  |  |  |
| Karang Asam Ulu<br>II $(a)$ | 9,3                                          | 12,72      | 8.79        | 11,58      |  |  |  |  |  |  |  |  |
| Karang Asam Ulu<br>Н<br>(b) | 9.74                                         | 13,38      | 9.42        | 12         |  |  |  |  |  |  |  |  |

Setelah didapatkan biaya transportasi dari setiap sumber menuju wilayah distribusi, maka dapat terbentuk model transportasi yang dapat dilihat pada Tabel 11. Tabel 11. Model Transportasi setelah Pewarnaan Graf

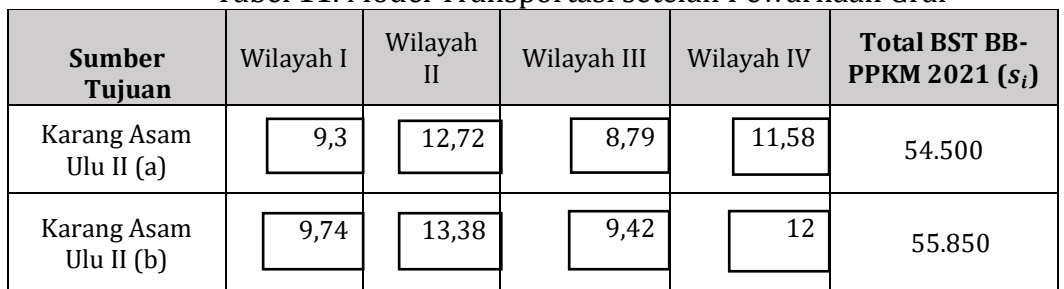

Nuryatma Nuryatma<sup>1,\*</sup>, Wasono Wasono<sup>2</sup>, Fidia Deny Tisna Amijaya<sup>3</sup>

| <b>Sumber</b><br>Tujuan | Wilayah I | Wilayah | Wilayah III | Wilayah IV | <b>Total BST BB-</b><br>PPKM 2021 $(s_i)$ |
|-------------------------|-----------|---------|-------------|------------|-------------------------------------------|
| Total BST $(d_i)$       | 21.220    | 36.780  | 27.900      | 24.450     | $d_i = \sum s_i$                          |

Tabel 11. Model Transportasi setelah Pewarnaan Graf (lanjutan)

Model transportasi berdasarkan Tabel 11 adalah sebagai berikut.

minimumkan  $Z = 9.73(X_{11}) + 12.72(X_{12}) + 8.79(X_{13}) + 11.15(X_{14}) + 10.17(X_{21}) +$  $13,38(X_{22}) + 9,42(X_{23}) + 11,58(X_{24})$ 

batasan batasan:

Batasan 1: Total BST BB-PPKM 2021:

 $X_{11} + X_{12} + X_{13} + X_{14} = 54.500$  $X_{21} + X_{22} + X_{23} + X_{24} = 55.850$ 

Batasan 2: Total BST:

 $X_{11} + X_{21} = 21.060$  $X_{12} + X_{22} = 36.780$  $X_{13} + X_{23} = 27.900$  $X_{14} + X_{24} = 24.610$ 

6. Pengujian data menggunakan penyelesaian awal berupa metode *North West Corner*  (NWC) pada data distribusi setelah pewarnaan graf.

Berikut merupakan hasil penyelesaian awal pada data distribusi beras setelah pewarnaan graf yang ditunjukkan pada Tabel 12.

| Tabel 12. Pengalokasian Menggunakan Metode N WC |                            |     |                |                 |                |      |          |               |                                            |  |  |
|-------------------------------------------------|----------------------------|-----|----------------|-----------------|----------------|------|----------|---------------|--------------------------------------------|--|--|
| <b>Sumber</b><br>Tujuan                         | Wilayah I                  |     | Wilayah<br>Ш   |                 | Wilayah<br>Ш   |      |          | Wilayah<br>IV | <b>Total BST</b><br><b>BB-PPKM</b><br>2021 |  |  |
| Karang Asam<br>Ulu II $(a)$                     |                            | 9,3 |                | 12,72<br>33.280 | $\theta$       | 8,79 | $\theta$ | 11,58         | 54.500                                     |  |  |
| Karang Asam<br>Ulu II $(b)$                     | 21.220<br>9,64<br>$\theta$ |     | 13,38<br>3.500 |                 | 9,42<br>27.900 |      |          | 12<br>24.450  | 55.850                                     |  |  |
| <b>Total BST</b>                                | 21.220                     |     | 36.780         |                 | 27.900         |      |          | 24.450        |                                            |  |  |

Tabel 12. Pengalokasian Menggunakan Metode NWC

Menghitung total biaya minimum dengan menggunakan persamaan (1)

- $Z = 9,3(X_{11}) + 12,72(X_{12}) + 8,79(X_{13}) + 11,58(X_{14}) + 9,74(X_{21}) + 13,38(X_{22}) +$  $9,42(X_{23}) + 12(X_{24})$
- $Z = 9,3(21.2260) + 12,72(33.280) + 8,79(0) + 11,58(0) + 9,74(0) + 13,38(3.500) +$  $9,42(27.900) + 12(24.450)$
- $Z = Rp$  1.223.715,6

Nuryatma Nuryatma<sup>1,\*</sup>, Wasono Wasono<sup>2</sup>, Fidia Deny Tisna Amijaya<sup>3</sup>

total biaya distribusi diperoleh sebesar  $Rp$  1.223.715,6. Selanjutnya mencari solusi optimal pada data setelah pewarnaan graf.

7. Pengujian data menggunakan metode *Stepping Stone* (SS) sebagai solusi optimal pada data setelah pewarnaan graf.

Hasil dari solusi optimal dengan metode SS di tunjukkan pada Tabel 13 sebagai berikut.

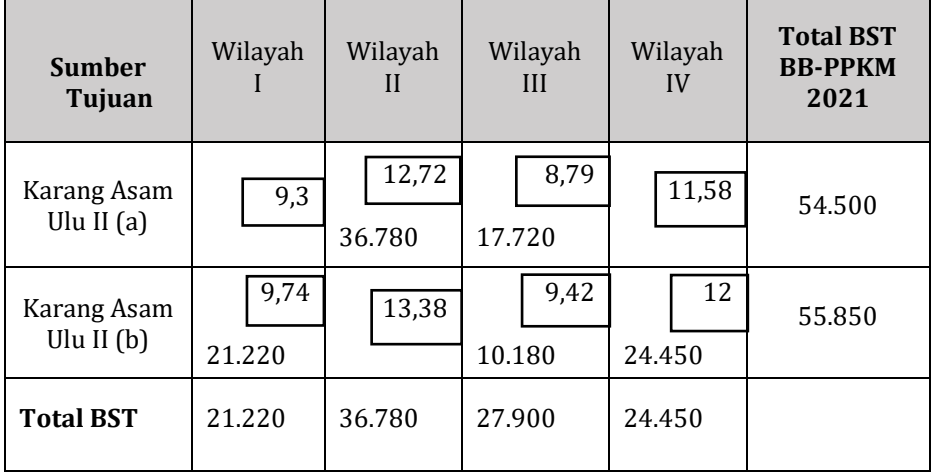

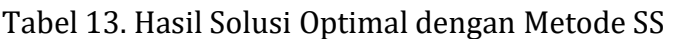

Berdasarkan Tabel 13, dapat dihitung biaya optimal sehingga didapatkan:

 $Z = 9,3(X_{11}) + 12,72(X_{12}) + 8,79(X_{13}) + 11,58(X_{14}) + 9,74(X_{21}) + 13,38(X_{22}) +$  $9,42(X_{23}) + 12(X_{24})$ 

 $Z = 9.3(0) + 12.72(36.780) + 8.79(17.720) + 11.58(0) + 9.74(21.220) + 13.38(0) +$  $9,42(10.180) + 12(24.610)$ 

 $Z = Rp 1.219.578$ 

Biaya distribusi setelah metode SS sebesar  $Rp$  1.219.578 yang sebelumnya biaya distribusi dengan metode NWC solusi awal  $Rp$  1.223.715.6.

#### **PENUTUP**

Hasil Analisis optimalisasi distribusi beras BST BB-PPKM pada tahun 2021 dengan pewarnaan simpul graf memberikan solusi optimal dalam pendistribusian beras BST BB-PPKM 2021 ke setiap penerima manfaat di kota Samarinda. Dari hasil analisis, diketahui biaya distribusi awal beras BST BULOG sebesar Rp 1.238.687,6. Biaya distribusi sebelum pewarnaan graf dengan menggunakan metode NWC sebagai solusi awal diperoleh biaya distribusi sebesar  $Rp$  1.238.687,6. Selanjutnya, solusi awal NWC tersebut dioptimalkan dengan menggunakan metode SS dan didapatkan biaya sebesar Rp 1.233.058.6. Biaya distribusi beras BST setelah pewarnaan graf menggunakan metode NWC menghasilkan solusi awal biaya sebesar  $Rp$  1.223.715,6. Selanjutnya, solusi awal NWC tersebut dioptimalkan dengan menggunakan metode SS dan didapatkan biaya sebesar  $Rp1.219.578.$  Dapat dilihat bahwa perhitungan biaya distribusi beras BST menggunakan pewarnaan graf dapat menghemat biaya sebesar  $Rp$  13.480 dibandingkan dengan perhitungan biaya distribusi beras BST menggunakan pewarnaan graf dan dapat menghemat biaya sebesar Rp 19.109,6 dibandingkan dengan perhitungan biaya distribusi awal beras BST.

Nuryatma Nuryatma<sup>1,\*</sup>, Wasono Wasono<sup>2</sup>, Fidia Deny Tisna Amijaya<sup>3</sup>

# **DAFTAR PUSTAKA**

- [1] Rahman, M. R. (2017). Implementasi Metode NWC Dan Modi Dalam Pengoptimalan Biaya Pendistribusian Pupuk (Studi Kasus: PT. Perkebunan Rimba Ayu). *Majalah Ilmiah INTI, 12*(2), 261-265.
- [2] Setiawan, D. A., Suyitno, A., & Arifudin, R. (2016). Penerapan Graf Pada Persimpangan Menggunakan Algoritma Welch Powell Untuk Optimalisasi Pengaturan *Traffic Light*. *UNNES Journal of Mathematics, 2*, 145-152.
- [3] Fatimah, N. L., & Wibawanto, H. (2015). Implementasi Pengoptimalan Biaya Transportasi Dengan *North West Corner Method* (NWCM) Dan *Stepping Stone Method* (SSM) Untuk Distribusi Raskin Pada Perum Bulog Sub Divre Semarang. *Edu Komputika Journal, 2*(1), 48-54.
- [4] Syam, R., Sukarna, & Asyhari, M. N. (2016). Model Transportasi Dan Terapannya Dalam Optimalisasi Biaya Distribusi Beras Miskin Di Kota Makassar Oleh Perum Bulog Sub Divre Makassar Tahun 2016. *Journal Of Mathemarics, Computation, and Statistics, 2*(2), 126-140.
- [5] Bulog. (2022). *Perum Bulog*. Retrieved Februari 04, 2022, from [http://www.bulog.co.id/jejak-langkah-perusahaan/#.](http://www.bulog.co.id/jejak-langkah-perusahaan/)
- [6] Kanthi, Y. A., & Kristanto, B. K. (2020). Implementasi Metode *North West Corner* Dan *Stepping Stone* Pada Pengiriman Barang Galeri Bimasakti. *Jurnal Teknologi Informasi dan Ilmu Komputer (JTIK), 7*(4), 845-852.
- [7] Listiyana, E., & Hariyanto, S. (2008). Sifat-Sifat Graf. *Jurnal Matematika, 11*(3), 111- 114.
- [8] Azizah, N. L., & Suryawinata, M. (2018). Aplikasi Pewarnaan Graf Untuk Optimalisasi Distribusi Raskin Di Kabupaten Sidoarjo. *Jurnal Riset dan Aplikasi Matematika, 2*(1), 31-40.
- [9] Meflinda, A., & Mahyarni. (2011). *Operations Research (Riset Operasi).* Riau: Ur Press.
- [10] Syaifuddin, D. T. (2011). *Riset Operasi (Aplikasi Quantitative Analysis for Management).* Malang: Percetakan CV Citra Malang.
- [11] Putra, F. S., Darmaji, & Soetrisno. (2017). Implementasi Pewarnaan Graf Menggunakan Algoritma Welch Powell Untuk Simulasi Penerapan Frekuensi Radio Di Jawa Timur. *Jurnal Sains dan Seni ITS, 6*(2), 2337-3520.
- [12] Trihudiyatmanto, M. (2018). *Riset Operasi (Operations Research) & Penyelesaian Menggunakan Software WinQSB.* Pekalongan: NEB.
- [13] Mulyono, S. (2017). *Riset Operasi* (2 ed.). Jakarta: Mitra Wacana Media.
- [14] Munir, R. (2012). *Matematika Diskrit (Revisi Kelima).* Bandung: Informatika.
- [15] Himayati, A. I., Alfiana, K., Putra, M. A., & Utami, R. (2020). Aplikasi Pewarnaan Graf Dengan Metode Welch Powell Pada Pembuatan Jadwal Ujian Proposal Skripsi Program Studi Farmasi Universitas Muhammadiyah Kudus. *Jurnal Ilmu Komputer dan Matematika, 1*(2), 32-39.
- [16] Putra, F. S., Darmaji, & Soetrisno. (2017). Implementasi Pewarnaan Graf Menggunakan Algoritma Welch Powell Untuk Simulasi Penerapan Frekuensi Radio Di Jawa Timur. *Jurnal Sains dan Seni ITS, 6*(2), 2337-3520.
- [17] Harianto, K., & Fatdha, T. E. (2015). Penerapan Pewarnaan Simpul Graf Untuk Menentukan Jadwal Ujian Skripsi Pada STMIK Amik Riau Menggunakan Algoritma Welch Powell. *Sains dan Teknologi Informasi, 1*(2), 48-54.

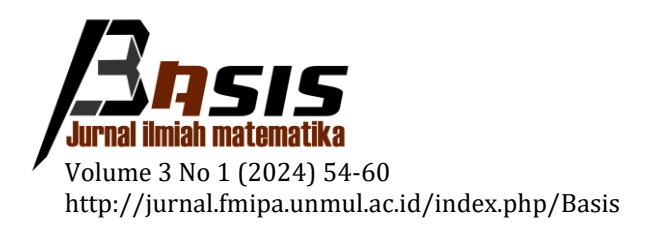

# **Optimasi Penjadwalan Menggunakan Pemrograman Linier Integer pada Masalah Penjadwalan Perawat UPT Dinas Kesehatan Puskesmas Jonggon Jaya**

Dewi Susi Anggraini<sup>1</sup>, Syaripuddin Syaripuddin<sup>1,\*</sup>, Qonita Qurrota A'yun<sup>1</sup>

<sup>1</sup> *Laboratorium Matematika Komputasi, Program Studi Matematika, Jurusan Matematika, FMIPA, Universitas Mulawarman*

Dikirim: Januari 2024; Diterima: Maret 2024; Dipublikasi: Maret 2024

Alamat Email Korespondesi: syarifrahman2014@gmail.com

#### **Abstrak**

Penjadwalan merupakan pengalokasian sumber daya yang ada dari waktu ke waktu untuk melakukan sejumlah tugas atau pekerjaan. Masalah penjadwalan sering ditemukan di berbagai bidang termasuk penjadwalan perawat di UPTD Puskesmas Jonggon Jaya. Penyelesaian masalah penjadwalan dapat dilakukan dengan pemrograman linier *integer*. Penelitian ini bertujuan untuk menentukan model pemrograman linier *integer* dan hasil optimasi penjadwalan kerja perawat UPT Dinas Kesehatan Puskesmas Jonggon Jaya menggunakan pemrograman linier *integer*. Pada penelitian ini model penjadwalan perawat Puskesmas Jonggon Jaya dibatasi hanya untuk data jadwal bulan Mei tahun 2022, perawat yang akan di jadwalkan adalah semua perawat yang ada di Puskesmas Jonggon Jaya dan diselesaikan dengan metode *branch and bound.* Solusi optimal dengan menyelesaikan model pemrograman linier *integer* dengan menggunakan metode *branch and bound* dan software POM QM. Hasil menunjukkan bahwa terdapat dua skema penjadwalan dalam seminggu. Penjadwalan pertama adalah 44 perawat *shift* pagi,10 perawat *shift* sore dan 14 perawat *shift* malam. Penjadwalan kedua adalah 47 perawat *shift* pagi,10 perawat *shift* sore dan 12 perawat *shift* malam. Total jam kerja perawat Puskesmas Jonggon Jaya maksimum dari masing-masing penjadwalan adalah 520 jam per minggu.

#### **Kata Kunci:**

*Penjadwalan, Pemrograman linier integer, Branch and Bound*

#### **PENDAHULUAN**

Riset Operasi merupakan cabang matematika yang mengkaji terkait pemilihan tindakan terbaik (optimum) untuk masalah keputusan dengan sumber daya yang terbatas [5]. Seorang matematikawan Amerika Serikat bernama George D. Dantzig pada tahun 1947 menemukan cara untuk mendeskripsikan dan menyelesaikan masalah pemrograman linier dengan metode simpleks (*simplex method*) yang diuraikan pada buku yang berjudul *Linear Programming and Extensions*. Dantzig dipandang berhasil memecahkan berbagai masalah kehidupan nyata seperti di bidang militer, industri, pertanian, transportasi, ekonomi, kesehatan, dan ilmu sosial [2].

Demikian pula definisi operasional, apabila dirasa perlu, juga ditulis naratif. Pemrograman integer merupakan suatu model program linier yang khusus digunakan untuk menyelesaikan suatu masalah program linier dengan nilai variabel-variabel keputusan dalam menyelesaikan optimal harus berupa bilangan integer (bulat). Nilai variabel keputusan harus bulat sebagai syarat karena nilai (banyaknya/ jumlah) tidak mungkin dalam bilangan pecahan, seperti rumah, pabrik, tugas dan lain sebagainya [4]. Metode *Branch and Bound* adalah salah satu penyelesaian pemrograman linier yang menghasilkan variabel-variabel keputusan bilangan bulat dengan cara membuat cabang atas dan bawah, masing-masing variabel keputusan yang bernilai pecahan agar bernilai bulat sehingga setiap pembatasan akan menghasikan cabang yang baru [5].

Salah satu aplikasi pemrograman integer adalah masalah terkait penjadwalan. Penjadwalan merupakan pengalokasian sumber daya yang ada dari waktu ke waktu untuk melakukan sejumlah tugas atau pekerjaan. Penjadwalan tenaga kerja yang optimal dapat memberikan dampak yang positif terhadap pekerjaan sehingga menghasilkan sumber daya manusia yang berkualitas [1]. Beberapa penelitian terkait penjadwalan dengan pemrograman linier sebelumnya pernah dilakukan oleh [3] dan [6].

Selanjutnya, penelitian ini menghasilkan model penjadwalan perawat UPT Dinas Kesehatan Puskesmas Jonggon Jaya yang dibatasi hanya untuk data bulan Mei 2022 saja. Data penelitian ini diperolah dari UPT Dinas Kesehatan Puskesmas Jonggon Jaya yang meliputi jumlah perawat, jumlah ruangan, jadwal perawat dan pembagian waktu kerja.

# **METODE PENELITIAN**

Penelitian ini menggunakan pendekatan kuantitatif yang terdiri dari studi literatur dan empiris. Pada penelitian ini data yang diambil merupakan data sekunder dan merupakan jenis penelitian non eksperimen karena tidak dilakukan penelitian langsung melainkan mengambil data yang sudah ada. Data yang digunakan adalah ketersediaan data dan keterbaruan informasi mengenai jumlah perawat, pembagian jam kerja serta jumlah ruangan di UPTD Puskesmas Jonggon Jaya. Dalam menyusun suatu penjadwalan, ada beberapa langkah-langkah yang harus digunakan untuk menganalisis data. Berikut langkah-langkah tersebut:

- 1. Pendeskripsian masalah dengan menentukan parameter utama yang digunakan dalam penjadwalan perawat, tujuan dan batasan-batasan yang digunakan dalam pemodelan penjadwalan perawat.
- 2. Merumuskan variabel keputusan untuk masalah penjadwalan perawat dengan variabel yang ditentukan seperti waktu kerja, pembagian *shift* dalam seminggu, dan jumlah perawat.
- 3. Perumusan model dilakukan berdasarkan tujuan pemodelan penjadwalan yang akan dijadikan fungsi objektif dan batasan-batasan dalam masalah penjadwalan dirumuskan menjadi fungsi kendala.
- 4. Penyelesaian permasalahan model penjadwalan pada bagian 3 diselesaikan dengan *software* POM QM.
- 5. *Output* dari langkah ke-4 tersebut kemudian disusun menjadi jadwal perawat setiap ruangan dan jadwal jam kerja setiap perawat.

# **HASIL DAN PEMBAHASAN**

# **Gambaran Data**

Data yang digunakan adalah jadwal kerja pada perawat UPT Dinas Kesehatan Puskesmas Jonggon Jaya, yang terdiri dari 13 perawat dengan berbagai jenis pelayanan kesehatan diantaranya: Poli Kesehatan Ibu dan Anak, Poli KB, Poli Umum, Poli Gizi, Poli

Dewi Susi Anggraini, Syaripuddin Syaripuddin, Qonita Qurrota A'yun

Lansia, Imunisasi, Apotek, Pemeriksaan Penunjang lain seperti Laboratorium serta untuk pelayanan 24 jam terdiri dari Ruang Persalinan dan Tindakan Gawat Darurat.

# **Deskripsi Masalah**

Masalah penjadwalan perawat menggunakan asumsi-asumsi untuk mempermudah pemodelan pada penelitian ini adalah:

- 1. Seorang perawat bekerja paling banyak satu *shift* dalam satu hari.
- 2. Seorang perawat bekerja enam hari kerja dalam seminggu.
- 3. Kemampuan atau keterampilan setiap perawat sama.
- 4. Waktu tunggu antarpergantian *shift* kerja diabaikan.
- 5. Permintaan tiap-tiap perawat akan hari libur tertentu dalam jadwal diabaikan.
- 6. Dalam model ini, satu *shift* didefinikan sebagai berikut:
	- a. *Shift* pagi : jam 07.30 14.30 (7 jam)
	- b. *Shift* sore : jam 14.30 21.00 (6,5 jam)
	- c. *Shift* malam : jam 21.00 07.30 (10,5 jam)
	- d. Libur  $:(0 \text{ jam})$

# **Model Matematika**

Misalkan didefinisikan variabel  $x_i$  dengan **j** = **1**, **2**, **3**, **4** sebagai berikut:

- $x_1$  = jumlah perawat yang mengalami *shift* pagi dalam seminggu.
- $x_2$  = jumlah perawat yang mengalami *shift* sore dalam seminggu.
- $x_3$  = jumlah perawat yang mengalami *shift* malam dalam seminggu.
- <sup>4</sup> = jumlah perawat yang mengalami *shift* libur dalam seminggu.

Misalkan menyatakan jumlah jam kerja dalam setiap *shift* (untuk j = 1,2,3,4)*,* berarti diperoleh:

- a.  $c_1 = 7$  sebab *shift* pagi dimulai jam 07.30 14.30 (7 jam)
- b.  $c_2 = 6.5$  sebab *shift* sore dimulai jam 14.30 21.00 (6.5 jam)
- c.  $c_3 = 10.5$  sebab shift malam dimulai jam 21.00 07.30 (10.5 jam)
- d.  $c_4 = 0$  sebab libur tidak memiliki jam kerja (0 jam)

Akan ditentukan model pemrograman linier integer yang memaksimumkan total jumlah jam kerja perawat pada semua shift di puskesmas Jonggon Jaya. Oleh karena itu, didapatkan fungsi tujuan sebagai berikut:

Maksimumkan  $Z = 7x_1 + 6.5x_2 + 10.5x_3 + 0x_4$  (1.a) dengan kendala:

1. Jam kerja maksimal setiap perawat selama seminggu adalah 40 jam (Peraturan Menteri Kesehatan Republik Indonesia nomor 52 tahun 2018) dengan jumlah 13 perawat maka total jam kerja untuk semua perawat maksimal adalah 520 jam.

Dewi Susi Anggraini, Syaripuddin Syaripuddin, Qonita Qurrota A'yun

$$
7x_1 + 6,5x_2 + 10,5x_3 \le 520
$$
 (1.b)  
2. Jumlah perawat di puskesmas ada 13 perawat maka dalam seminggu (7 hari)  
yang mengalami jadwal *shift* pagi, sore, malam dan libur ada 91 perawat.

$$
x_1 + x_2 + x_3 + x_4 = 91 \tag{1.c}
$$

3. Jumlah perawat untuk *shift* pagi selama seminggu maksimal 45 perawat.

$$
x_1 \le 45 \tag{1.d}
$$

4. Jumlah perawat untuk *shift* sore selama seminggu maksimal 26 perawat.

$$
x_2 \le 26 \tag{1.e}
$$

5. Jumlah perawat untuk *shift* malam selama seminggu maksimal 14 perawat.

$$
x_3 \le 14 \tag{1.1}
$$

6. Jumlah perawat pada *shift* pagi, sore, malam dan libur dinyatakan dalam bilangan bulat positif

$$
x_1, x_2, x_3, x_4 \in \mathbb{Z}^+ \tag{1.g}
$$

#### **Model menggunakan metode Big-M**

Persamaan (1.a) - (1.g) diselesaikan menggunakan metode Big-M sehingga diperoleh model bentuk standar sebagai berikut:

Maksimumkan

$$
Z - (7 + M)x1 - (6,5 + M)x2 - (10,5 + M)x3 - Mx4 - 0S1 - 0S2-0S3 - 0S4 = 91M
$$
 (2.a)

dengan kendala

$$
7x_1 + 6,5x_2 + 10,5x_3 + S_1 = 520
$$
 (2.b)

$$
x_1 + x_2 + x_3 + x_4 + R_1 = 91 \tag{2.c}
$$

$$
\begin{array}{rcl}\nx_1 + S_2 & = 45 \\
x_2 + S_3 & = 26\n\end{array} \tag{2.d}
$$

$$
x_3 + S_4 = 14 \t\t(2.6)
$$

 $x_1, x_2, x_3, x_4, S_1, R_1 \in \mathbb{Z}^+$  (2.g)

diperoleh solusi dari persamaan (2.a) - (2.g) di atas adalah  $x_1 = 45$ ;  $x_2 = 8.923$ ;  $x_3 = 14$ dan  $x_4 = 23,077$  dengan  $Z = 520$ .

Berdasarkan solusi yang diperoleh, maka jumlah perawat yang mengalami shift pagi dalam seminggu adalah 45 perawat, jumlah perawat yang mengalami shift sore dalam seminggu adalah 8,923 perawat, jumlah perawat yang mengalami shift malam dalam seminggu adalah 14 perawat dan jumlah perawat yang mengalami libur dalam seminggu adalah 23,077 perawat. Oleh karena jumlah perawat harus bilangan bulat, sehingga dibutuhkan solusi yang merupakan bilangan integer. Maka akan digunakan metode Branch and Bound untuk mencari solusi integer.

#### **Penyelesaian Menggunakan Metode** *Branch and Bound*

Berdasarkan perhitungan dengan metode simpleks diperoleh variabel solusi optimal masih berupa bilangan pecahan. Tahapan metode Branch and Bound untuk memperoleh solusi integer adalah dilakukan percabangan dengan memilih salah satu variabel untuk dijadikan kendala baru yaitu cabang 1 dan cabang 2. Selanjutnya dicari solusi optimal dengan menggunakan metode simpleks, sehingga diperoleh solusi optimal dari tiap cabang. Langkah ini diulang sampai semua variabelnya integer.

1. Lakukan percabangan (*branching)*

Berdasarkan solusi optimal yang diperoleh dari simpleks sebelumnya yaitu Z = 543,077 dengan  $x_1 = 45$ ;  $x_2 = 8,923$ ;  $x_3 = 14$  dan  $x_4 = 23,077$ . Pilih variabel  $x_2$ untuk dilakukan percabangan baru yaitu cabang 1 (x<sub>2</sub>  $\leq$  8) dan cabang 2 (x<sub>2</sub>  $\geq$  9).

2. Lakukan metode simpleks untuk mengoperasikan program linier dengan penambahan kendala baru dan tetapkan batas untuk setiap iterasi yang dilakukan.

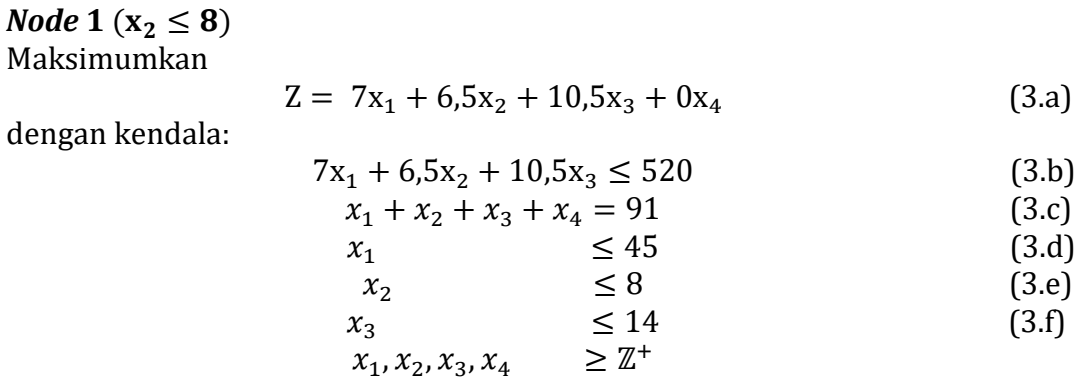

Dari perhitungan Persamaan (3.a) - (3.f) didapatkan hasil yang dijasikan pada Tabel 1.

|          |                             |                          |                             |                                          | VB Z $x_1$ $x_2$ $x_3$ $x_4$ $S_1$ $R_1$ | $S_2$                                  | $S_{3}$  | $S_{4}$      | NK                  |
|----------|-----------------------------|--------------------------|-----------------------------|------------------------------------------|------------------------------------------|----------------------------------------|----------|--------------|---------------------|
|          | $Z \quad 1 \quad 0 \quad 0$ |                          | $0 \t 0 \t 0 \t M$          |                                          |                                          | $7\overline{ }$                        | 6,5      |              | $10,5$ $514 + 182M$ |
|          | $S_1$ 0 0 0                 |                          | $0 \quad 0 \quad 1 \quad 0$ |                                          |                                          | $-7$                                   |          | $-6.5 -10.5$ | 6                   |
|          | $x_4$ 0 0 0                 |                          |                             |                                          | $0 \quad 1 \quad 0 \quad 1$              | $-1$                                   | $-1$     | $-1$         | 24                  |
|          | $x_1$ 0 1                   | $\overline{\phantom{0}}$ | $0\quad 0\quad 0\quad 0$    |                                          |                                          | $\begin{array}{ccc} & 1 & \end{array}$ | $\theta$ | $\Omega$     | 45                  |
|          | $x_2$ 0 0 1                 |                          | $0\quad 0\quad 0\quad 0$    |                                          |                                          | $\bf{0}$                               | $\sim$ 1 | $\Omega$     | 8                   |
| $\theta$ | $\overline{0}$              | - 0                      | $\overline{0}$              | $\begin{array}{ccc} & & 0 & \end{array}$ |                                          | $\overline{0}$                         |          |              | 14                  |

Tabel 1. Hasil Perhitungan *Node* 1

Sehingga diperoleh  $x_1 = 45$ ;  $x_2 = 8$ ;  $x_3 = 14$  dan  $x_4 = 24$  dengan  $Z = 514$  jam.

# *Node* 2 ( $x_2 \ge 9$ )

Maksimumkan

 $Z = 7x_1 + 6, 5x_2 + 10, 5x_3 + 0x_4$  (4.a)

dengan kendala:

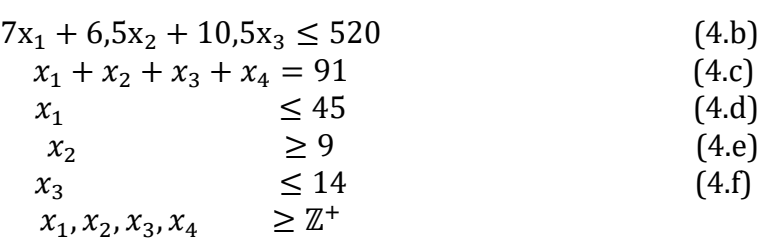

Dari perhitungan Persamaan (4.a) - (4.f) diperoleh hasil yang disajikan pada Tabel 2.

Dewi Susi Anggraini, Syaripuddin Syaripuddin, Qonita Qurrota A'yun

|                     |              |              |                         |                         |                         | $VB$ Z $x_1$ $x_2$ $x_3$ $x_4$ $S_1$               | $S_2$    | $S_3$                                 | $S_4$ $R_1$ |          | $\mathbf{R}_{2}$              | <b>VB</b>    |
|---------------------|--------------|--------------|-------------------------|-------------------------|-------------------------|----------------------------------------------------|----------|---------------------------------------|-------------|----------|-------------------------------|--------------|
| $Z \quad 1 \quad 0$ |              |              | $0\qquad 0$             |                         | $\overline{\mathbf{0}}$ | $\begin{array}{ccc} & 1 \end{array}$               | $\bf{0}$ | $\bf{0}$                              |             |          | 1,5 <i>M M</i> 1,928 <i>M</i> | $520 + 200M$ |
|                     |              |              | $x_1$ 0 1 0 0 0         |                         |                         |                                                    |          | 0,143 0 0,928                         |             |          | $-1,5$ 0 $-0,928$             | 44.928       |
|                     |              |              |                         |                         |                         |                                                    |          | $S_2$ 0 0 0 0 0 -0,143 0 -0,928 1,5 0 |             |          | 0,928                         | 0,072        |
| $x_{3}$             |              |              |                         |                         |                         |                                                    |          | 0 0 0 1 0 0 0 0 0                     | 1 0         |          |                               | 14           |
| $\mathcal{X}_4$     | $\theta$     | $\mathbf{0}$ | $\overline{\mathbf{0}}$ |                         |                         | $0 \t 1 \t -0.143 \t 0 \t 0.072$                   |          |                                       |             |          | $0,5$ 1 $-0,072$              | 23.072       |
| $\mathcal{X}_2$     | $\mathbf{0}$ | $0 \quad 1$  |                         | $\overline{\mathbf{0}}$ | $\overline{\mathbf{0}}$ | $\begin{array}{ccc} & & 0 & \quad & 0 \end{array}$ |          | $-1$                                  | $\bf{0}$    | $\bf{0}$ |                               |              |

Tabel 2. Hasil Perhitungan *Node* 2

Oleh karena hasil pada Tabel 2 masih terdapat solusi bilangan pecahan, maka perhitungan dilanjutkan dengan melakukan pencabangan, adapun perhitungannya menggunakan dengan bantuan *software* POM QM. Hasil optimal tiap cabang disajikan pada Gambar 1.

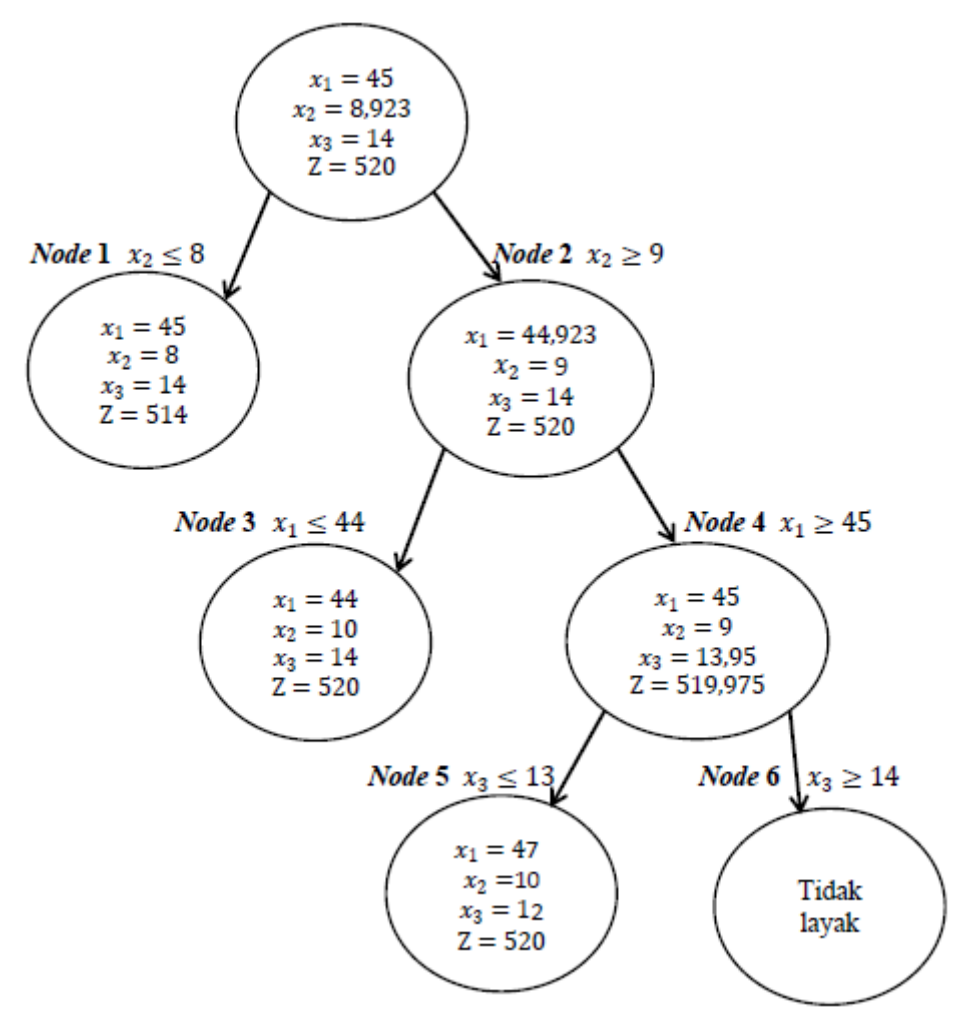

Gambar 1**.** Percabangan menggunakan metode *Branch and Bound*

Berdasarkan Gambar 1 didapat solusi *integer* untuk setiap sub masalah (*node*) adalah sebagai berikut:

*Node* 1: 
$$
x_1 = 45
$$
:  $x_2 = 8$ :  $x_3 = 14$  dan  $Z = 514$ .  
*Node* 3:  $x_1 = 44$ :  $x_2 = 10$ :  $x_3 = 14$  dan  $Z = 520$ .  
*Node* 5:  $x_1 = 47$ :  $x_2 = 10$ :  $x_3 = 12$  dan  $Z = 520$ .

Dewi Susi Anggraini, Syaripuddin Syaripuddin, Qonita Qurrota A'yun

Jadi solusi *integer* menggunakan metode *Branch and Bound* adalah *node* 1, *node* 3 dan *node* 5. Akan tetapi, nilai maksimumnya terdapat pada *node* 3 dan *node* 5 yaitu 520 jam. Adapun rincian adalah pada *node* 3 diperoleh jumlah perawat yang mengalami *shift* pagi dalam seminggu (1) adalah 44 perawat, jumlah perawat yang mengalami *shift* sore dalam seminggu (2) adalah 10 perawat dan jumlah perawat yang mengalami *shift* malam dalam seminggu ( 3) adalah 14 perawat. Sedangkan pada *node* 5 diperoleh jumlah perawat yang mengalami *shift* pagi dalam seminggu ( 1) adalah 47 perawat, jumlah perawat yang mengalami *shift* sore dalam seminggu (2) adalah 10 perawat, dan jumlah perawat yang mengalami *shift* malam dalam seminggu ( 3) adalah 12 perawat dengan total jam kerja maksimum dalam seminggu adalah 520 jam atau berkurang 111 jam dari jadwal sebelumnya. Hasil ini sesuai dengan Peraturan Menteri Republik Indonesia nomor 52 tahun 2018 bahwa jumlah maksimal *shift* kerja tenaga kesehatan adalah 40 jam per minggu untuk setiap perawat.

# **PENUTUP**

Berdasarkan hasil dan pembahasan dapat ditarik kesimpulan bahwa penjadwalan perawat UPT Dinas Kesehatan Puskesmas Jonggon Jaya dapat dimodelkan menjadi model pemrograman linier integer melalui fungsi objektif/ tujuan yang memaksimumkan jumlah jam kerja perawat dan memenuhi enam kendala yang ada pada puskesmas tersebut. Jadwal perawat yang dihasilkan yaitu diperoleh dua skema penjadwalan dalam seminggu. Penjadwalan pertama adalah 44 perawat *shift* pagi, 10 perawat *shift* sore dan 14 perawat *shift* malam. Penjadwalan kedua adalah 47 perawat *shift* pagi, 10 perawat *shift* sore dan 12 perawat *shift* malam.

# **DAFTAR PUSTAKA**

- [1] Husen A. (2009). *Manajemen Proyek*. Yogyakarta: Andi Offset.
- [2] Nur W. dan Abdal N. M. (2016). Penggunaan Metode Branch and Bound dan Gomory Cut dalam Menentukan Solusi *Integer Linear Programming*. *Jurnal Saintifik* vol.2 no.1 hal 9 – 15.
- [3] Safitri E., Basriati S., dan Putri R.E. (2021). Optimasi Penjadwalan Perawat Menggunakan *Integer Linear Programming* (Studi Kasus: Rs. Aulia Hospital Pekanbaru). *Jurnal Fourier* vol.10 no.1 hal 45 – 56.
- [4] Sitorus P. (2004). *Program Linier*. Jakarta: Penerbit Universitas Trisakti.
- [5] Taha H. A. (1996). *Riset Operasi edisi kelima jilid 1*. Jakarta: Binarupa Aksara.
- [6] Topik, A., Syaripuddin, dan A'yun, Q.Q. (2023). Aplikasi Pemrograman *Integer* pada Masalah Penjadwalan Mata Pelajaran di SMPN 4 Tanah Grogot. *Jurnal Ilmiah Matematika Basis* vol. 2 no. 1 hal 39 – 46.

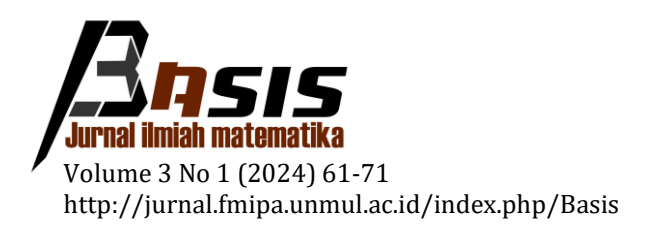

# **Optimalisasi Biaya Transportasi Pendistribusian Produk**  *Frozen Food* **Menggunakan Metode** *Vogel's Approximation* **dan Metode** *Stepping Stone* **(Studi Kasus: PT. Ciomas Adisatwa Balikpapan)**

Zindy Anitasari<sup>1</sup>, Wasono Wasono<sup>1,\*</sup>, Fidia Deny Tisna Amijaya<sup>1</sup>

<sup>1</sup> *Laboratorium Matematika Komputasi, Program Studi Matematika, FMIPA, Universitas Mulawarman*

Dikirim: Juli 2023; Diterima: Maret 2024; Dipublikasi: Maret 2024

Alamat Email Korespondesi: [wasono@fmipa.unmul.ac.id](mailto:wasono@fmipa.unmul.ac.id)

### **Abstrak**

Distribusi bagi setiap perusahaan merupakan suatu kegiatan penting karena terdapat aspekaspek transaksi pemasaran seperti pembelian dan penjualan suatu barang atau produk. Kegiatan distribusi dapat mengalami suatu permasalahan dalam transportasi, yaitu pada jalur rute pengiriman barang ke tempat tujuan yang dapat mempengaruhi biaya pendistribusian. Salah satu permasalahan transportasi dalam proses pendistribusian terjadi pada perusahaan PT. Ciomas Adisatwa Balikpapan dalam menentukan jalur dan memperoleh biaya pengangkutan yang tidak optimal. Tujuan dari penelitian ini yaitu mendapatkan solusi optimal pendistribusian produk PT. Ciomas Adisatwa sehingga dapat memperoleh keuntungan yang maksimal dan meminimumkan biaya pengangkutan. Penyelesaian masalah transportasi pada penelitian menggunakan metode *North West Corner* (NWC), metode *Least Cost*, dan metode *Vogel's Approximation* (VAM) sebagai solusi layak awal dan menggunakan metode *Stepping Stone* sebagai uji optimalitasnya. Data yang digunakan dalam penelitian ini yaitu data jumlah kapasitas di tempat sumber, jumlah permintaan dari tempat tujuan, dan data biaya distribusi dari sumber ke tempat tujuan. Berdasarkan hasil analisis dari solusi layak awal, metode NWC menghasilkan biaya sebesar Rp 9.211.000,00, metode *Least Cost* menghasilkan biaya sebesar Rp 10.436.400,00 dan metode VAM menghasilkan biaya sebesar Rp 6.249.000,00. Uji optimalitas dilanjutkan menggunakan kombinasi metode VAM dan *Stepping Stone* yang menghasilkan nilai biaya pembayaran yang lebih rendah yaitu sebesar Rp 6.098.200,00. Dibandingkan dengan metode VAM, uji optimalitas menggunakan metode *Stepping Stone* dapat menghemat biaya distribusi sebesar Rp 150.800,00.

#### **Kata Kunci:**

*Metode Least Cost, Metode North West Corner, Metode Stepping Stone, Metode Transportasi, Metode Vogel's Approximation*

# **PENDAHULUAN**

Pada umumnya model transportasi berhubungan dengan pengoptimalan pengaturan pendistribusian terhadap suatu produk dengan jenis yang sama, dari beberapa sumber asal menuju ke beberapa tempat tujuan tertentu. Model transportasi ditujukan agar dapat mencari biaya termurah dalam mendistribusikan produk dari beberapa sumber ke beberapa tujuan. Titik asal produk dapat berupa pabrik, gudang, agen, atau lainnya. Adapun yang dimaksud titik tujuan yaitu tempat yang menerima produk tersebut [1]. Kegiatan distribusi dapat mengalami suatu permasalahan dalam transportasi, yaitu pada jalur rute pengiriman barang ke tempat tujuan yang dapat

mempengaruhi biaya pendistribusian, masalah transportasi dapat diselesaikan dengan beberapa metode dasar yaitu *Least Cost Method* atau Metode Biaya Terkecil, *North West Corner* atau Metode Sudut Barat Laut, *Vogel's Approximation Method* (VAM), dan R*ussel's Approximation Method* (RAM). Kemudian dapat dioptimalkan menggunakan dua macam metode transportasi pengujian yaitu *Stepping Stone Method* dan M*odified Distribution Method* (MODI) sehingga dapat memperoleh biaya distribusi yang lebih optimal dari sebelumnya [2].

Distribusi bagi setiap perusahaan merupakan suatu kegiatan penting karena distribusi menjaga aspek-aspek transaksi pemasaran seperti pembelian dan penjualan suatu barang atau produk. Distribusi merupakan suatu kegiatan pemasaran yang bertujuan untuk memperlancar dan mempermudah penyampaian barang dan jasa dari produsen kepada konsumennya sehingga penggunaannya dapat sesuai dengan yang dibutuhkan [3].

Metode transportasi dapat digunakan untuk menyelesaikan masalah dalam meningkatkan hasil pencapaian produksi suatu perusahaan yang bergerak di bidang industri, salah satunya adalah perusahaan PT. Ciomas Adisatwa cabang kota Balikpapan. Perusahaan PT. Ciomas Adisatwa merupakan salah satu perusahaan terintegrasi yang bergerak di bidang *commercial farm* dan Rumah Potong Ayam (RPA) di bawah naungan PT. Japfa Comfeed Indonesia Tbk. Perusahaan ini didirikan pada tahun 1987 dan memiliki kantor pusat di Jakarta. PT. Ciomas Adisatwa menyajikan lebih dari 100 produk olahan protein hewani baik dalam bentuk mentahan maupun produk yang sudah diolah. Agar mendapatkan hasil keuntungan produksi yang maksimal pada perusahaan, maka diperlukan teknik perhitungan matematika sebagai bahan pertimbangan yang baik agar keuntungan maksimum produksi dapat tercapai.

# **LANDASAN TEORI**

Model transportasi dapat dituliskan dalam sebuah matriks sebagai gambaran mengenai kasus distribusi. Sebuah matriks transportasi memiliki  $m$  baris dan  $n$  kolom. Ilustrasi model transportasi dapat dilihat pada Tabel 1.

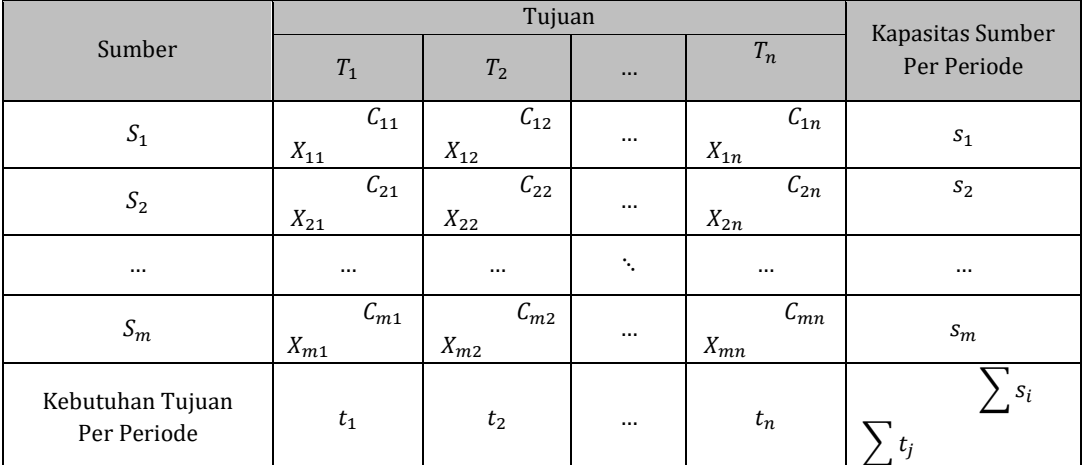

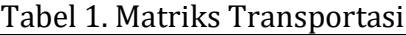

Berdasarkan Tabel 1 dapat dijelaskan bahwa sumber-sumber berjajar pada baris ke-1 hingga ke-m, sedangkan tujuan-tujuan berbanjar pada kolom ke-1 hingga ke-n. Sehingga secara model matematika diperoleh [2],

$$
\text{Minimumkan } Z = \sum_{i=1}^{m} \sum_{j=1}^{n} C_{ij} X_{ij} \tag{1}
$$

Zindy Anitasari, Wasono Wasono, Fidia Deny Tisna Amijaya

dengan kendala

$$
\sum_{j=1}^{n} X_{ij} = s_i, \qquad i = 1, 2, 3, ..., m,
$$
\n(2)

$$
\sum_{i=1}^{m} X_{ij} = t_j, \qquad j = 1, 2, 3, ..., n,
$$
\n(3)

$$
X_{ij} \ge 0
$$
 ( $i = 1,2,3, ..., m$  dan  $j = 1,2,3, ..., n$ ),

dengan

- Z : biava total transportasi,
- $X_{ii}$  : satuan barang yang harus diangkut dari sumber *i* ke tujuan *j*,
- $C_{ij}$  : biaya angkut per satuan barang dari sumber *i* ke tujuan *j*,
- $S_i$  $:$  banyaknya barang yang tersedia di tempat asal ke-i.
- $t_i$  $:$  banyaknya permintaan barang di tempat tujuan ke-j,
- $m$  : jumlah tempat asal, dan
- $n$  : jumlah tempat tujuan.

Menurut Rosta dan Tannady [4], dalam masalah transportasi jumlah kapasitas barang pada sumber dapat lebih besar maupun lebih kecil sehingga tidak sesuai dengan jumlah permintaannya. Kondisi tersebut tidak setimbang, sehingga harus dibuat setimbang dengan menambahkan sumber/tujuan yang bersifat *dummy*.

1. Jika *supply* ≥ *demand*, persoalan ini dapat diselesaikan dengan menambahkan *dummy* pada kolom tujuan yang memenuhi kekurangan di permintaan:

$$
dummy = \sum_{i=1}^{m} s_i - \sum_{j=1}^{n} t_j.
$$
 (4)

2. Jika *demand* ≥ *supply*, persoalan ini dapat diselesaikan dengan menambahkan *dummy* pada kolom sumber yang memenuhi kekurangan di penawaran

$$
dummy = \sum_{j=1}^{n} t_j - \sum_{i=1}^{m} s_i.
$$
 (5)

Terdapat tiga metode yang dapat digunakan untuk menentukan solusi awal dalam masalah transportasi yaitu sebagai berikut [5]:

- 1. Metode Sudut Barat Laut merupakan sebuah metode transportasi untuk menyusun tabel awal dengan cara mengalokasikan distribusi dari sel yang terletak pada sudut kiri atas;
- 2. Metode Biaya Terkecil merupakan metode yang membuat alokasi berdasarkan kepada biaya terendah; dan
- 3. Metode *Vogel's Approximation* merupakan metode yang membuat alokasi dengan cara mencari selisih biaya terkecil dengan biaya terkecil berikutnya untuk setiap kolom maupun baris.

Dari ketiga metode solusi layak awal tersebut, dapat dilanjukan dengan uji optimalitas menggunakan metode solusi layak akhir *Stepping Stone* untuk memperoleh biaya yang lebih optimal.

Permasalahan transportasi pada PT. Ciomas Adisatwa akan dikaji pada penelitian ini. PT. Ciomas Adisatwa merupakan perusahaan terintegrasi yang memiliki banyak cabang tersebar luas di Indonesia, salah satu kantor cabang berada di kota Balikpapan

Kalimantan Timur. Perusahaan ini bergerak di bidang usaha pemotongan ayam dan pengolahan produk hasil ternak. Permasalahan transportasi dalam proses pendistribusian yang terjadi pada PT. Ciomas Adisatwa Balikpapan yaitu dalam menentukan jalur dan memperoleh biaya pengangkutan yang tidak optimal. Untuk itu diperlukan perencanaan menggunakan metode transportasi yang bertujuan agar perusahaan memperoleh keuntungan yang maksimal dan meminimumkan biaya pengangkutan.

# **METODOLOGI PENELITIAN**

Penelitian yang dilakukan menggunakan teknik pengumpulan data yang terdiri dari data kuantitatif dan kualitatif. Data kuantitatif adalah data yang diperoleh dari perusahaan PT. Ciomas Adisatwa cabang kota Balikpapan dalam bentuk angka-angka mengenai jumlah persediaan barang dan biaya pendistribusiannya. Data kualitatif pada penelitian ini diperoleh dari perusahaan dalam bentuk informasi secara lisan maupun tulisan yang sifatnya bukan dalam bentuk angka yaitu informasi mengenai jumlah distributor, daerah tujuan transportasi, dan alat transportasi yang digunakan.

Populasi pada penelitian menggunakan data pendistribusian produk makanan beku di PT. Ciomas Adisatwa. Adapun sampel pada penelitian ini adalah data jumlah persediaan barang, jumlah permintaan barang ke sumber, biaya transportasi untuk setiap pengiriman barang di PT. Ciomas Adisatwa pada bulan Januari tahun 2022.

# **Teknik Analisis Data**

Berikut merupakan langkah-langkah analisis data dalam penelitian ini.

- 1. Mengumpulkan data yang dibutuhkan dalam penelitian yaitu jumlah persediaan, jumlah permintaan dan biaya distribusi pada PT. Ciomas Adisatwa.
- 2. Menghitung data penyelesaian awal menggunakan metode pojok barat laut atau *North West Corner* (NWC) sebagai berikut:
	- a. Metode ini dimulai dari pojok barat laut, sel kiri paling atas tabel matriks transportasi. Bandingkan jumlah penawaran pada sumber 1  $(S_1)$  dengan jumlah permintaan pada tempat tujuan 1  $(T_1)$ .
	- b. Jika  $T_1 < S_1$ , jika banyaknya jumlah permintaan  $T_1$  kurang dari banyaknya unit yang tersedia pada  $S_1$  maka alokasikan pada sel  $X_{11}$  sama dengan jumlah  $T_1$ .
	- c. Jika  $T_1 = S_1$ , maka alokasikan ke dalam sel  $X_{11}$  sebanyak permintaan  $T_1$ .
	- d. Jika  $T_1 > S_1$ , alokasikan ke sel  $X_{11}$  sebanyak jumlah penawaran dari  $S_1$ , hitung keseimbangan penawaran dan permintaan, kemudian alokasi secara vertikal ke sel ( $X_{21}$ ) dari sumber  $S_2$  untuk memenuhi sisa permintaan dari tujuan ( $T_1$ ).
	- e. Lanjutkan dengan cara yang sama sampai semua penawaran telah dihabiskan dan keperluan permintaan telah terpenuhi.
- 3. Menghitung data penyelesaian awal menggunakan Metode Biaya Terkecil sebagai berikut.
	- a. Identifikasi sel dengan biaya  $C_{ij}$  terendah pada tabel matriks transportasi. Sebagai contoh khusus adalah 0 untuk masalah yang memuat variabel *dummy*. Jika lebih dari satu sel yang memiliki jumlah biaya terendah yang sama, maka dipilih sembarang untuk memenuhi syarat kendala.
	- b. Alokasikan  $X_{ij}$  pada sel yang dipilih sesuai dengan ketersediaan penawaran dan keperluan permintaan.
	- c. Coret atau silang kolom atau baris yang telah memenuhi kendala penawaran atau permintaan.

Zindy Anitasari, Wasono Wasono, Fidia Deny Tisna Amijaya

- d. Sesuaikan penawaran dan permintaan untuk baris dan kolom yang tidak dicoret, dan lakukan proses yang sama untuk memenuhi kendala.
- 4. Menghitung data penyelesaian awal menggunakan metode *Vogel's Approximation*  (VAM) sebagai berikut:
	- a. Hitung *opportunity cost* untuk setiap baris dan kolom. *Opportunity cost* untuk setiap baris *i* dihitung dengan mengurangkan nilai  $C_{ij}$  terkecil pada baris tersebut dari nilai  $C_{ij}$  satu tingkat lebih besar pada baris yang sama. *Opportunity cost* kolom diperoleh dengan cara yang sama.
	- b. Pilih baris atau kolom dengan *opportunity cost* terbesar (jika terdapat nilai yang sama, pilih secara sembarang). Alokasikan sebanyak mungkin ke kotak dengan nilai  $C_{ij}$  minimum pada baris atau kolom yang dipilih.
	- c. Sesuaikan penawaran dan permintaan untuk menunjukkan alokasi yang sudah dilakukan. Hilangkan semua baris dan kolom dimana penawaran dan permintaan sudah dihabiskan.
	- d. Jika semua penawaran dan permintaan masih belum terpenuhi, ulangi ke langkah awal dan hitung kembali *opportunity cost* yang baru.
- 5. Membanding hasil data penyelesaian awal metode NWC, *Least Cost*, VAM dan mengambil biaya distribusi terkecil.
- 6. Menghitung penyelesaian metode yang dipilih pada langklah 5 dilanjutkan dengan metode *Stepping Stone*.

# **HASIL DAN PEMBAHASAN**

Data yang dikumpulkan merupakan data distribusi produk bulan Januari 2022. Data lokasi dan kapasitas persediaan sumber dan permintaan tujuan dapat dilihat pada Tabel 2 dan Tabel 3.

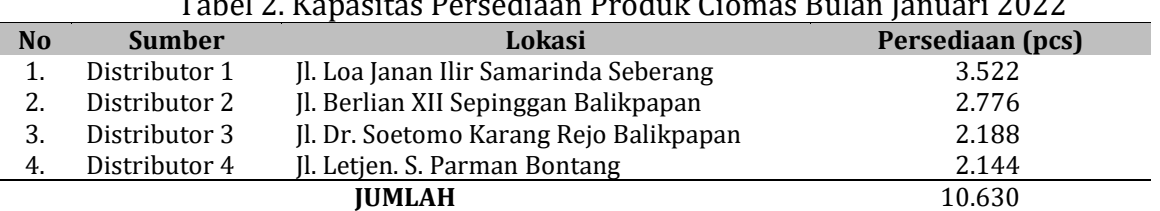

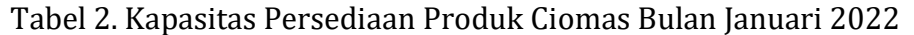

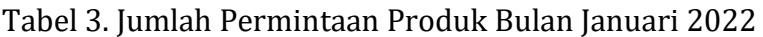

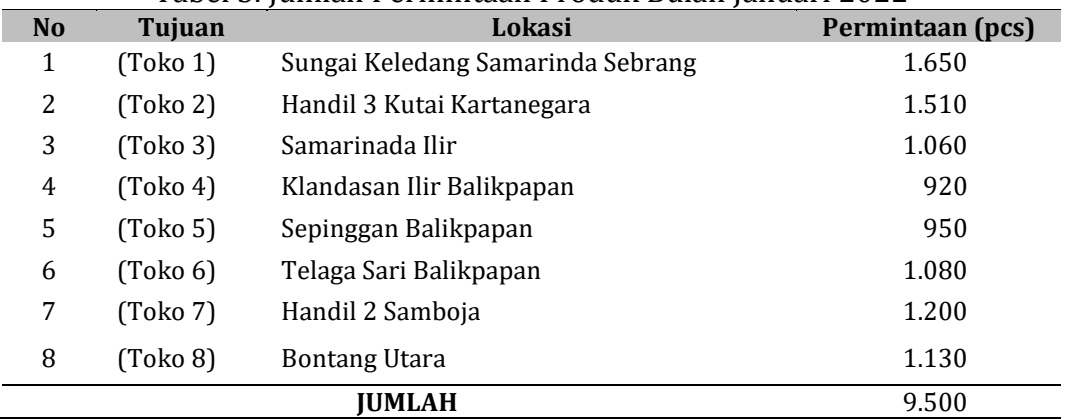

Biaya distribusi dihitung dalam satuan produk (pcs), data biaya distribusi di peroleh dari hasil pengolahan data PT. Ciomas Adisatwa dan Google Maps untuk memperoleh jarak tempuh dari tempat sumber ke tempat tujuan sehingga diperoleh biaya distribusi yang tersaji pada Tabel 4.

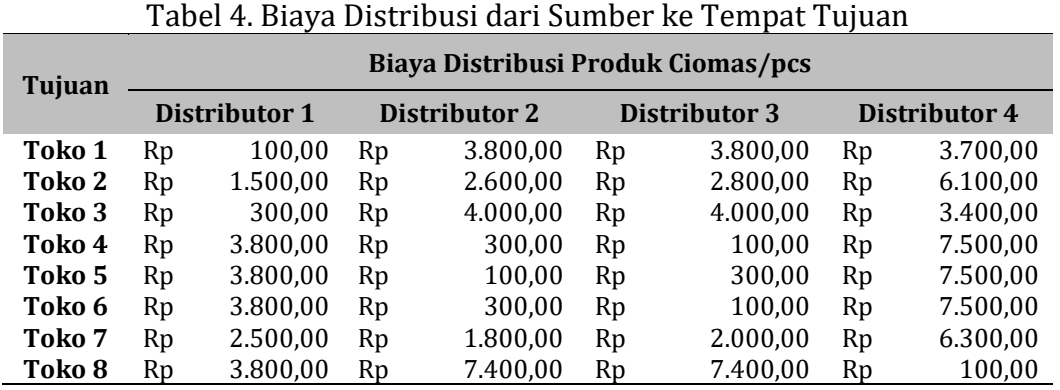

Penambahan *dummy* pada tabel dilakukan karena terjadi ketidakseimbangan antara jumlah kapasitas penawaran (*supply*) dengan jumlah permintaan (*demand*). Pada Tabel 5, diketahui bahwa jumlah persediaan (*supply*) sebanyak 10.630 pcs produk, sedangkan jumlah permintaan toko (*demand*) sebanyak 9.500 pcs produk ( $supply \geq demand$ ). Hal ini disebut dengan model transportasi tidak seimbang. Agar menjadi seimbang, perlu ditambahkan kolom *dummy* yang bertujuan sebagai kolom tambahan selisih antara persediaan dan permintaan, sesuai dengan persamaan (4) diperoleh hasil *dummy* sebagai berikut:

$$
Dummy = \sum_{i=1}^{m} s_i - \sum_{j=1}^{n} t_j
$$
  
 
$$
Dummy = 10.630 \text{ pcs} - 9.500 \text{ pcs}
$$
  
 
$$
Dummy = 1.130 \text{ pcs}
$$

|                | Tujuan                   |                          |                          |                      |                          |                          |                          |                  |                           |        |  |  |
|----------------|--------------------------|--------------------------|--------------------------|----------------------|--------------------------|--------------------------|--------------------------|------------------|---------------------------|--------|--|--|
| <b>Sumber</b>  | <b>T1</b>                | T <sub>2</sub>           | T <sub>3</sub>           | <b>T4</b>            | T <sub>5</sub>           | T <sub>6</sub>           | <b>T7</b>                | T <sub>8</sub>   | T <sub>9</sub><br>(Dummy) |        |  |  |
| S <sub>1</sub> | 100                      | 1.50<br>$\boldsymbol{0}$ | 300                      | 3.80<br>0            | 3.80<br>$\boldsymbol{0}$ | 3.80<br>$\bf{0}$         | 2.50<br>$\bf{0}$         | 3.80<br>$\bf{0}$ | $\bf{0}$                  | 3.522  |  |  |
| S <sub>2</sub> | 3.80<br>$\boldsymbol{0}$ | 2.60<br>$\boldsymbol{0}$ | 4.00<br>0                | 300                  | 100                      | 300                      | 1.80<br>$\boldsymbol{0}$ | 7.40<br>0        | $\bf{0}$                  | 2.776  |  |  |
| S <sub>3</sub> | 3.80<br>$\boldsymbol{0}$ | 2.80<br>$\boldsymbol{0}$ | 4.00<br>0                | 100                  | 300                      | 100                      | 2.00<br>$\mathbf{0}$     | 7.40<br>0        | $\bf{0}$                  | 2.188  |  |  |
| <b>S4</b>      | 3.70<br>$\boldsymbol{0}$ | 6.10<br>$\mathbf{0}$     | 3.40<br>$\boldsymbol{0}$ | 7.50<br>$\mathbf{0}$ | 7.50<br>$\boldsymbol{0}$ | 7.50<br>$\boldsymbol{0}$ | 6.30<br>$\mathbf{0}$     | 100              | $\bf{0}$                  | 2.144  |  |  |
| <b>Demand</b>  | 1.650                    | 1.510                    | 1.060                    | 920                  | 950                      | 1.080                    | 1.200                    | 1.130            | 1.130                     | 10.630 |  |  |

Tabel 5. Matriks transportasi

Zindy Anitasari, Wasono Wasono, Fidia Deny Tisna Amijaya

#### 1. Metode *North West Corner*

Pengolahan data dengan menggunakan metode *North West Corner* dilakukan dengan cara alokasi pertama pada sel pojok kiri atas (sudut barat laut) kemudian dilanjutkan ke arah samping kanan atau ke arah bawah selama masih ada sel yang masih memungkinkan untuk diisi. Cara ini dilakukan hingga semua sel kapasitas terpakai dan seluruh permintaan terpenuhi. Matriks hasil perhitungan dengan menggunakan metode *North West Corner* tersaji pada Tabel 6.

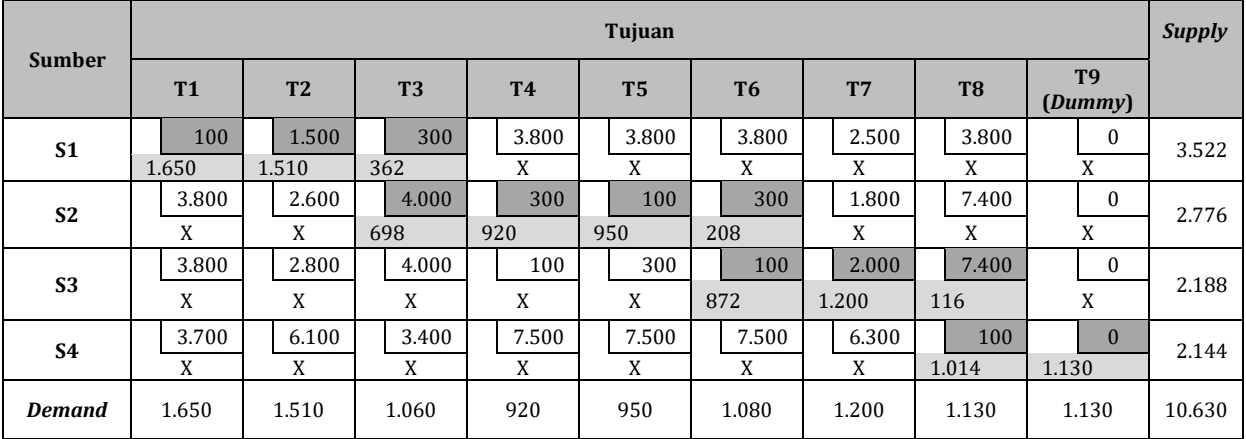

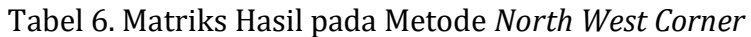

- $Z = C_{11}X_{11} + C_{12}X_{12} + C_{13}X_{13} + C_{23}X_{23} + C_{24}X_{24} + C_{25}X_{25} + C_{26}X_{26}$  $+C_{36}X_{36} + C_{37}X_{37} + C_{38}X_{38} + C_{48}X_{48} + C_{49}X_{49}$ 
	- $=$   $(100)1.650 + (1.500)1.510 + (300)362 + (4.000)698 + (300)920 + (100)950$  $+(300)208 + (100)872 + (2.000)1.200 + (7.400)116 + (100)1.014 + (0)1.130$
	- $=$  Rp 9.211.000.

Berdasarkan analisis perhitungan dengan menggunakan metode *North West Corner*, diperoleh biaya distribusi sebesar Rp 9.211.000.

# 2. Metode *Least Cost*

Pengolahan data dengan menggunakan metode *Least Cost* atau metode yang di mulai dari biaya termurah. Alokasi pertama pada sel dilakukan pada pemilihan sel dengan biaya pengangkutan paling terendah. Sel dengan biaya terendah ini diisi sebanyak mungkin dengan mengingat persyaratan kapasitas sumber maupun permintaan tempat tujuan. Kemudian akan dilanjutkan ke sel terendah berikutnya hingga seluruh sel permintaan terpenuhi. Matriks hasil perhitungan dengan menggunakan metode *Least Cost* tersaji pada Tabel 7.

$$
Z = C_{11}X_{11} + C_{13}X_{13} + C_{19}X_{19} + C_{22}X_{22} + C_{25}X_{25} + C_{27}X_{27} + C_{32}X_{32}
$$
  
+ $C_{34}X_{34} + C_{36}X_{36} + C_{42}X_{42} + C_{43}X_{43} + C_{48}X_{48}$   
= (100)1.650 + (300)742 + (0)1.130 + (2.600)626 + (100)950 + (1.800)1.200  
+ (2.800)188 + (100)920 + (100)1.080 + (6.100)696 + (3.400)318 + (100)1.130

 $=$  Rp 10.436.400,00
Berdasarkan analisis perhitungan dengan menggunakan metode *Least Cost*, diperoleh biaya distribusi sebesar Rp 10.436.400,00.

|                | Tujuan         |                |                  |           |                |                |       |                  |                      |        |  |  |
|----------------|----------------|----------------|------------------|-----------|----------------|----------------|-------|------------------|----------------------|--------|--|--|
| <b>Sumber</b>  | T <sub>1</sub> | T <sub>2</sub> | T <sub>3</sub>   | <b>T4</b> | T <sub>5</sub> | T <sub>6</sub> | T7    | T <sub>8</sub>   | <b>T9</b><br>(Dummy) |        |  |  |
| S <sub>1</sub> | 100            | 1.500          | 300              | 3.800     | 3.80<br>0      | 3.800          | 2.500 | 3.80<br>$\Omega$ | $\mathbf{0}$         | 3.522  |  |  |
|                | 1.650          | X              | 742              | X         | X              | X              | X     | X                | 1.130                |        |  |  |
| S <sub>2</sub> | 3.800          | 2.600          | 4.00<br>0        | 300       | 100            | 300            | 1.800 | 7.40<br>0        | $\mathbf{0}$         | 2.776  |  |  |
|                | X              | 626            | X                | X         | 950            | X              | 1.200 | X                | X                    |        |  |  |
| S <sub>3</sub> | 3.800          | 2.800          | 4.00<br>$\theta$ | 100       | 300            | 100            | 2.000 | 7.40<br>$\Omega$ | $\boldsymbol{0}$     | 2.188  |  |  |
|                | X              | 188            | X                | 920       | X              | 1.080          | X     | X                | X                    |        |  |  |
| S4             | 3.700          | 6.100          | 3.40<br>$\Omega$ | 7.500     | 7.50<br>0      | 7.500          | 6.300 | 100              | $\boldsymbol{0}$     | 2.144  |  |  |
|                | X              | 696            | 318              | X         | X              | X              | X     | 1.130            | X                    |        |  |  |
| <b>Demand</b>  | 1.650          | 1.510          | 1.060            | 920       | 950            | 1.080          | 1.200 | 1.130            | 1.130                | 10.630 |  |  |

Tabel 7. Matriks Hasil pada Metode *Least Cost*

# 3. Metode *Vogel's Approximation* (VAM)

Metode *Vogel Approximation* merupakan salah satu metode pengembang dari metode-metode sebelumnya yaitu metode *North West Corner* dan *Least Cost*. Langkah awal dalam pengerjaan metode vogel yaitu mencari nilai *opportunity cost* untuk setiap baris dan kolom. *Opportunity cost* untuk setiap baris dihitung dengan mengurangkan nilai  $C_{ij}$  terkecil pada baris tersebut dari nilai  $C_{ij}$  satu tingkat lebih besar pada baris yang sama. Pilih baris atau kolom dengan *opportunity cost* terbesar (jika terdapat nilai yang sama, pilih secara sembarang). Alokasikan sebanyak mungkin ke kotak dengan nilai  $C_{ii}$ minimum pada baris atau kolom yang dipilih. Cara ini dilakukan hingga semua sel kapasitas terpakai dan seluruh permintaan terpenuhi. Matriks hasil perhitungan dengan menggunakan metode VAM tersaji pada Tabel 8.

|                         |                          |                |                | Kolom     |                |                |       |                |                           |               |         |
|-------------------------|--------------------------|----------------|----------------|-----------|----------------|----------------|-------|----------------|---------------------------|---------------|---------|
| <b>Sumber</b>           | T1                       | T <sub>2</sub> | T <sub>3</sub> | <b>T4</b> | T <sub>5</sub> | T <sub>6</sub> | T7    | T <sub>8</sub> | T <sub>9</sub><br>(Dummy) | <b>Supply</b> | Pinalti |
| S <sub>1</sub>          | 100                      | 1.500          | 300            | 3.800     | 3.800          | 3.800          | 2.500 | 3.800          | $\mathbf{0}$              | 3.522         |         |
|                         | 1.650                    | 696            | 1.060          | X         | X              | X              | X     | X              | 116                       |               |         |
| S <sub>2</sub>          | 3.800                    | 2.600          | 4.000          | 300       | 100            | 300            | 1.800 | 7.400          | $\mathbf{0}$              | 2.776         |         |
|                         | X                        | 626            | X              | X         | 950            | X              | 1.200 | X              | X                         |               |         |
| S <sub>3</sub>          | 3.800                    | 2.800          | 4.000          | 100       | 300            | 100            | 2.000 | 7.400          | $\mathbf{0}$              | 2.188         |         |
|                         | X                        | 188            | X              | 920       | X              | 1.080          | X     | X              | X                         |               |         |
| S4                      | 3.700                    | 6.100          | 3.400          | 7.500     | 7.500          | 7.500          | 6.300 | 100            | $\mathbf{0}$              | 2.144         |         |
|                         | X                        | X              | X              | X         | X              | X              | X     | 1.130          | 1.014                     |               |         |
| <b>Demand</b>           | 1.650                    | 1.510          | 1.060          | 920       | 950            | 1.080          | 1.200 | 1.130          | 1.130                     | 10.630        |         |
| <b>Baris</b><br>Pinalti | $\overline{\phantom{0}}$ | 200            |                |           |                |                |       |                |                           |               |         |

Tabel 8. Matriks Hasil pada Metode *Vogel's Approximation* (VAM)

#### **BASIS, 3 (1), 2024 - 69**

Zindy Anitasari, Wasono Wasono, Fidia Deny Tisna Amijaya

- $Z = C_{11}X_{11} + C_{12}X_{12} + C_{13}X_{13} + C_{19}X_{19} + C_{22}X_{22} + C_{25}X_{25} + C_{27}X_{27}$  $+C_{32}X_{32} + C_{34}X_{34} + C_{36}X_{36} + C_{48}X_{48} + C_{49}X_{49}$ 
	- $=$   $(100)1.650 + (1.500)696 + (300)1.060 + (0)116 + (2.600)626 + (100)950$ 
		- $+(1.800)1.200 + (2.800)188 + (100)920 + (100)1.080 + (100)1.130 + (0)1.014$
	- $=$  Rp 6.249.000

Berdasarkan analisis perhitungan dengan menggunakan metode *Vogel's Approximation* (VAM), diperoleh biaya distribusi sebesar Rp 6.249.000.

#### 4. Metode *Stepping Stone*

Dari ketiga metode solusi layak awal yang digunakan penulis dalam menentukan biaya transportasi, metode VAM menghasilkan biaya distribusi lebih optimal dari metode yang lain, sehingga uji keoptimalan menggunakan metode *Stepping Stone* dapat dilanjutkan menggunakan hasil akhir metode VAM. Pada hasil matriks metode VAM di atas terdapat 24 sel kosong yaitu  $X_{14}$ ,  $X_{15}$ ,  $X_{16}$ ,  $X_{17}$ ,  $X_{18}$ ,  $X_{21}$ ,  $X_{23}$ ,  $X_{24}$ ,  $X_{26}$ ,  $X_{28}$ ,  $X_{29}$ ,  $X_{31}$ ,  $X_{33}$ ,  $X_{35}$ ,  $X_{37}$ ,  $X_{38}$ ,  $X_{39}$ ,  $X_{41}$ ,  $X_{42}$ ,  $X_{43}$ ,  $X_{44}$ ,  $X_{45}$ ,  $X_{46}$ , dan  $X_{47}$ , sel-sel tersebut merepresentasikan rute yang tidak digunakan.

Langkah pertama pada metode *Stepping Stone* adalah untuk mengevaluasi sel-sel kosong tersebut untuk melihat apakah dengan menggunakan sel-sel tersebut bisa menghasilkan total biaya pengangkutan lebih rendah dari sebelumnya. Sel kosong pertama yang akan dialokasikan di beri tanda positif ' + ' maka akan terjadi peningkatan penawaran sebesar 1 nilai, agar memenuhi kembali batasan penawaran dan permintaan awal, maka harus dikurangi 1 nilai dengan memberi tanda negatif ' − ' pada salah satu sel dengan kolom dan baris yang sama sehingga dapat memenuhi kembali jumlah batasan penawaran dan permintaan awal, hal ini berdasarkan ketentuan metode bahwa proses penambahan dan pengurangan unit dari sel-sel alokasi adalah analogi menyeberangi sebuah kolom dengan melangkah pada batu-batu.

|                | Tujuan         |                |                |           |                |                |       |                |                      |               |  |  |
|----------------|----------------|----------------|----------------|-----------|----------------|----------------|-------|----------------|----------------------|---------------|--|--|
| <b>Sumber</b>  | T <sub>1</sub> | T <sub>2</sub> | T <sub>3</sub> | <b>T4</b> | T <sub>5</sub> | T <sub>6</sub> | T7    | T <sub>8</sub> | <b>T9</b><br>(Dummy) | <b>Supply</b> |  |  |
| S <sub>1</sub> | 100            | 1.500<br>÷     | 300            | 3.800     | 3.800          | 3.800          | 2.500 | 3.800          | $\Omega$             | 3.522         |  |  |
|                | 1.650          | $696 + 116$    | 1.060          |           |                |                |       |                | $116 - 116$          |               |  |  |
| S <sub>2</sub> | 3.800          | 2.600          | 4.000          | 300       | 100            | 300            | 1.800 | 7.400          | $\Omega$             | 2.776         |  |  |
|                |                | 626            |                |           | 950            |                | 1.200 |                |                      |               |  |  |
| S <sub>3</sub> | 3.800          | 2.800          | 4.000          | 100       | 300            | 100            | 2.000 | 7.400          | $\Omega$<br>÷        | 2.188         |  |  |
|                |                | $188 - 116$    |                | 920       |                | 1.080          |       |                | $0 + 116$            |               |  |  |
| S4             | 3.700          | 6.100          | 3.400          | 7.500     | 7.500          | 7.500          | 6.300 | 100            | $\theta$             | 2.144         |  |  |
|                |                |                |                |           |                |                |       | 1.130          | 1.014                |               |  |  |
| <b>Demand</b>  | 1.650          | 1.510          | 1.060          | 920       | 950            | 1.080          | 1.200 | 1.130          | 1.130                | 10.630        |  |  |

Tabel 9. Iterasi 1 Metode *Stepping Stone* dari Jalur X<sub>39</sub>

Tabel dengan nilai komoditas paling rendah pada jalur tertutup  $X_{39}$  terdapat pada sel  $X_{19} = 116$  (memiliki tanda negatif), maka nilai komoditas tersebut dipilih sebagai koefisien yang mengurangi dan menambah setiap komoditas pada jalur sel  $X_{39}$ , sehingga diperoleh hasil matriks iterasi 1 yang disajikan pada Tabel 10.

Zindy Anitasari, Wasono Wasono, Fidia Deny Tisna Amijaya

|                | Tujuan         |           |                |           |                |                |                |                |                           |               |  |
|----------------|----------------|-----------|----------------|-----------|----------------|----------------|----------------|----------------|---------------------------|---------------|--|
| <b>Sumber</b>  | T <sub>1</sub> | <b>T2</b> | T <sub>3</sub> | <b>T4</b> | T <sub>5</sub> | T <sub>6</sub> | T <sub>7</sub> | T <sub>8</sub> | T <sub>9</sub><br>(Dummy) | <b>Supply</b> |  |
| S <sub>1</sub> | 100            | 1.500     | 300            | 3.800     | 3.800          | 3.800          | 2.500          | 3.800          | $\bf{0}$                  | 3.522         |  |
|                | 1.650          | 812       | 1.060          |           |                |                |                |                |                           |               |  |
| S <sub>2</sub> | 3.800          | 2.600     | 4.000          | 300       | 100            | 300            | 1.800          | 7.400          | $\bf{0}$                  | 2.776         |  |
|                |                | 626       |                |           | 950            |                | 1.200          |                |                           |               |  |
| S <sub>3</sub> | 3.800          | 2.800     | 4.000          | 100       | 300            | 100            | 2.000          | 7.400          | $\Omega$                  | 2.188         |  |
|                |                | 72        |                | 920       |                | 1.080          |                |                | 116                       |               |  |
| S <sub>4</sub> | 3.700          | 6.100     | 3.400          | 7.500     | 7.500          | 7.500          | 6.300          | 100            | $\theta$                  | 2.144         |  |
|                |                |           |                |           |                |                |                | 1.130          | 1.014                     |               |  |
| <b>Demand</b>  | 1.650          | 1.510     | 1.060          | 920       | 950            | 1.080          | 1.200          | 1.130          | 1.130                     | 10.630        |  |

Tabel 10. Hasil Iterasi 1 Metode *Stepping Stone*

 $Z = C_{11}X_{11} + C_{12}X_{12} + C_{13}X_{13} + C_{22}X_{22} + C_{25}X_{25} + C_{27}X_{27} + C_{32}X_{32}$ 

$$
+C_{34}X_{34}+C_{36}X_{36}+C_{39}X_{39}+C_{48}X_{48}+C_{49}X_{49}
$$

- $= 1.650(100) + 812(1.500) + 1.060(300) + 626(2.600) + 950(100) + 1.200(1.800)$  $+72(2.800) + 920(100) + 1.080(100) + 116(0) + 1.130(100) + 1.014(0)$
- $=$  Rp 6.098.200,00

Berdasarkan analisis perhitungan dengan menggunakan metode *Stepping Stone*, diperoleh biaya distribusi sebesar Rp 6.098.200,00.

|                | Tabel II. Perbandingan Biaya Distribusi |                               |               |  |  |  |
|----------------|-----------------------------------------|-------------------------------|---------------|--|--|--|
| N <sub>0</sub> | <b>Metode Penyelesaian</b>              | <b>Besar Biaya Distribusi</b> |               |  |  |  |
|                | Metode North West Corner (NWC)          | Rp                            | 9.211.000,00  |  |  |  |
|                | Metode Least Cost                       | Rp                            | 10.436.400,00 |  |  |  |
| 3.             | Metode Vogel's Approximation (VAM)      | Rp                            | 6.249.000,00  |  |  |  |
| 4.             | VAM - Metode Stepping Stone             | Rp                            | 6.098.200,00  |  |  |  |
|                |                                         |                               |               |  |  |  |

Tabel 11. Perbandingan Biaya Distribusi

Berdasarkan Tabel 11, diperoleh perbandingan analisis perhitungan dari empat metode transportasi. Metode *Stepping Stone* menghasilkan biaya distribusi lebih rendah dari metode transportasi lainnya.

## **PENUTUP**

Berdasarkan hasil dan pembahasan diperoleh kesimpulan bahwa dengan menggunakan metode transportasi solusi layak awal dan metode uji optimalitas dalam optimalitas biaya distribusi di PT. Ciomas Adisatwa Kantor Cabang Balikpapan, diperoleh hasil perhitungan yaitu menggunakan metode *North West Corner* (NWC) sebesar Rp9.211.000,00, metode *Least Cost* memperoleh biaya sebesar Rp10.436.400,00 dan metode *Vogel's Approximation* (VAM) sebesar Rp 6.249.000,00. Uji optimalitas dilanjutkan menggunakan kombinasi metode VAM dan *Stepping Stone* yang menghasilkan nilai biaya pembayaran yang lebih rendah yaitu sebesar Rp 6.098.200,00. Dibandingkan dengan metode VAM, uji optimalitas menggunakan metode *Stepping Stone* dapat menghemat biaya distribusi sebesar Rp 150.800,00.

## **DAFTAR PUSTAKA**

- [1] Muhardi. (2011). *MANAJEMEN OPERASI Suatu Pendekatan Kuantitatif Untuk Pengambilan Keputusan*. Bandung: Redaksi Refika Aditama.
- [2] Siswanto. (2007). *Operations Research*. Jakarta : Erlangga.

### **BASIS, 3 (1), 2024 - 71**

Zindy Anitasari, Wasono Wasono, Fidia Deny Tisna Amijaya

- [3] Mandey, Jilly Bernadette. (2013). Promosi, Distribusi, Harga Pengaruhnya Terhadap Keputusan Pembelian Rokok Surya Promild. *Jurnal EMBA,* Vol.1, No.4, 95-104.
- [4] Rosta, Jevi., dan Tannady, Hendy. (2012). Pendistribusian Produk Yang Optimal Dengan Metode Transportasi (*Optimum Product Distribution Using Transportation Method*). *Jurnal Teknik dan Ilmu Komputer*, 01(04), 347-352.
- [5] Simangunsong, A,.(2018). Analisis Optimalisasi Biaya Transportasi Pengangkutan Kayu Menggunakan Metode *Stepping Stone* Pada PT.TPL Tobasa. *Jurnal Mantik Penusa,* 2(2), 185-190.

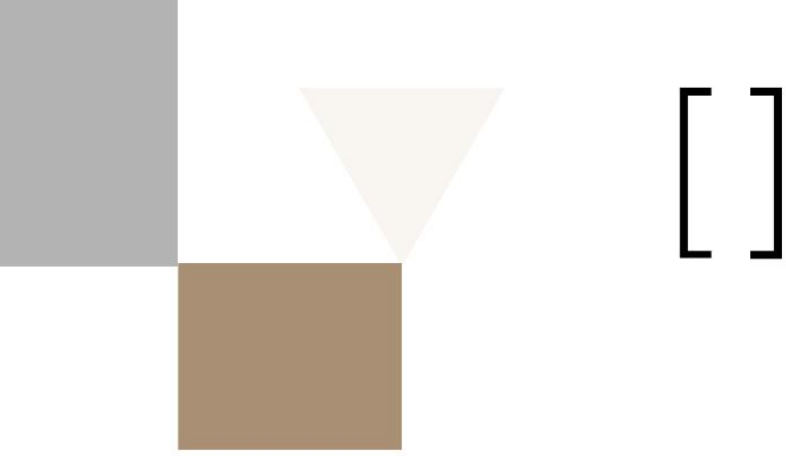

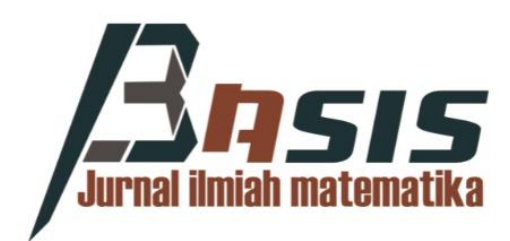

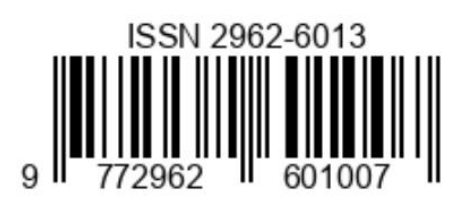

PROGRAM STUDI S-1 MATEMATIKA **JURUSAN MATEMATIKA** FAKULTAS MATEMATIKA & ILMU PENGETAHUAN ALAM UNIVERSITAS MULAWARMAN

http://jurnal.fmipa.unmul.ac.id/index.php/Basis